# **Программирование (C++)**

- **§ 17. Введение**
- **§ 18. Линейные программы**
- **§ 19. Ветвления**
- **§ 20. Программирование**
	- **циклических алгоритмов**
- **§ 21. Массивы**

**§ 22. Алгоритмы обработки массивов**

# **Программирование (C++)**

## **§ 17. Введение**

#### **Что такое программирование?**

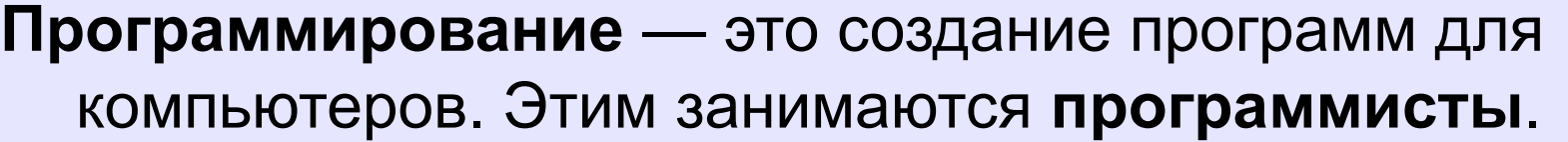

Чем занимаются **программисты:**

**анализ задачи** (выделение исходных данных, связей между ними, этапов решения задачи) системные аналитики

разработка **алгоритмов** алгоритмисты

написание и отладка **программ** кодировщики

**тестирование** программ тестировщики

написание **документации** технические писатели

#### **Направления в программировании**

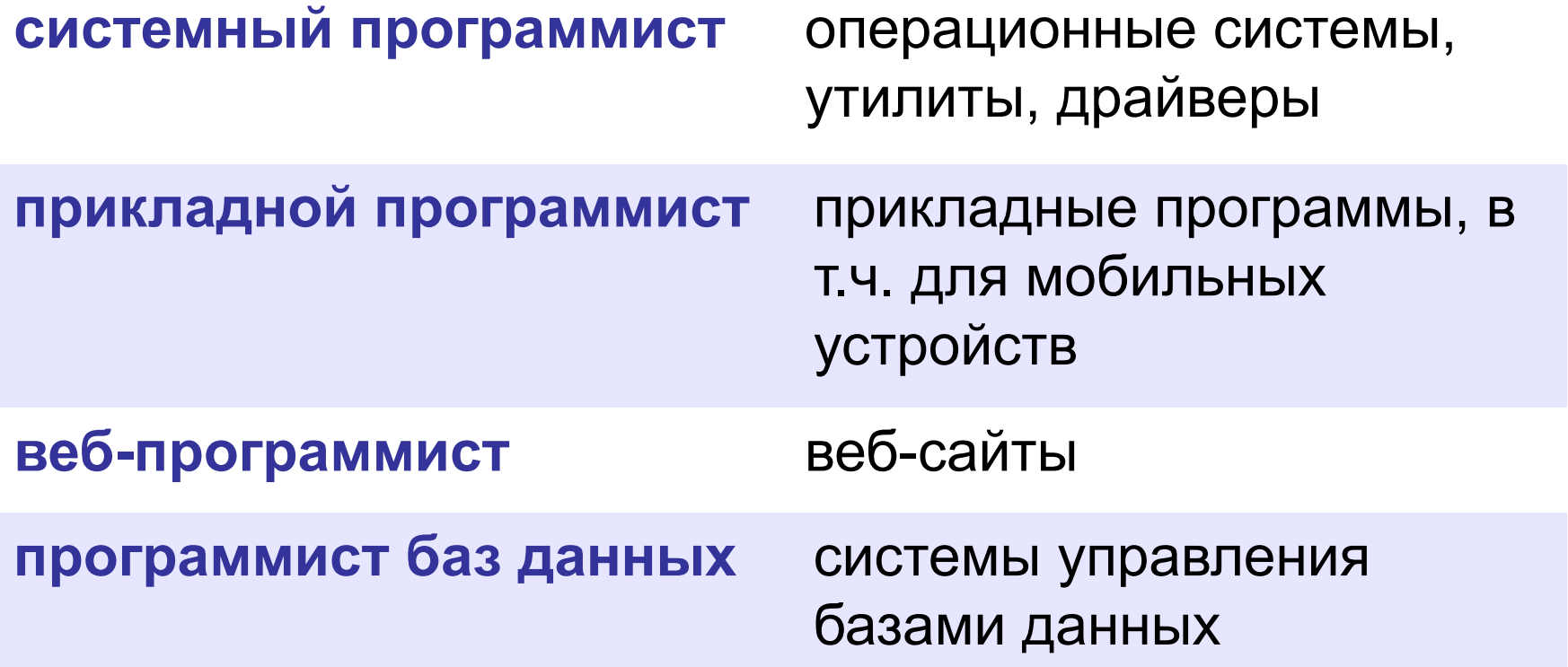

### **Простейшая программа на C++**

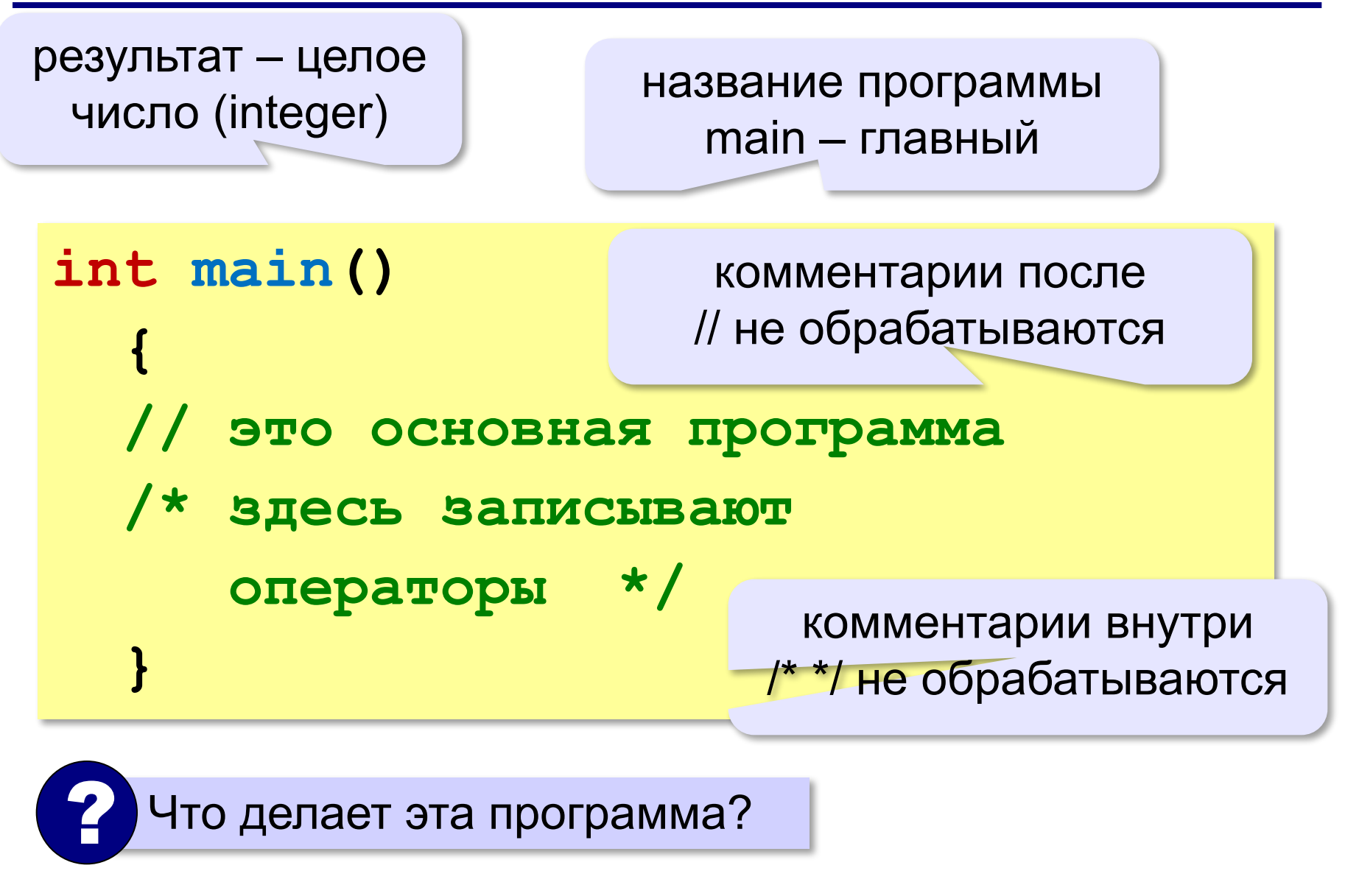

#### **Вывод на экран**

подключить библиотеку **iostream**

*input-output streams* – потоки ввода и вывода

**#include <iostream> using namespace std; int main() { cout << "Привет!"; // вывод текста cin.get(); // ждать Enter }** использовать пространство имён **std**

**cout** — поток для вывода символов *(character output stream)*

**cin** — поток для ввода символов *(character input stream)*

#### **Вывод на экран**

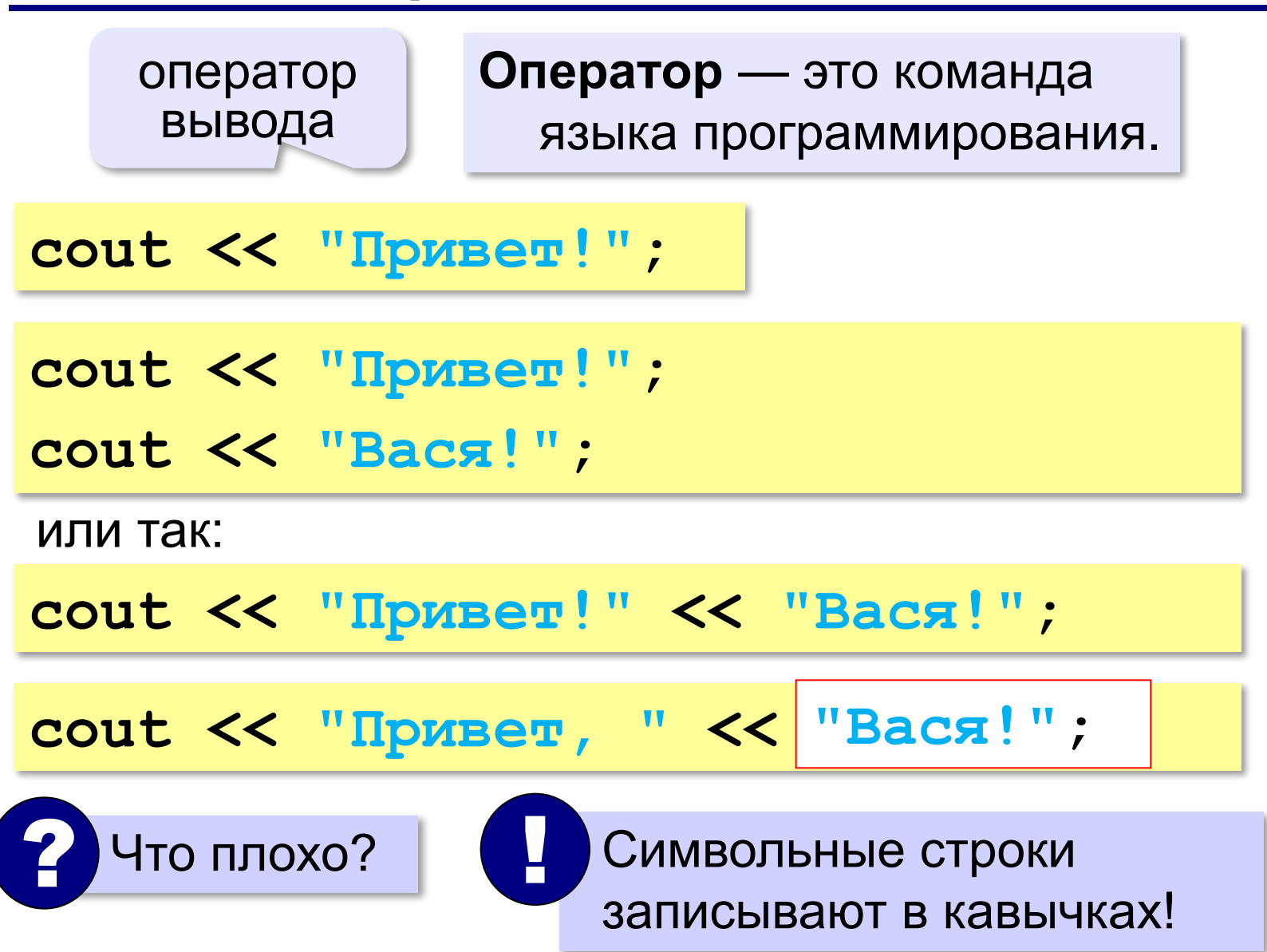

#### **Переход на новую строку**

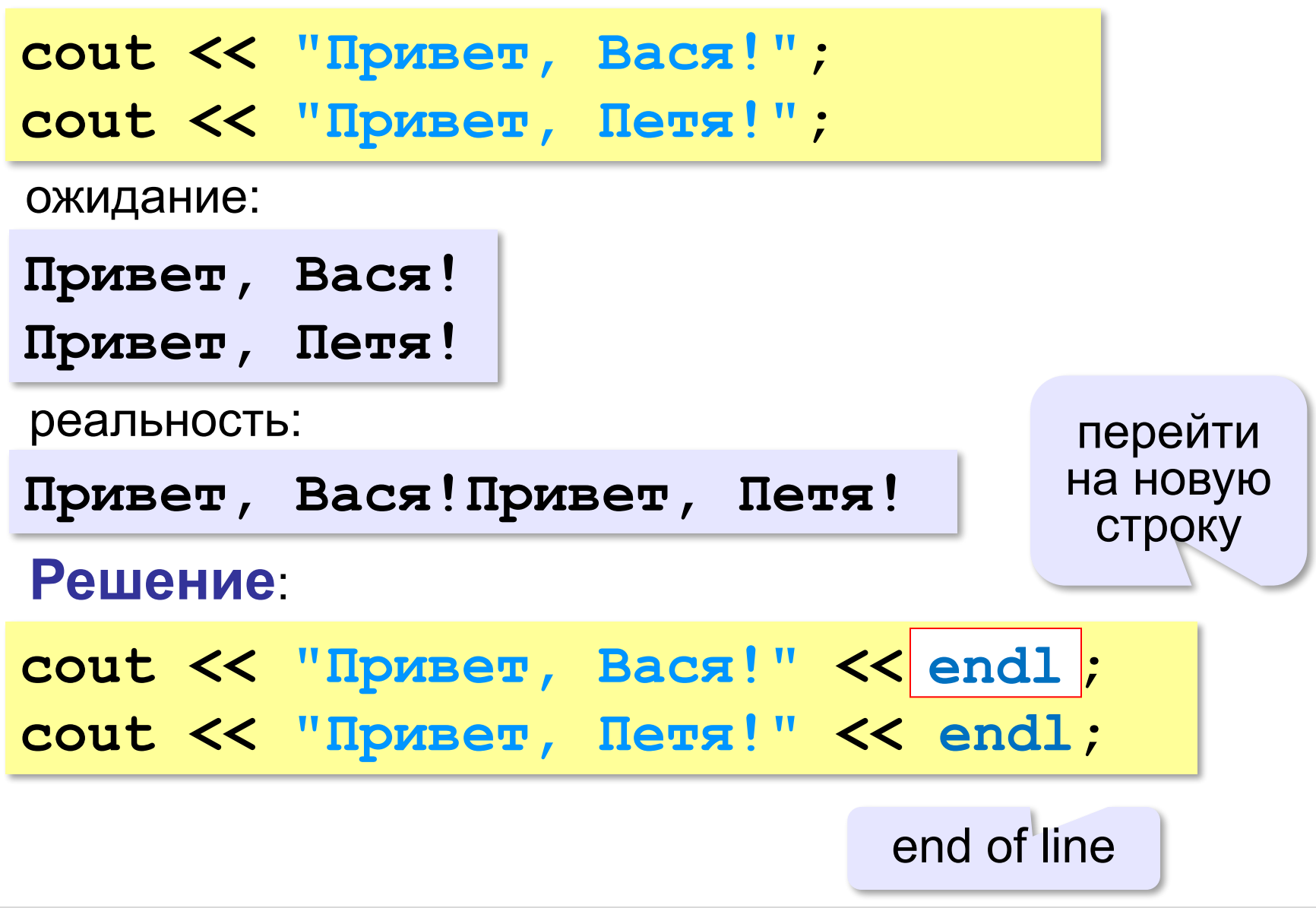

#### **Системы программирования**

**Системы программирования** — это средства для создания новых программ.

**Транслятор** — это программа, которая переводит тексты программ, написанных программистом, в машинные коды (команды процессора).

**•компилятор** — переводит всю программу в машинные коды, строит исполняемый файл (**.exe**)

```
#include <iostream>
using namespace std;
int main() {
   cout << "Привет!"; 
   cin.get();
   }
```
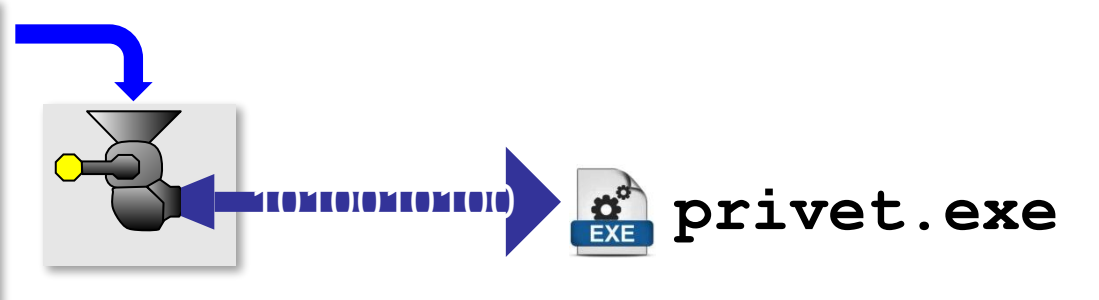

**•интерпретатор** — сам выполняет программу по частям (по одному оператору).

#### **Системы программирования**

**Отладчик** — это программа для поиска ошибок в других программах.

- **•пошаговый режим** выполнение программы по шагам (по одному оператору)
- **•просмотр значений переменных** во время выполнения программы
- **•точки останова** операторы в программе, перед выполнением которых нужно остановиться.

#### **Среда программирования (IDE)**:

- редактор текста программ
- транслятор
- отладчик

#### **Задачи**

#### **«B»:** Вывести на экран текст «лесенкой»

#### **Вася**

#### **пошел**

#### **гулять**

#### **«C»:** Вывести на экран рисунок из букв

 **Ж ЖЖЖ ЖЖЖЖЖ ЖЖЖЖЖЖЖ HH HH ZZZZZ** 

# **Программирование (C++)**

# **§ 18. Линейные программы**

#### **Пример задачи**

*Задача*. Ввести два числа и вычислить их сумму.

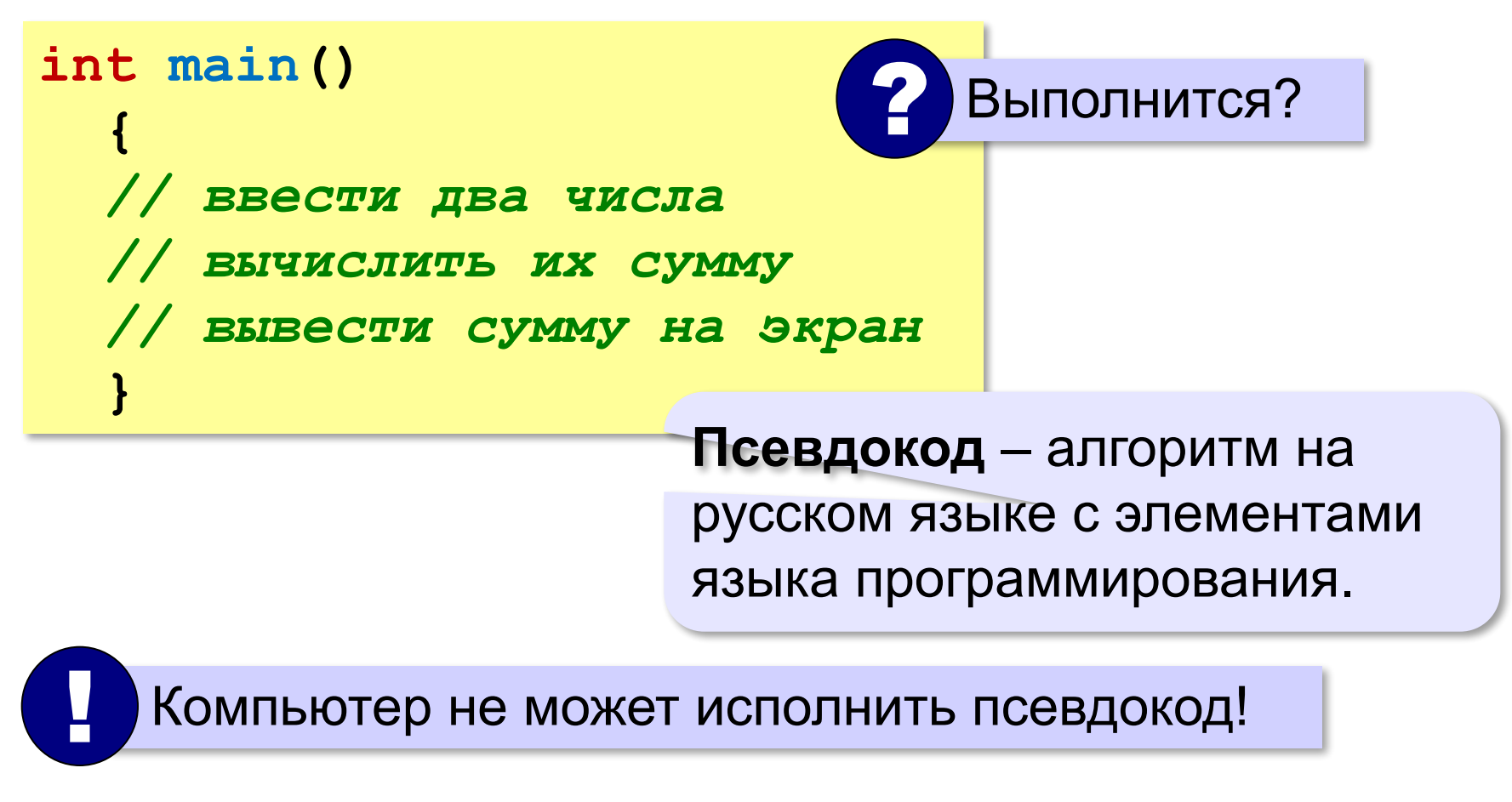

#### **Зачем нужны переменные?**

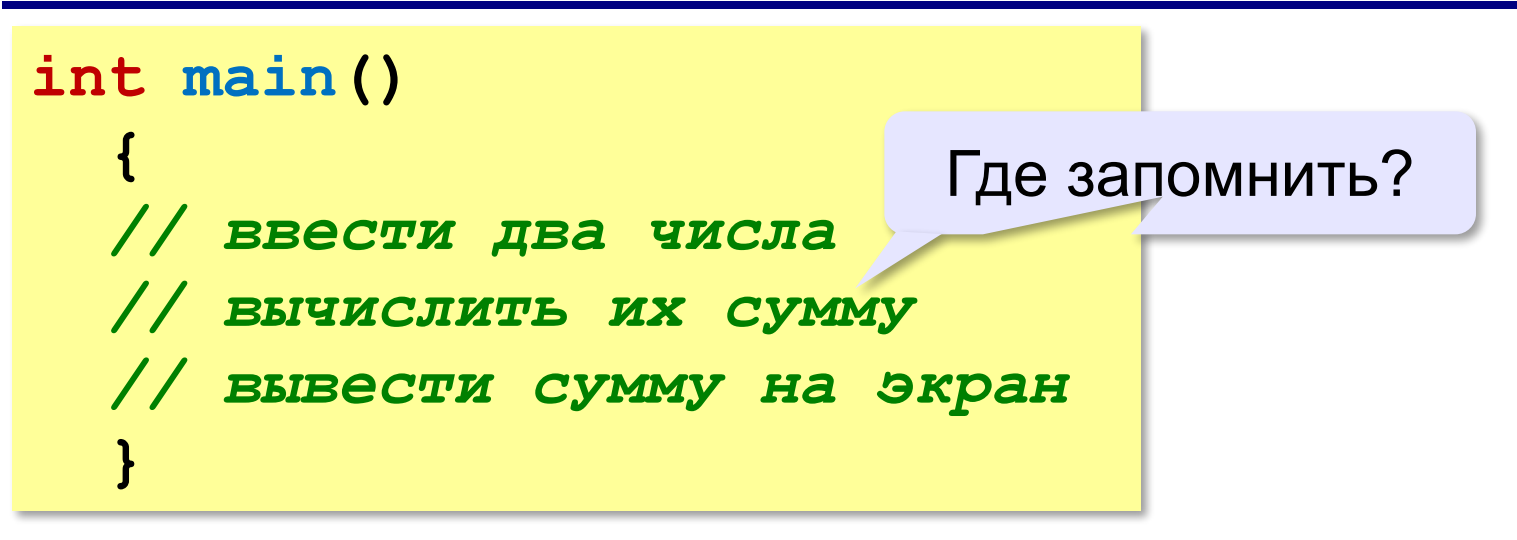

**Переменная** — это величина, которая имеет имя, тип и значение. Значение переменной может изменяться во время выполнения программы.

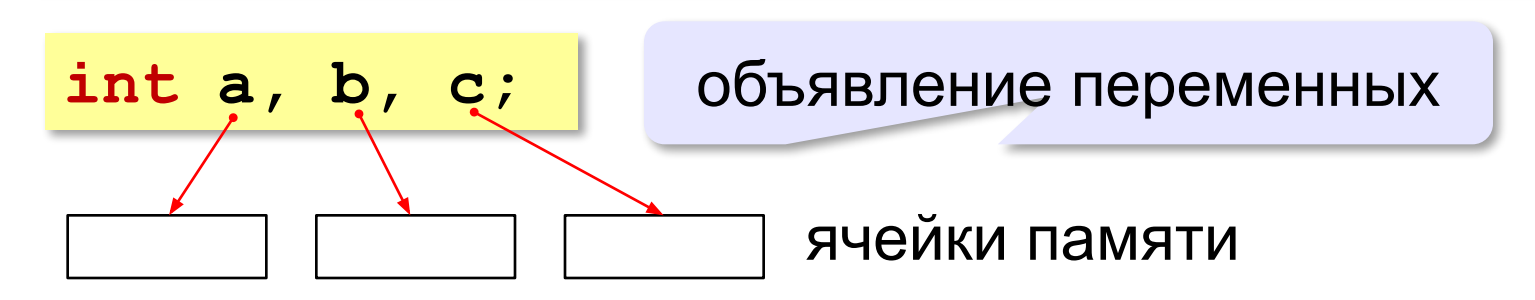

#### **Имена переменных**

**Идентификатор** — это имя программы или переменной. **int a, b, c; МОЖНО** использовать • латинские буквы (A-Z, a-z) • цифры • знак подчеркивания НЕЛЬЗЯ использовать <del>скобки, знаки ", &, |, \*, +, =, !, ? и др.</del> Какие имена правильные? Имя не может начинаться с цифры! заглавные и строчные буквы **различаются**

## **AXby R&B 4Wheel Вася "PesBarbos" TU154 [QuQu] \_ABBA A+B**

#### **Типы переменных**

- **• int** целые **int a = 1, b, c = 0;** начальные значения
- **• float** вещественные (могут иметь дробную часть)

**float x = 1.234, y = 3.0, z = 0.576;**

Целая и дробная части отделяются точкой!

- **• double** вещественное с двойной точностью
- **• char** один символ (в апострофах)

**char c = 'ю';**

**• string** – символьная строка (в кавычках)

**string s = "молоко", q = "я";**

#### **Работа с переменными**

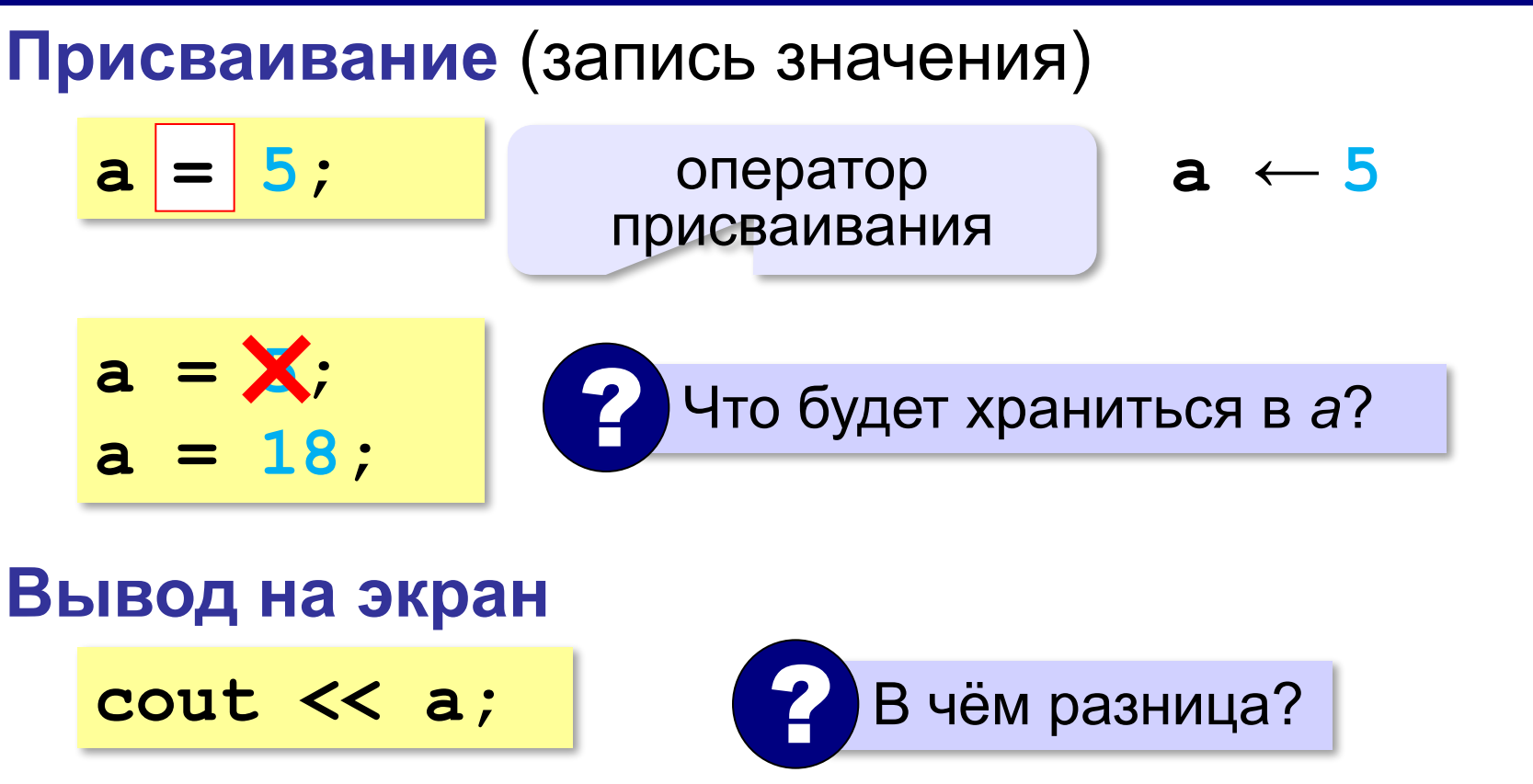

$$
c = 14;
$$
\n
$$
c = 14;
$$
\n
$$
c = 14;
$$
\n
$$
c = 14;
$$
\n
$$
c = 14;
$$
\n
$$
c = 14;
$$
\n
$$
c = 14;
$$
\n
$$
c = 14;
$$
\n
$$
c = 14;
$$
\n
$$
c = 14;
$$
\n
$$
c = 14;
$$
\n
$$
c = 14;
$$
\n
$$
c = 14;
$$
\n
$$
c = 14;
$$
\n
$$
c = 14;
$$
\n
$$
c = 14;
$$
\n
$$
c = 14;
$$
\n
$$
c = 14;
$$
\n
$$
c = 14;
$$
\n
$$
c = 14;
$$
\n
$$
c = 14;
$$
\n
$$
c = 14;
$$
\n
$$
c = 14;
$$
\n
$$
c = 14;
$$
\n
$$
c = 14;
$$
\n
$$
c = 14;
$$
\n
$$
c = 14;
$$
\n
$$
c = 14;
$$
\n
$$
c = 14;
$$
\n
$$
c = 14;
$$
\n
$$
c = 14;
$$
\n
$$
c = 14;
$$
\n
$$
c = 14;
$$
\n
$$
c = 14;
$$
\n
$$
c = 14;
$$
\n
$$
c = 14;
$$
\n
$$
c = 14;
$$
\n
$$
c = 14;
$$
\n
$$
c = 14;
$$
\n
$$
c = 14;
$$
\n
$$
c = 14;
$$
\n
$$
c = 14;
$$
\n
$$
c = 14;
$$
\n
$$
c = 14;
$$
\n
$$
c = 14;
$$
\n
$$
c = 14;
$$
\n
$$
c = 14;
$$
\n
$$
c = 14;
$$
\n
$$
c = 14;
$$
\n
$$
c = 14;
$$
\n
$$
c = 14;
$$
\n

#### **Работа с переменными**

#### **Изменение значения**

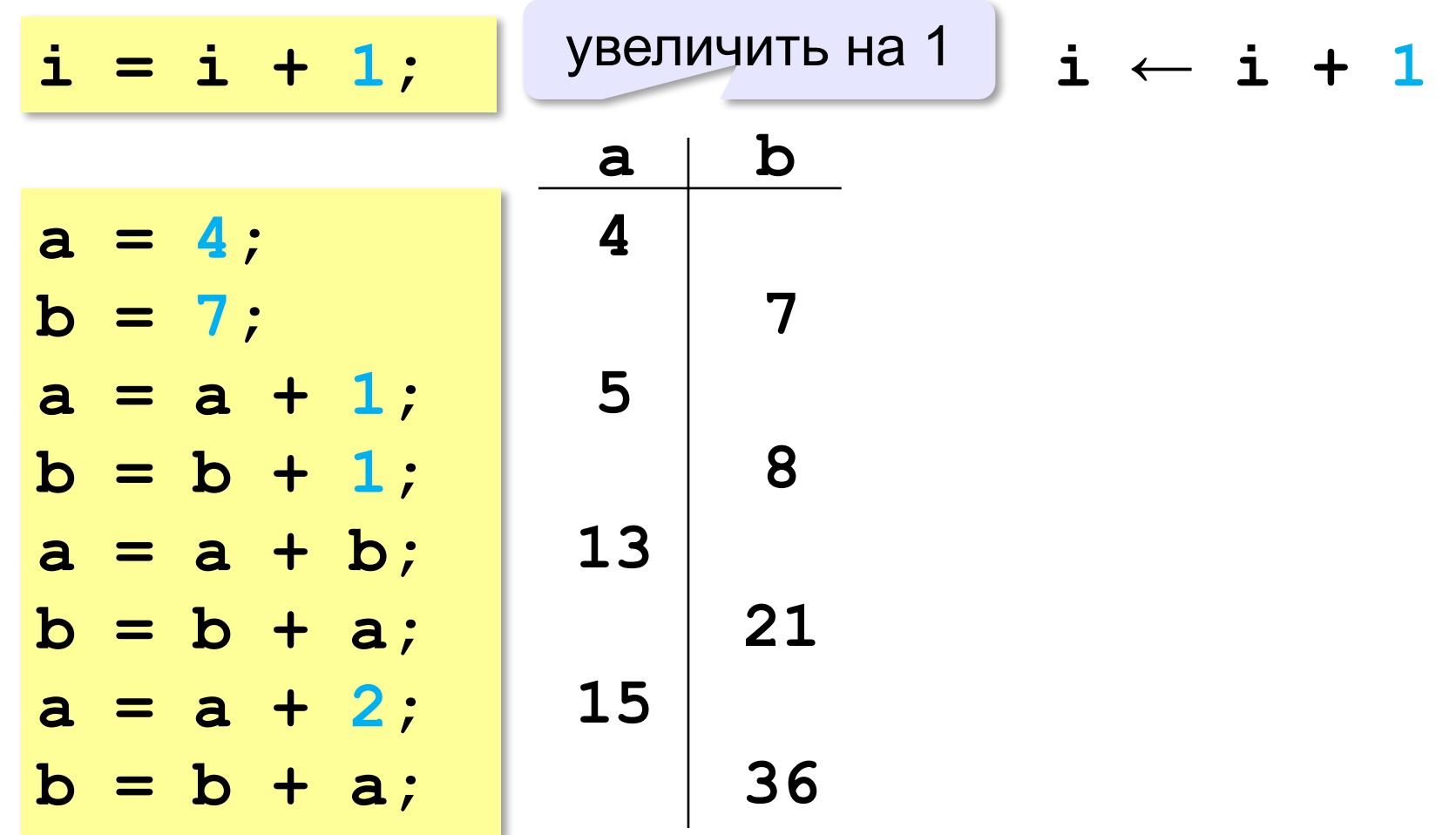

#### **Ввод с клавиатуры**

Цель – изменить исходные данные, не меняя программу.

**cin >> a;** 1. Программа ждет, пока пользователь введет значение и нажмет *Enter*. ! 5 a

2. Введенное значение записывается в переменную **a**.

#### **Ввод с клавиатуры**

**cin >> a >> b;**

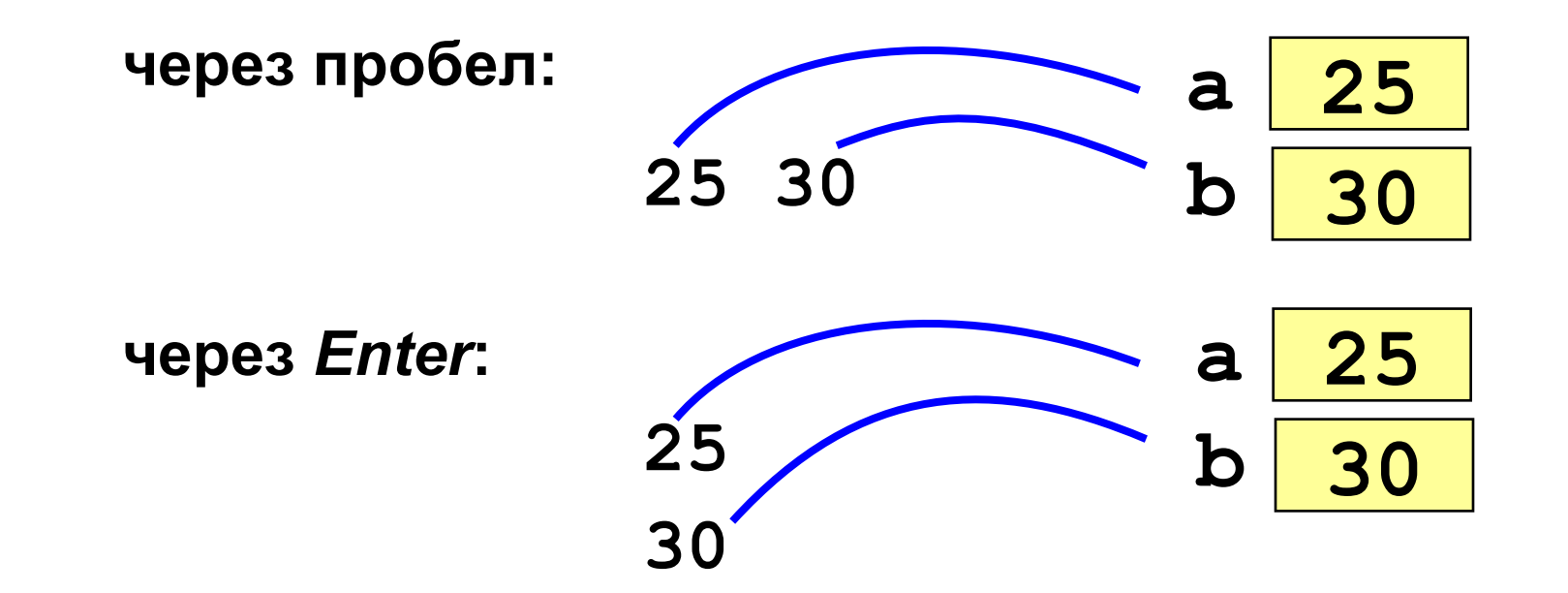

#### **Программа сложения чисел**

```
int main()
 {
   int a, b, c;
   cin >> a >> b; // ввести два числа 
   c = a + b; // вычислить их сумму 
   cout << c; // вывести сумму на экран 
   }
                                       ? Что плохо?
```
ожидание:

**Введите два числа: 5 7 5+7=12**

реальность:

**5 7**

**12**

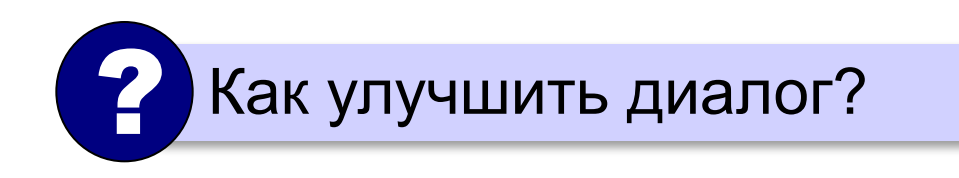

#### **cout <<данных с текстом**

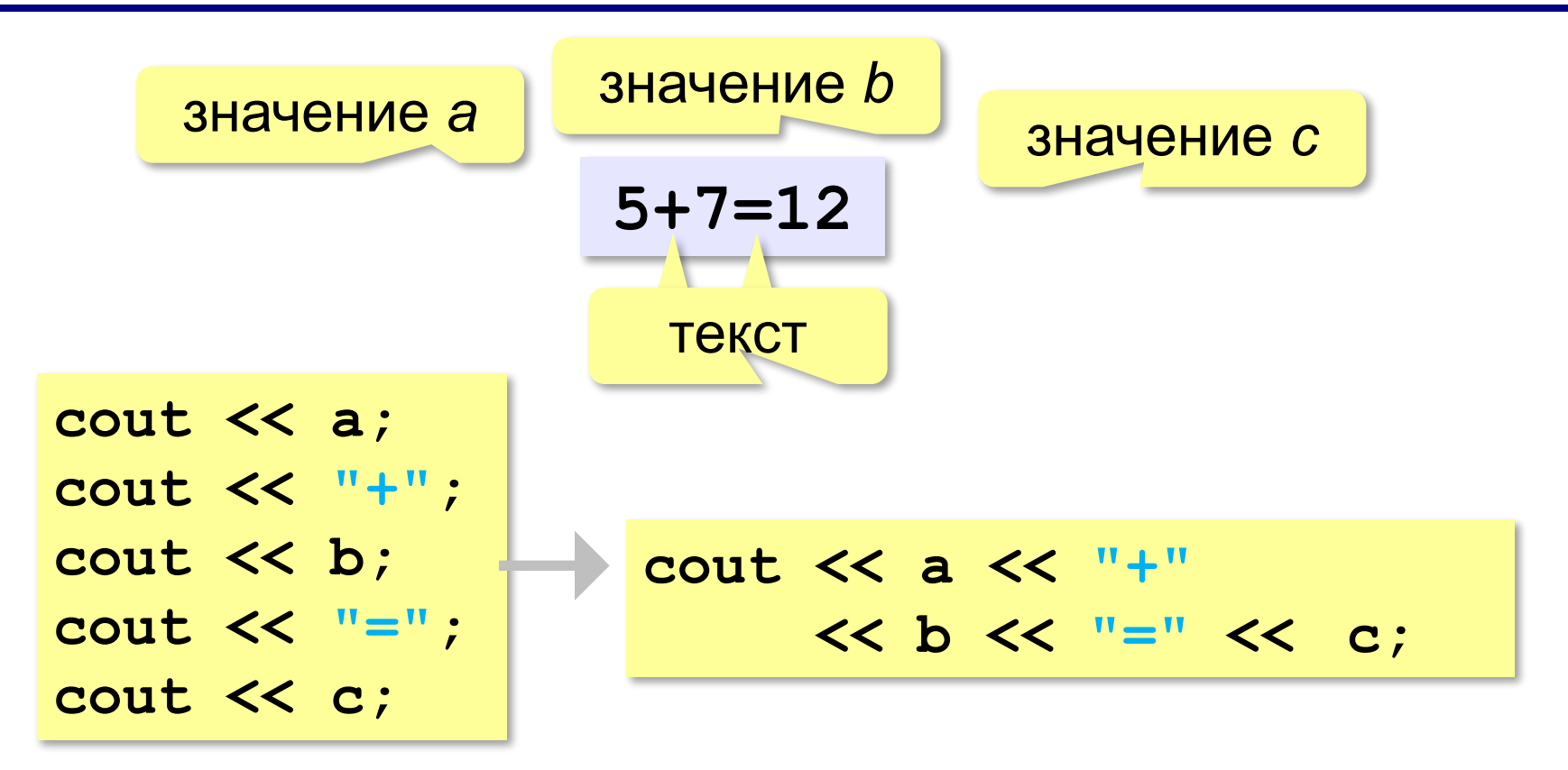

#### **Программа сложения чисел**

```
int main()
 {
   int a, b, c;
   cout << "Введите два числа: ";
   cin >> a >> b;
   c = a + b;
   cout << a << "+" << b << "=" << c;
   }
```
? Как переделать для 3-х чисел?

#### **Задачи**

**«A»: Ввести три числа, найти их сумму.**

 *Пример:*  **Введите три числа: 4 5 7 4+5+7=16**

#### **«B»: Ввести три числа, найти их сумму и**

#### **произведение.**

 *Пример:*  **Введите три числа: 4 5 7 4+5+7=16 4\*5\*7=140**

### **Задачи**

#### **«C»: Ввести три числа, найти их сумму, произведение и среднее арифметическое.**

```
 Пример:
     Введите три числа:
 4 
 5 
 7
  4+5+7=16
  4*5*7=140
  (4+5+7)/3=5.333333
```
#### **Арифметические выражения**

$$
a \leftarrow \frac{c+b-1}{2} \cdot d
$$

Линейная запись (в одну строку):

$$
a = (c+b-1)/2*d;
$$

**Операции**: **+ – \*** – умножение **/** – деление

#### **Порядок выполнения операций**:

- 1) действия в скобках
- 2) умножение и деление, слева направо
- 3) сложение и вычитание, слева направо

$$
\begin{array}{ccccccccc}\n6 & 5 & 2 & 1 & 3 & 4 \\
a = c + (1 - 2 * b) & / 2 * d.\n\end{array}
$$

#### **Сокращённая запись операций**

#### **Полная запись: a = a + b; a = a + 1; a = a - b; a = a - 1; a = a \* b; a = a / b; Сокращённая запись: a += b; a += 1; a -= b; a -= 1; a \*= b; a /= b; a++; a--;**

!

#### **Особенность деления**

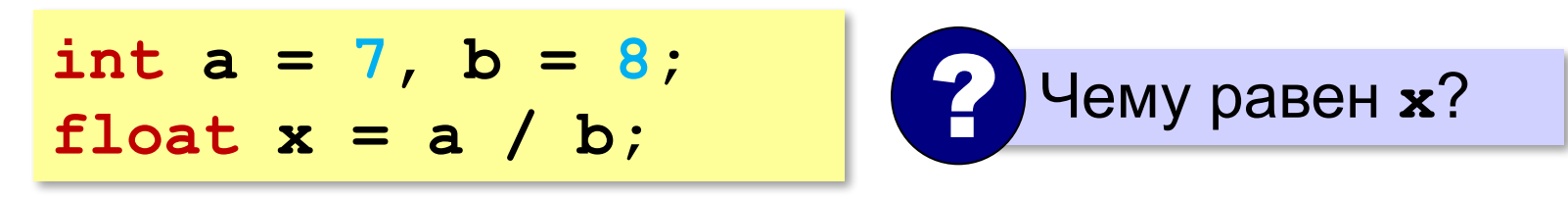

 Результат деления целого числа на целое – это целое число (остаток отбрасывается)!

$$
int a = 3, b = 4;
$$
\n
$$
float x; x = a / b;
$$
\n
$$
x = 10 / b;
$$
\n
$$
x = a / 2;
$$
\n
$$
x = 10. / b;
$$
\n
$$
x = a / 2.
$$
\n
$$
x = float(a) / b;
$$

#### **Частное и остаток при делении целых**

**/** – деление нацело (остаток отбрасывается) **%** – остаток от деления **int t, m, s; t = 175;**  $m = t / 60;$ **s = t % 60; // 55**  175 сек = 2 мин 55 сек  $\sim$  Как получить 2 и 55?

#### **Частное и остаток при делении целых**

## **n = 123**  $d = n / 10;$  $k = n \;$  % 10; ? Что получится?

При делении на 10 нацело отбрасывается последняя цифра числа.

Остаток от деления на 10 – это последняя цифра числа.

#### **Форматирование вывода**

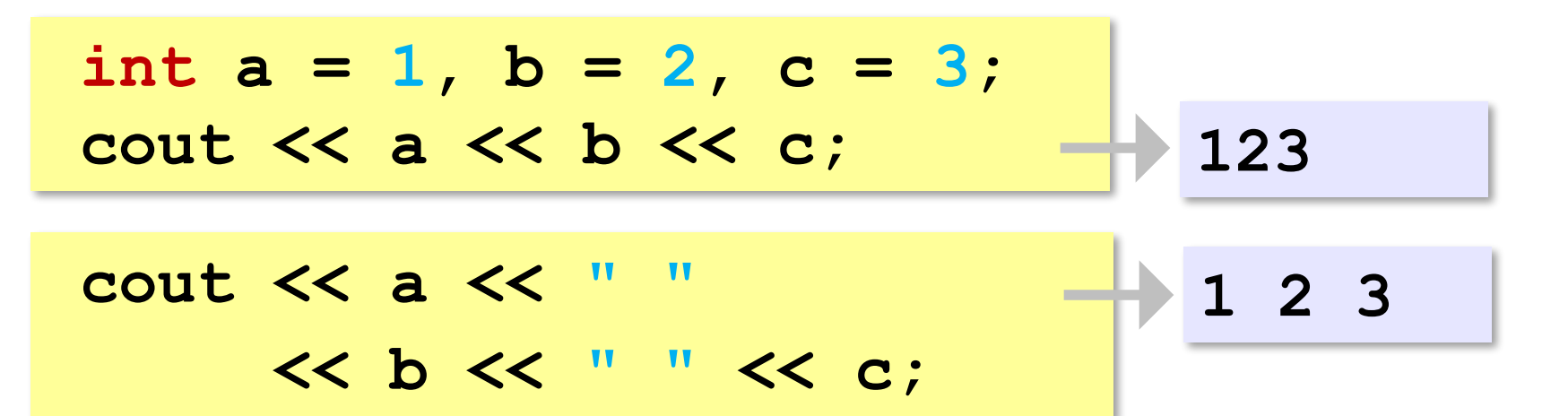

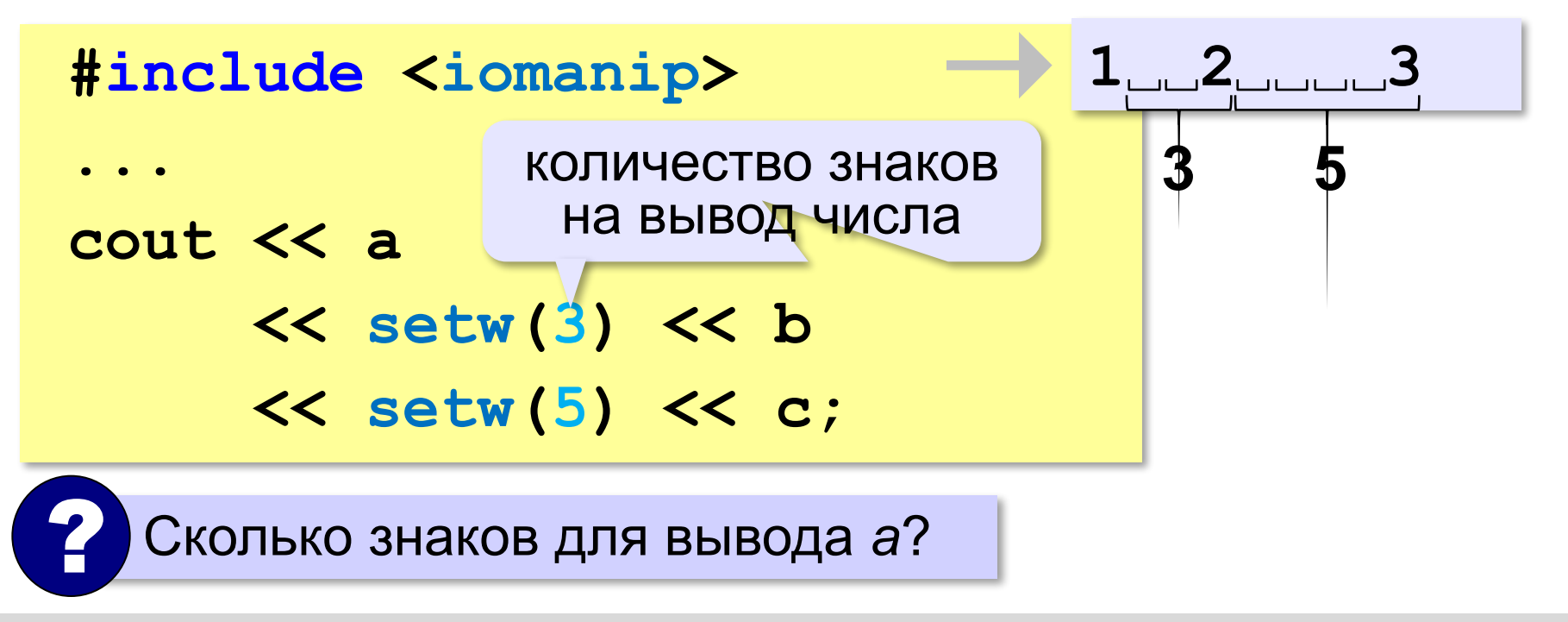

### **Задачи**

**«A»:** Ввести число, обозначающее количество секунд. Вывести то же самое время в минутах и секундах. **Пример:**

 **Введите число секунд: 175**

 **2 мин. 55 с.**

**«B»:** Ввести число, обозначающее количество секунд. Вывести то же самое время в часах, минутах и секундах.

**Пример:**

 **Введите число секунд: 8325**

 **2 ч. 18 мин. 45 с**

### **Задачи**

**«С»:** Занятия в школе начинаются в 8-30. Урок длится 45 минут, перерывы между уроками – 10 минут. Ввести номер урока и вывести время его окончания. **Пример:**

```
 Введите номер урока: 6
 13-50
```
*Программирование (C++), 8 класс*

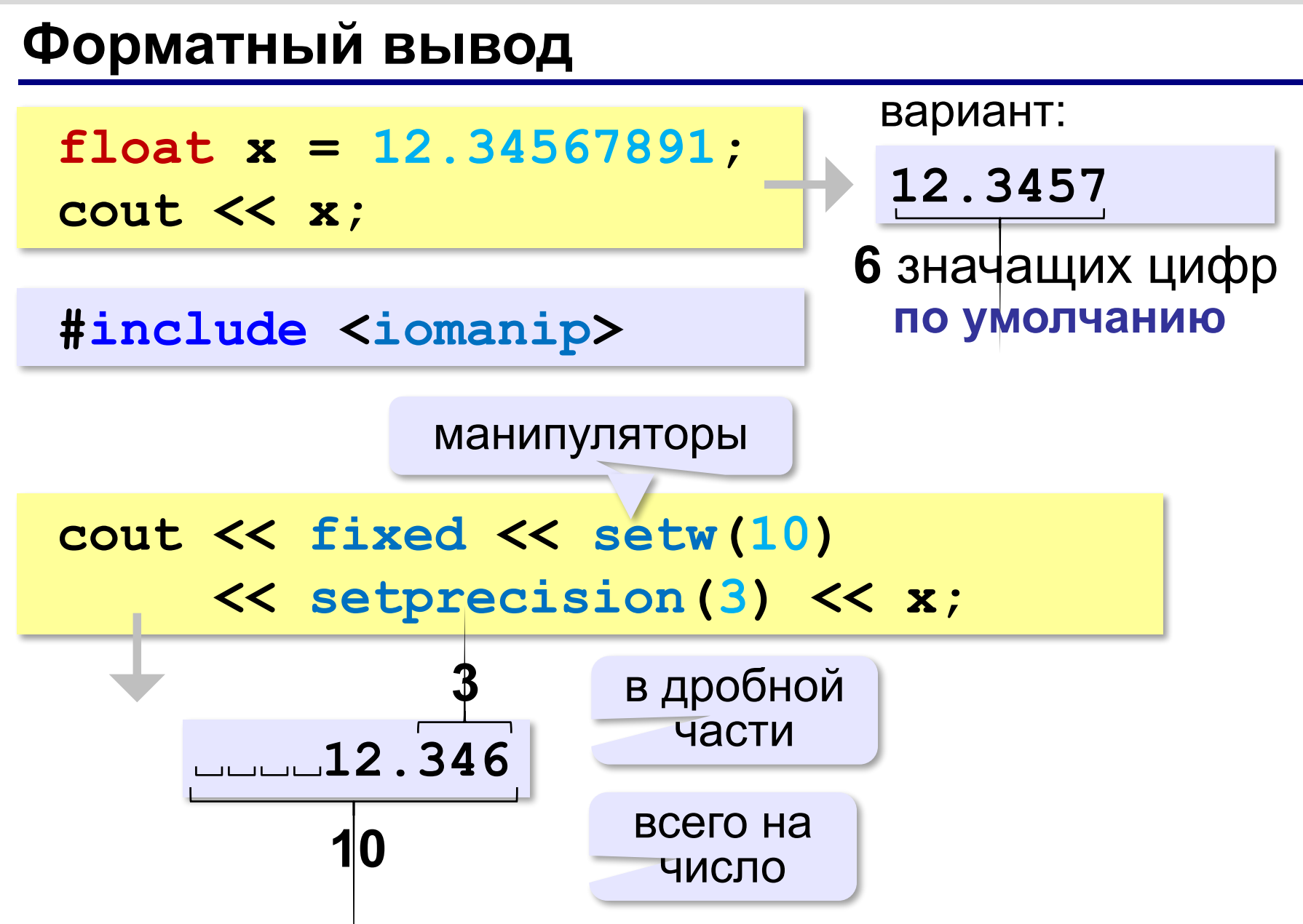

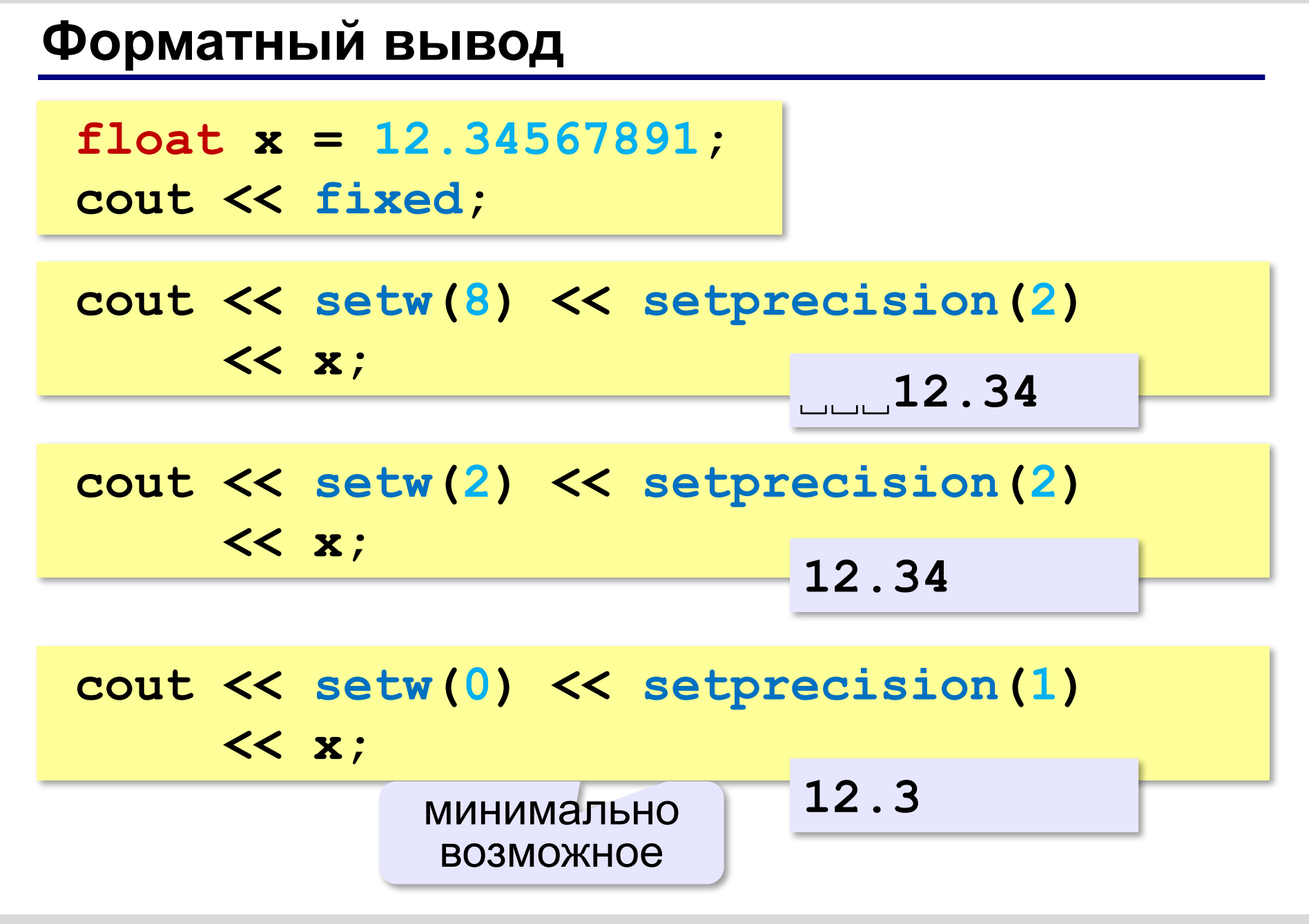

#### **Научный формат чисел**

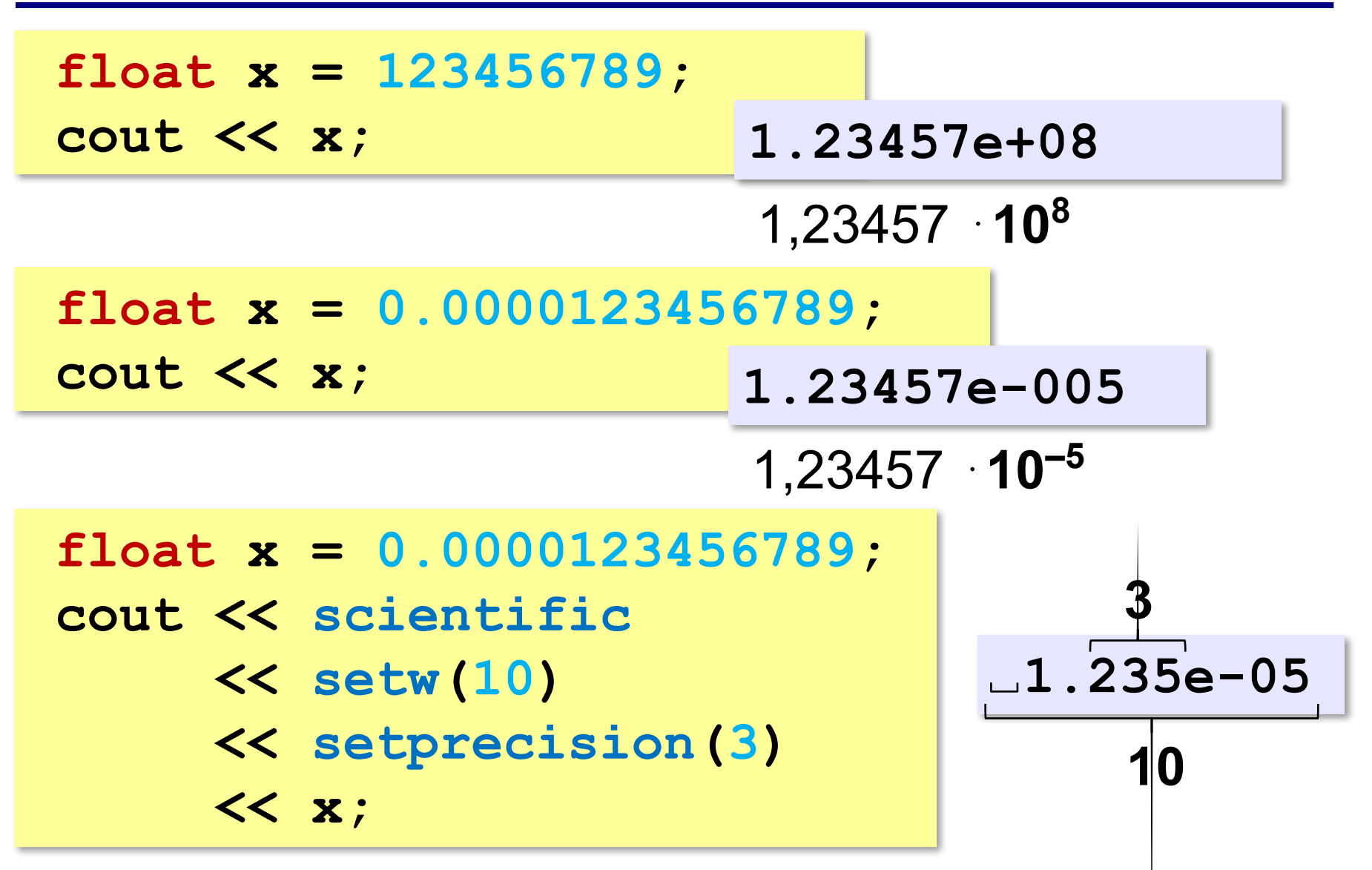
### **Операции с вещественными числами**

- **int** целая часть числа (дробная часть отбрасывается)
- **round** округление к ближайшему целому
- **ceil** округление «вверх»

**#include <cmath>**

**float x = 1.6; cout << int(x);**

cout  $<<$  round  $(x)$  ;  $\longrightarrow$  2

**cout << ceil(x); 2**

**1**

#### **Операции с вещественными числами**

**sqrt** – квадратный корень

**float x = 2.25; cout << sqrt(x); 1.5**

!

#### **Операции с вещественными числами**

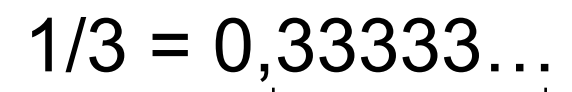

бесконечно много знаков

 Большинство вещественных чисел хранятся в памяти компьютера с ошибкой!

**float x, y, z; x = 1./2; y = 1./3; z = 5./6; // 5/6=1/2+1/3 cout << x+y-z;**

$$
5.96046e-08
$$

**«A»:** Ввести число, обозначающее размер одной фотографии в Мбайтах. Определить, сколько фотографий поместится на флэш-карту объёмом 2 Гбайта.

**Пример:**

 **Размер фотографии в Мбайтах: 6.3 Поместится фотографий: 325.**

**«B»:** Оцифровка звука выполняется в режиме стерео с частотой дискретизации 44,1 кГц и глубиной кодирования 24 бита. Ввести время записи в минутах и определить, сколько Мбайт нужно выделить для хранения полученного файла (округлить результат в большую сторону).

#### **Пример:**

 **Введите время записи в минутах: 10 Размер файла 152 Мбайт**

**«С»:** Разведчики-математики для того, чтобы опознать своих, используют числовые пароли. Услышав число-пароль, разведчик должен возвести его в квадрат и сказать в ответ первую цифры дробной части полученного числа. Напишите программу, которая по полученному паролю (вещественному числу) вычисляет число-ответ.

**Пример:**

```
 Введите пароль: 1.92
      Ответ: 6
потому что 1,92<sup>2</sup> = 3,<mark>6</mark>864..., первая цифра дробной
     части – 6
```
# **Случайные и псевдослучайные числа**

#### **Случайные явления**

- встретил слона не встретил слона
- жеребьёвка на соревнованиях
- лотерея
- случайная скорость (направление выстрела ) в игре

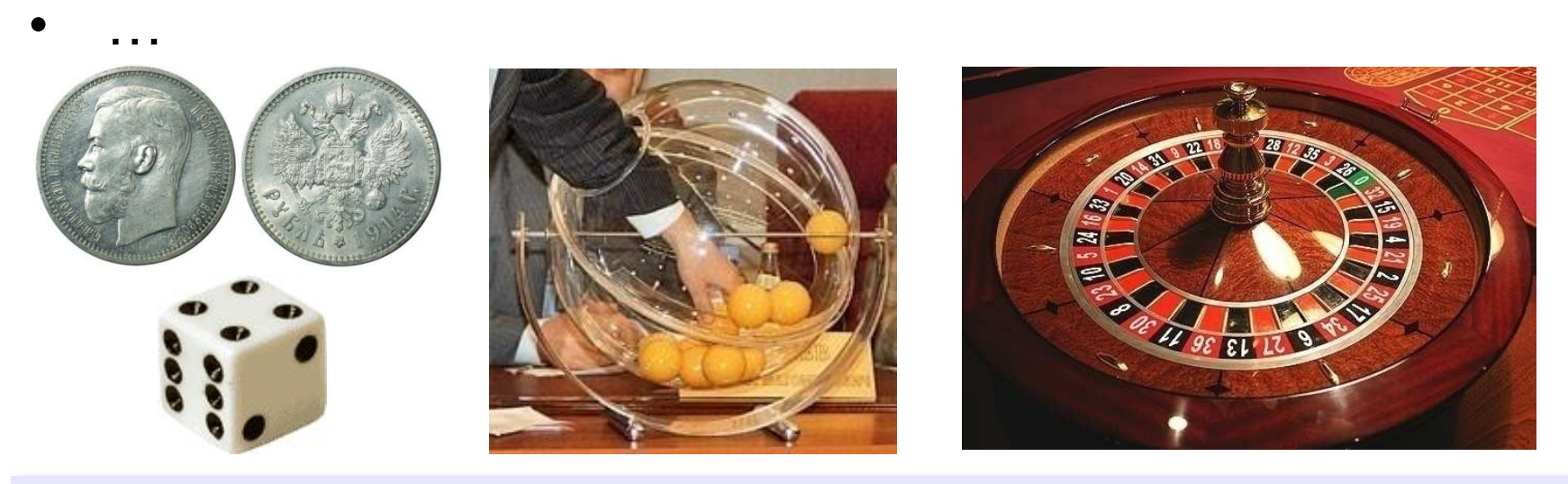

**Случайные числа** — это последовательность чисел, в которой невозможно предсказать следующее число, даже зная все предыдущие.

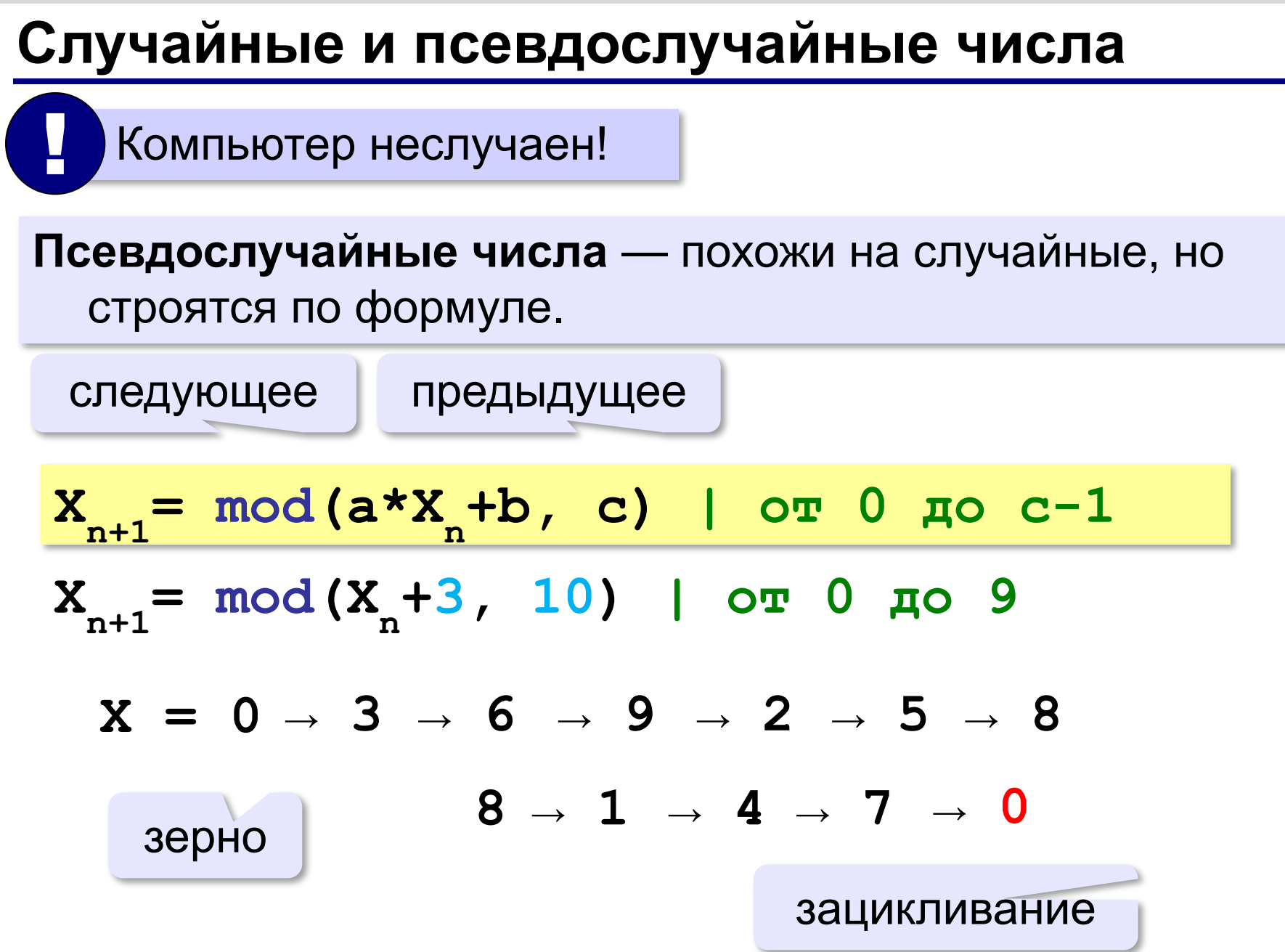

### **Датчик случайных чисел**

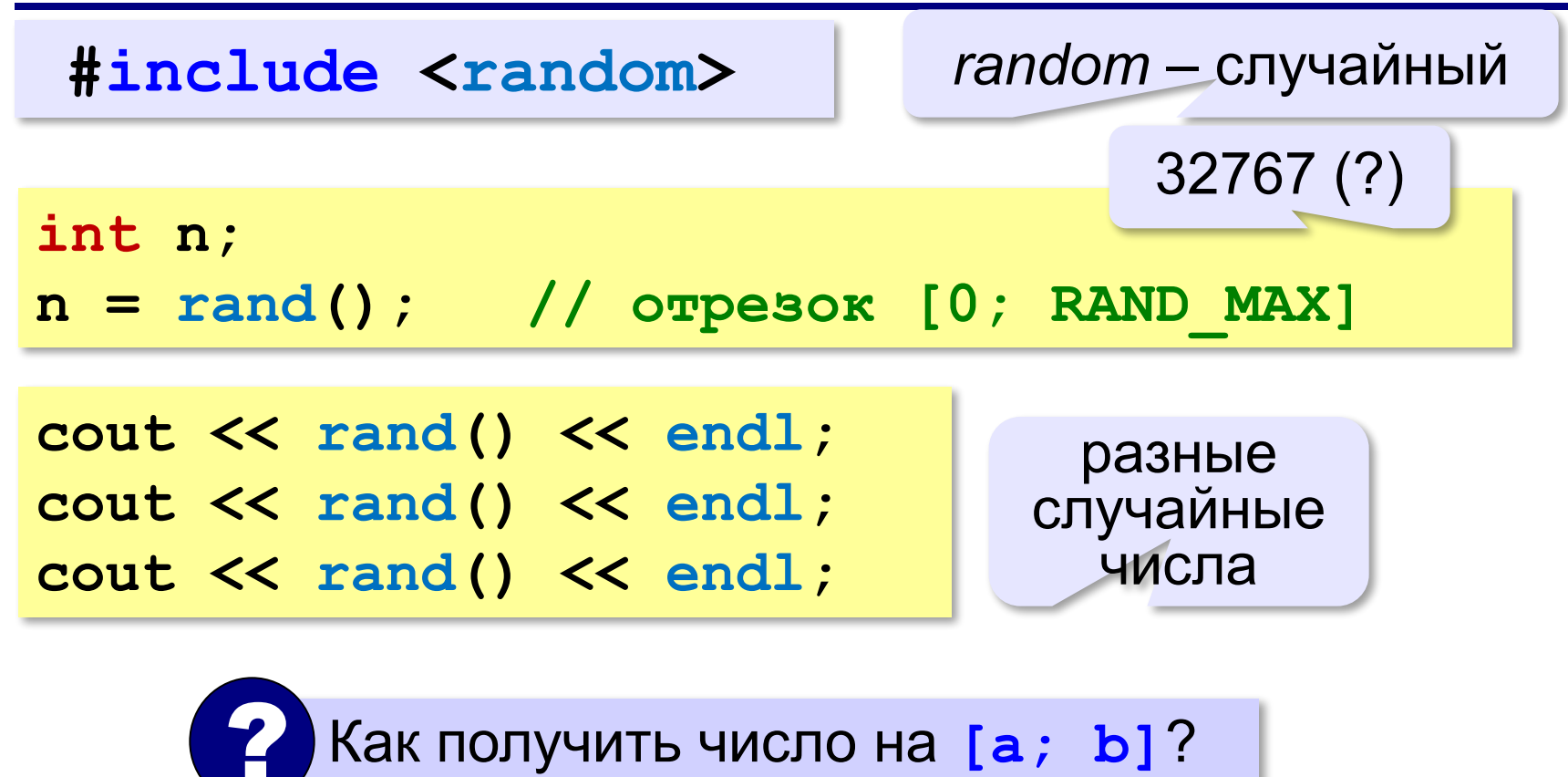

#### **Случайные числа на отрезке**

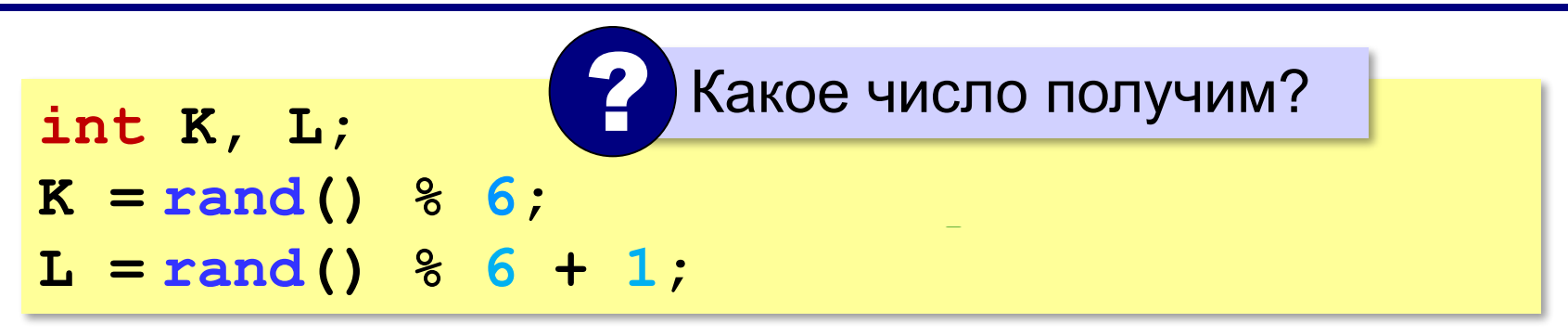

? Как получить число на **[a; b]**?

**[0; b-a]**

$$
int a = 1, b = 6;
$$
  
int M = rand() % (b-a+1) + a; // [a,b]

#### **Случайные вещественные числа**

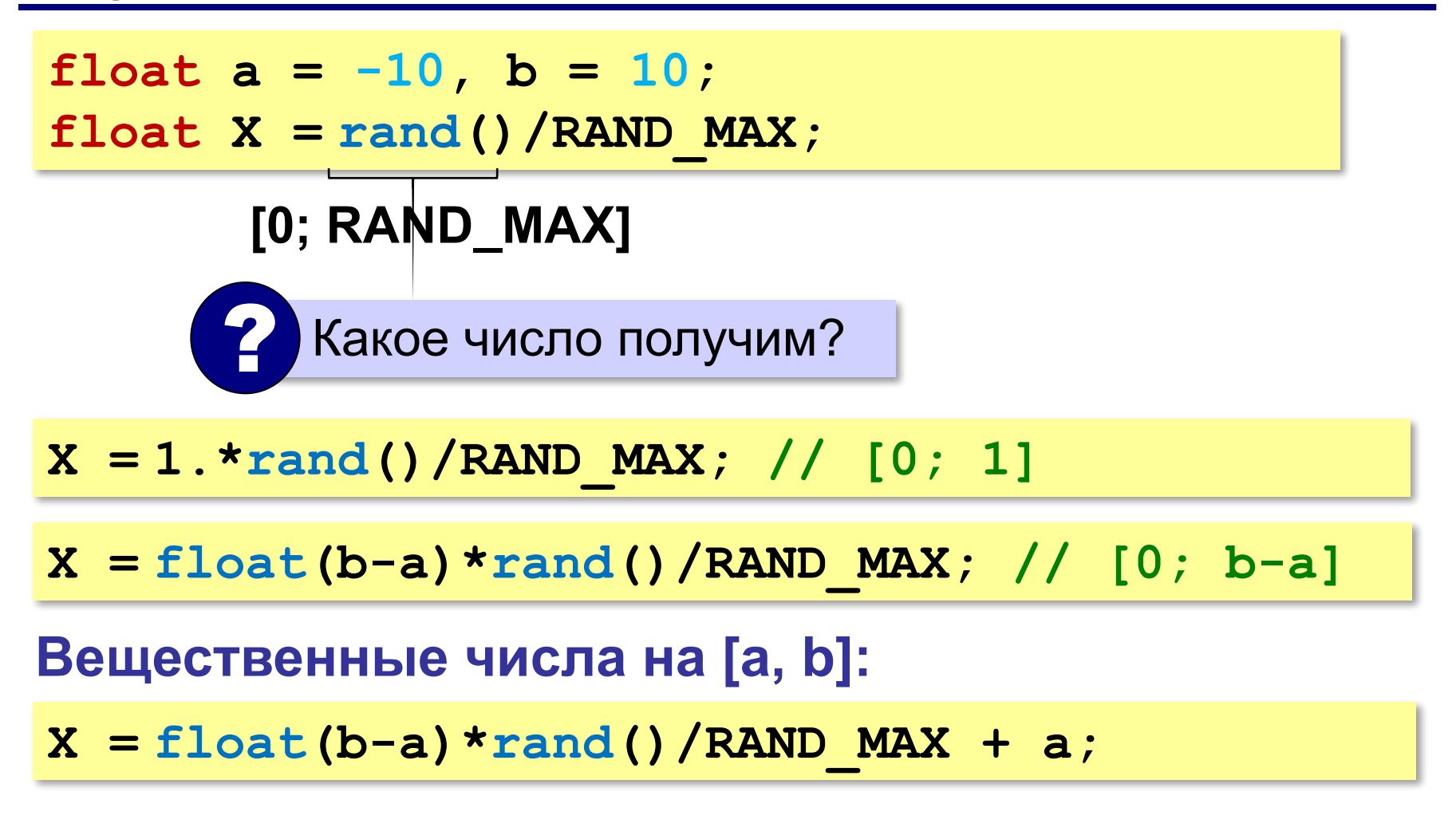

**«A»:** В игре «Русское лото» из мешка случайным образом выбираются бочонки, на каждом из которых написано число от 1 до 90. Напишите программу, которая выводит наугад первые 5 выигрышных номеров.

**«B»:** + Доработайте программу «Русское лото» так, чтобы все 5 значений гарантированно были бы разными (используйте разные диапазоны).

**«С»:** + Игральный кубик бросается три раза (выпадает три случайных значения). Из этих чисел составляется целое число, программа должна найти его квадрат.

#### **Пример:**

 **Выпало очков:**

- **1 2 3**
- **Число 123**
- **Его квадрат 15129**

**«D»:** + Получить случайное трёхзначное число и вывести в столбик его отдельные цифры.

#### **Пример:**

 **Получено число 123**

 **сотни: 1**

- **десятки: 2**
- **единицы: 3**

# **Программирование (C++)**

# **§ 19. Ветвления**

# **Выбор наибольшего из двух чисел**

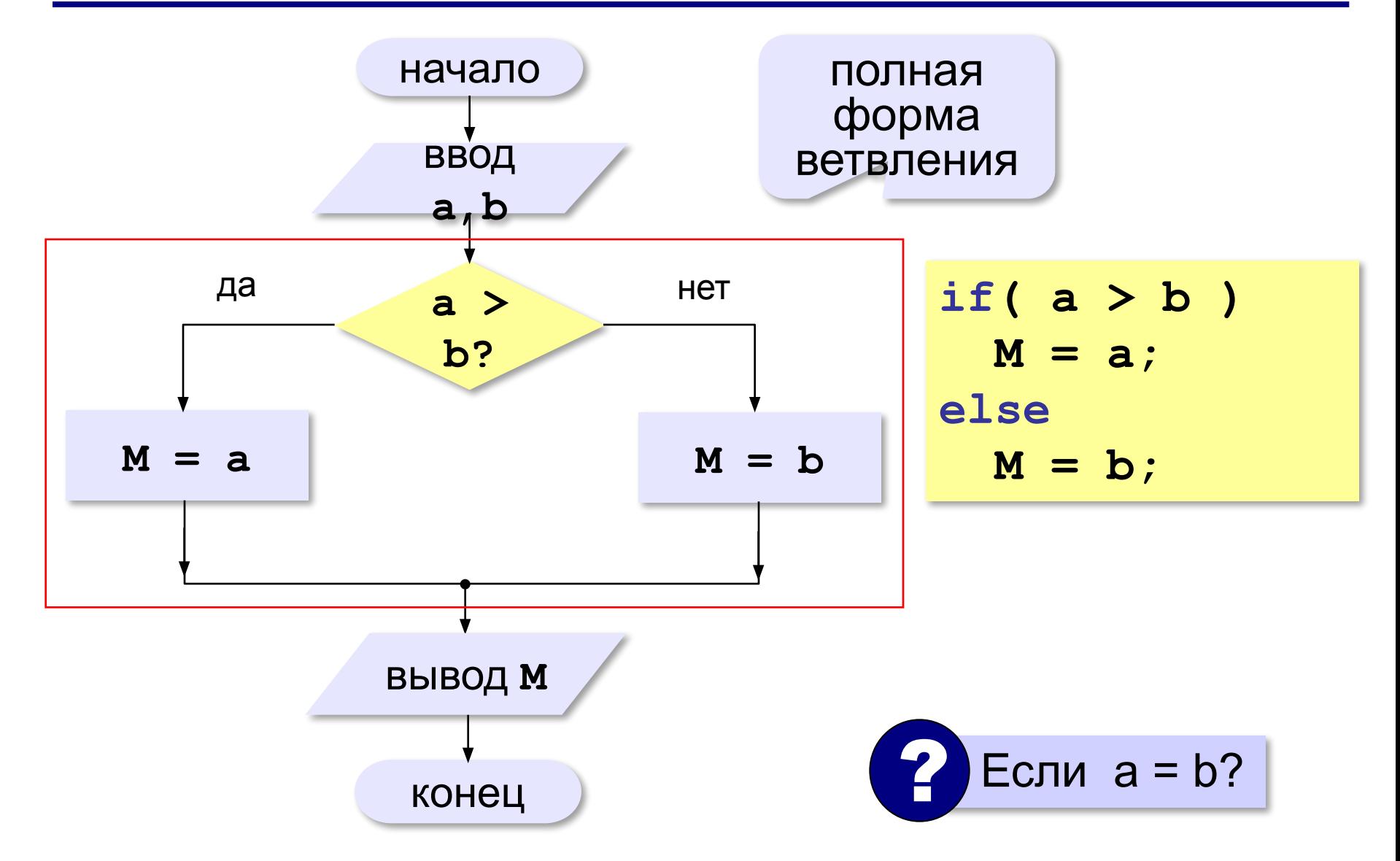

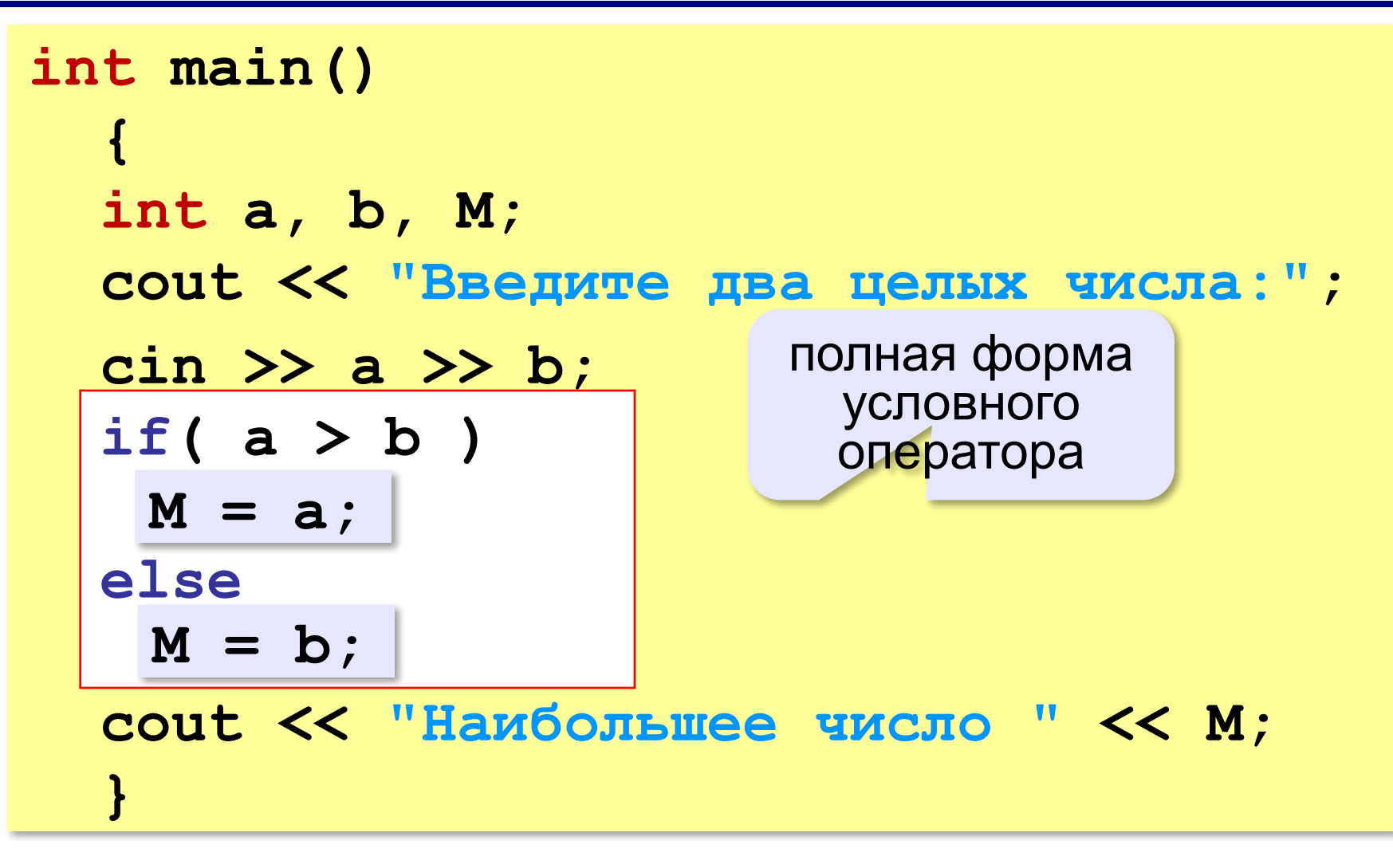

# **Выбор наибольшего из двух чисел-2**

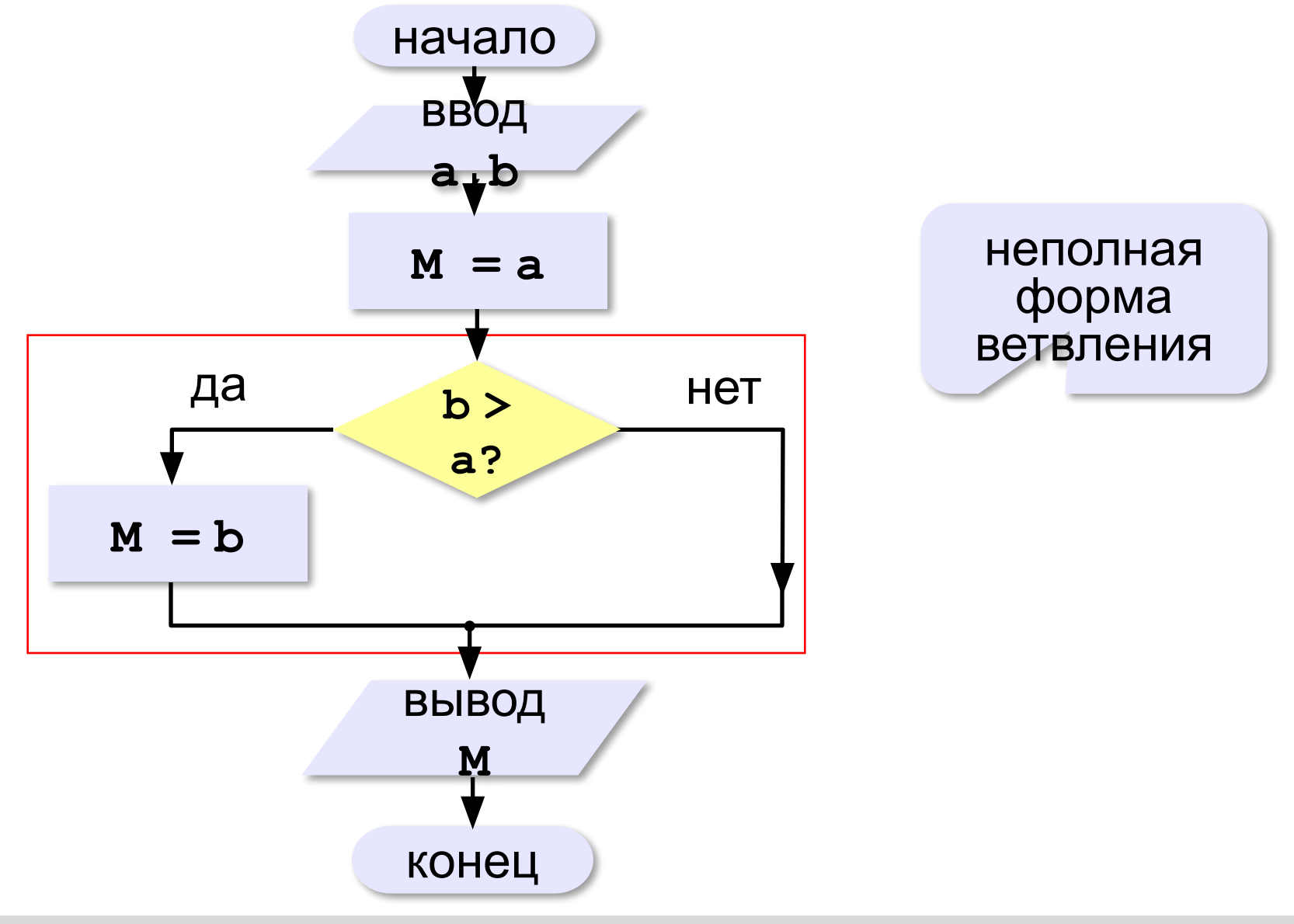

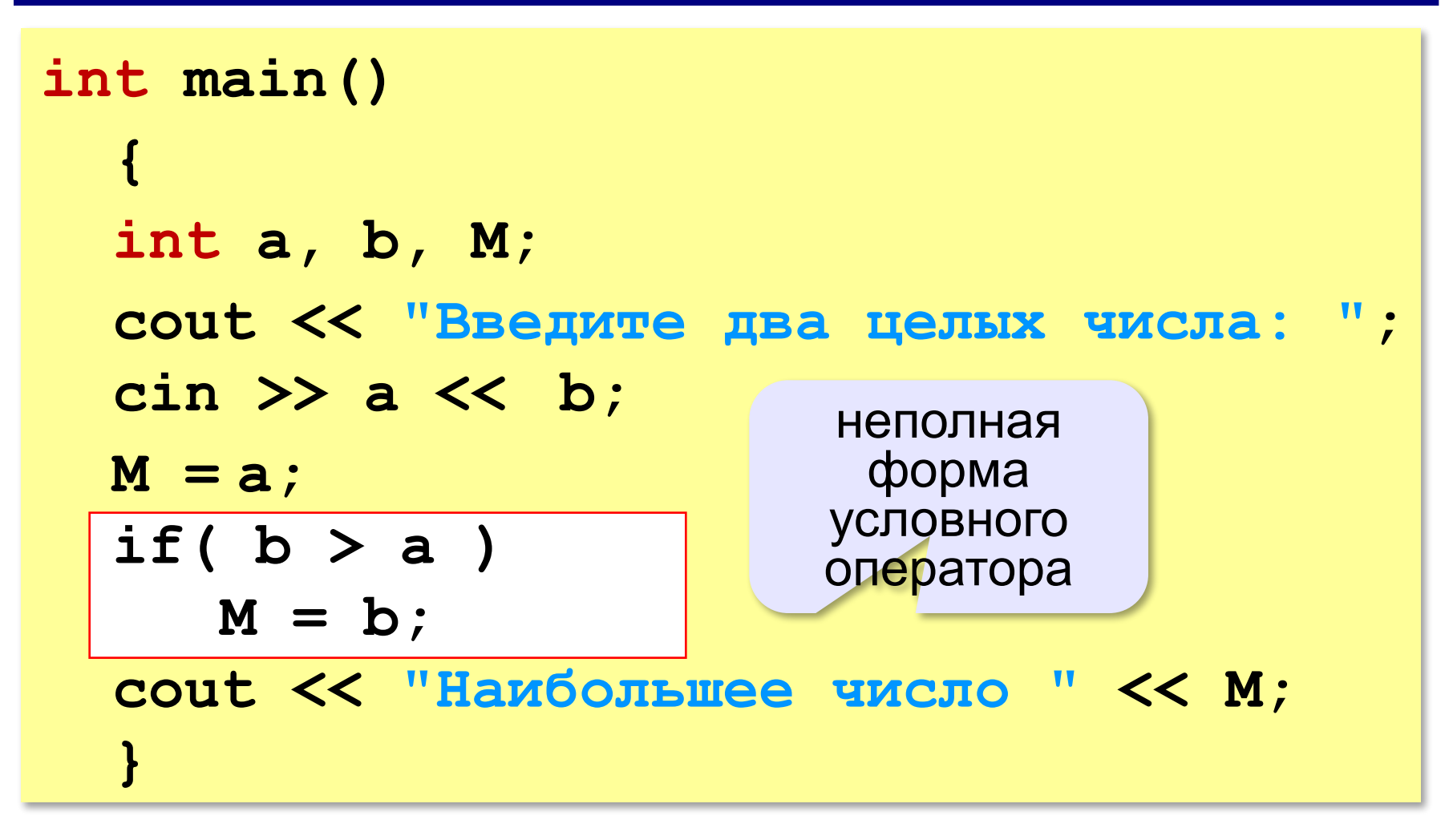

# **Примеры**

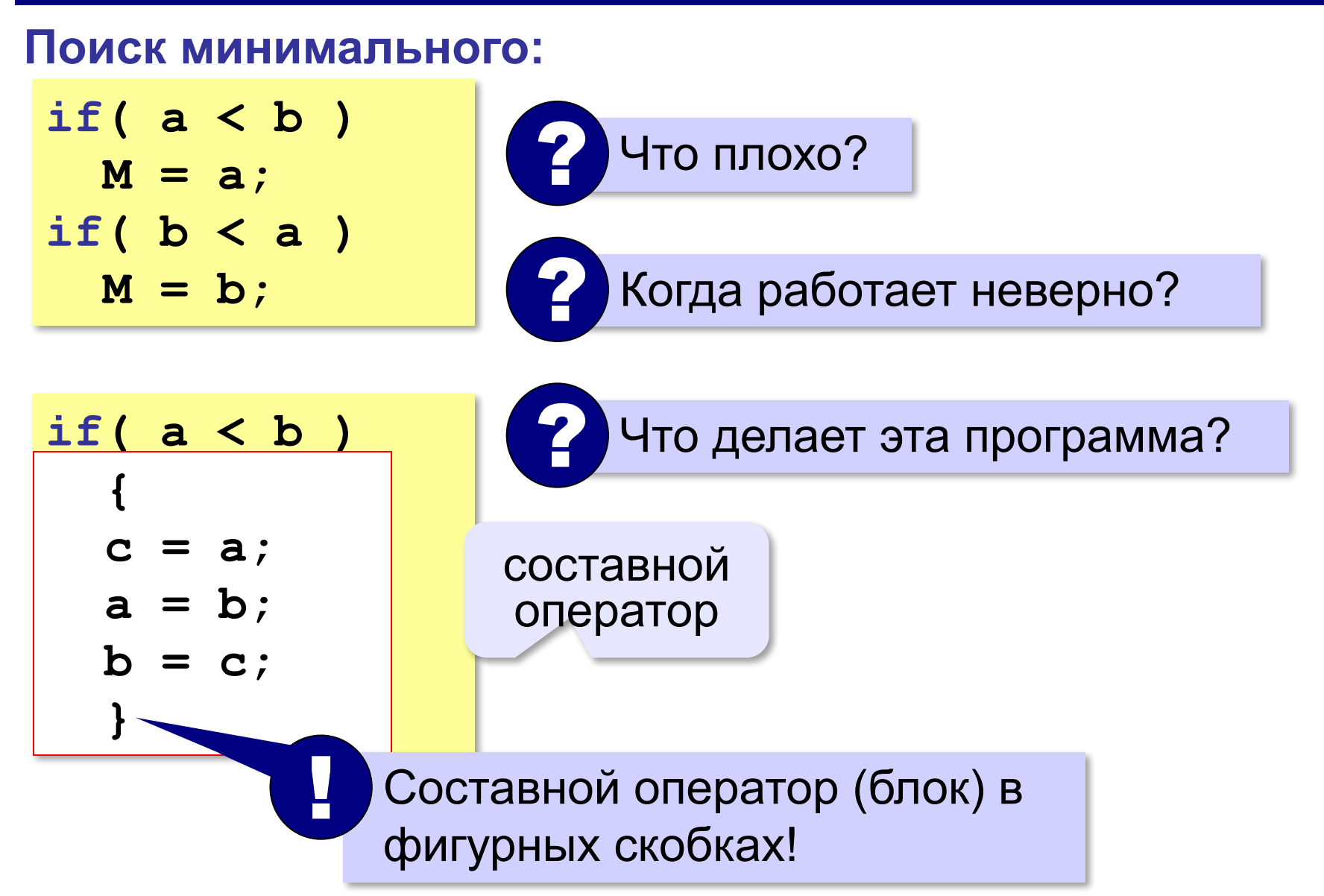

# **В других языках программирования**

#### **Python:**

#### **Паскаль:**

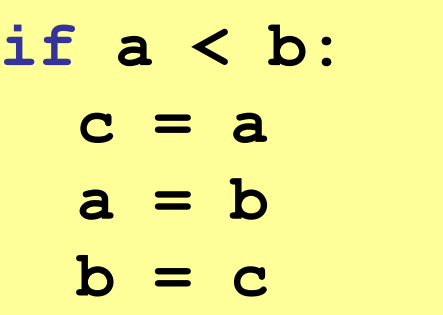

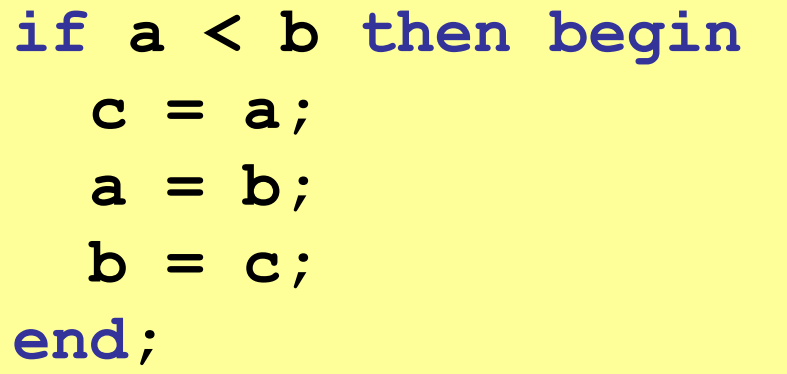

# **Вложенные условные операторы**

Сколько вариантов ответа?

*Задача*. В переменной **a** записан возраст Антона, а в переменной **b** – возраст Бориса. Определить, кто из них старше.

**if( a > b ) cout << "Андрей старше"; else if( a == b ) if( a == b ) cout << "Одного возраста"; cout << "Одного возраста"; else else cout << "Борис старше"; cout << "Борис старше";** вложенный условный оператор

#### **else** относится к ближайшему **if(**

**«A»:** Ввести два целых числа, найти наибольшее и наименьшее из них.

**Пример:**

**Введите два целых числа:**

**1 5**

**Наибольшее число 5**

**Наименьшее число 1**

**«B»:** Ввести четыре целых числа, найти наибольшее из них.

**Пример:**

**Введите четыре целых числа:**

**1 5 4 3**

**Наибольшее число 5**

**«C»:** Ввести последовательно возраст Антона, Бориса и Виктора. Определить, кто из них старше.

**Пример:**

**Возраст Антона: 15 Возраст Бориса: 17 Возраст Виктора: 16 Ответ: Борис старше всех. Пример: Возраст Антона: 17 Возраст Бориса: 17 Возраст Виктора: 16 Ответ: Антон и Борис старше Виктора.**

# **Сложные условия**

*Задача*. Фирма набирает сотрудников от 25 до 40 лет включительно. Ввести возраст человека и определить, подходит ли он фирме (вывести ответ "подходит" или "не подходит").

**Особенность**: надо проверить, выполняются ли два условия одновременно:

**возраст ≥ 25 возраст ≤ 40**

? Можно ли решить известными методами?

#### **Плохое решение**

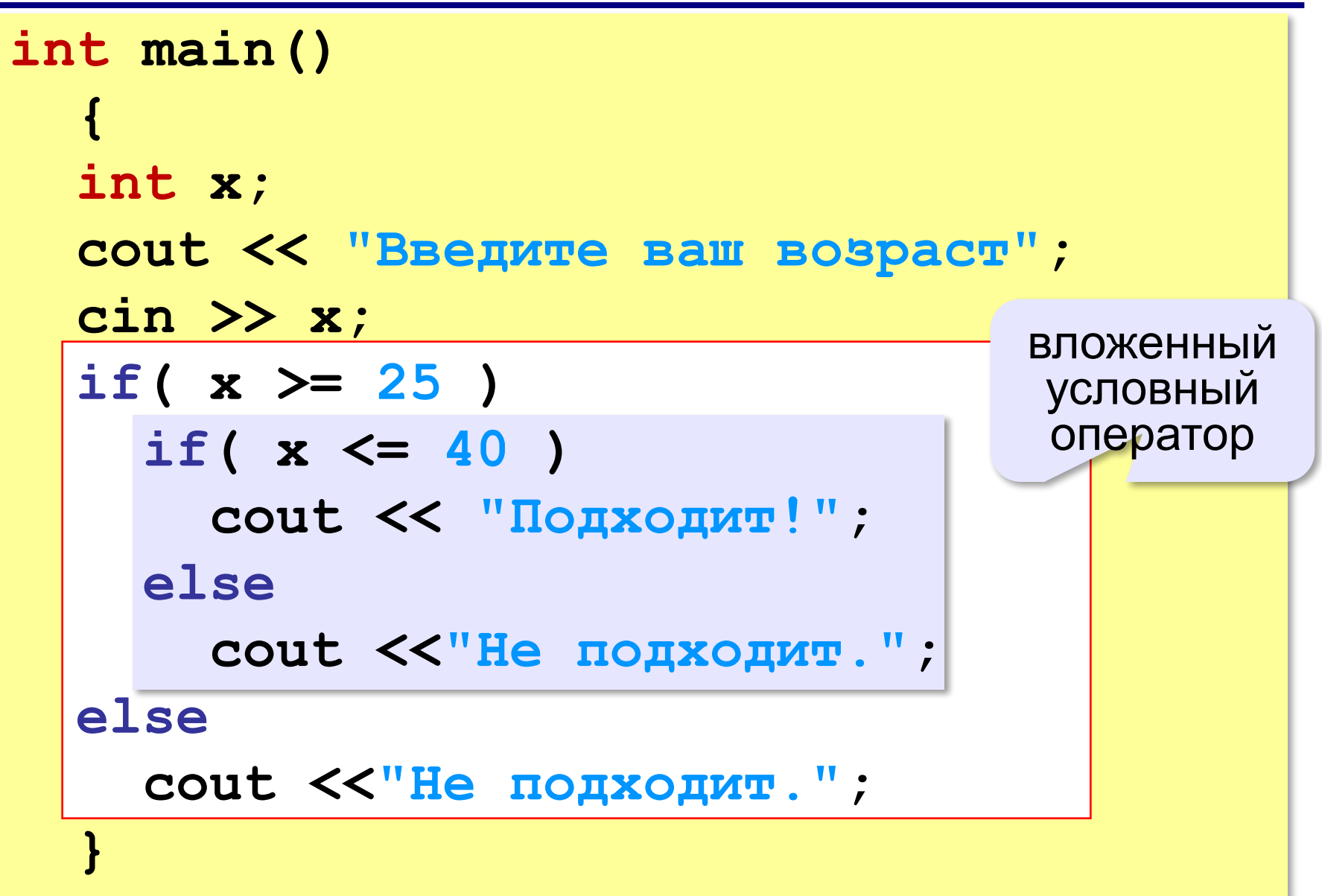

#### **Хорошее решение (операция «И»)**

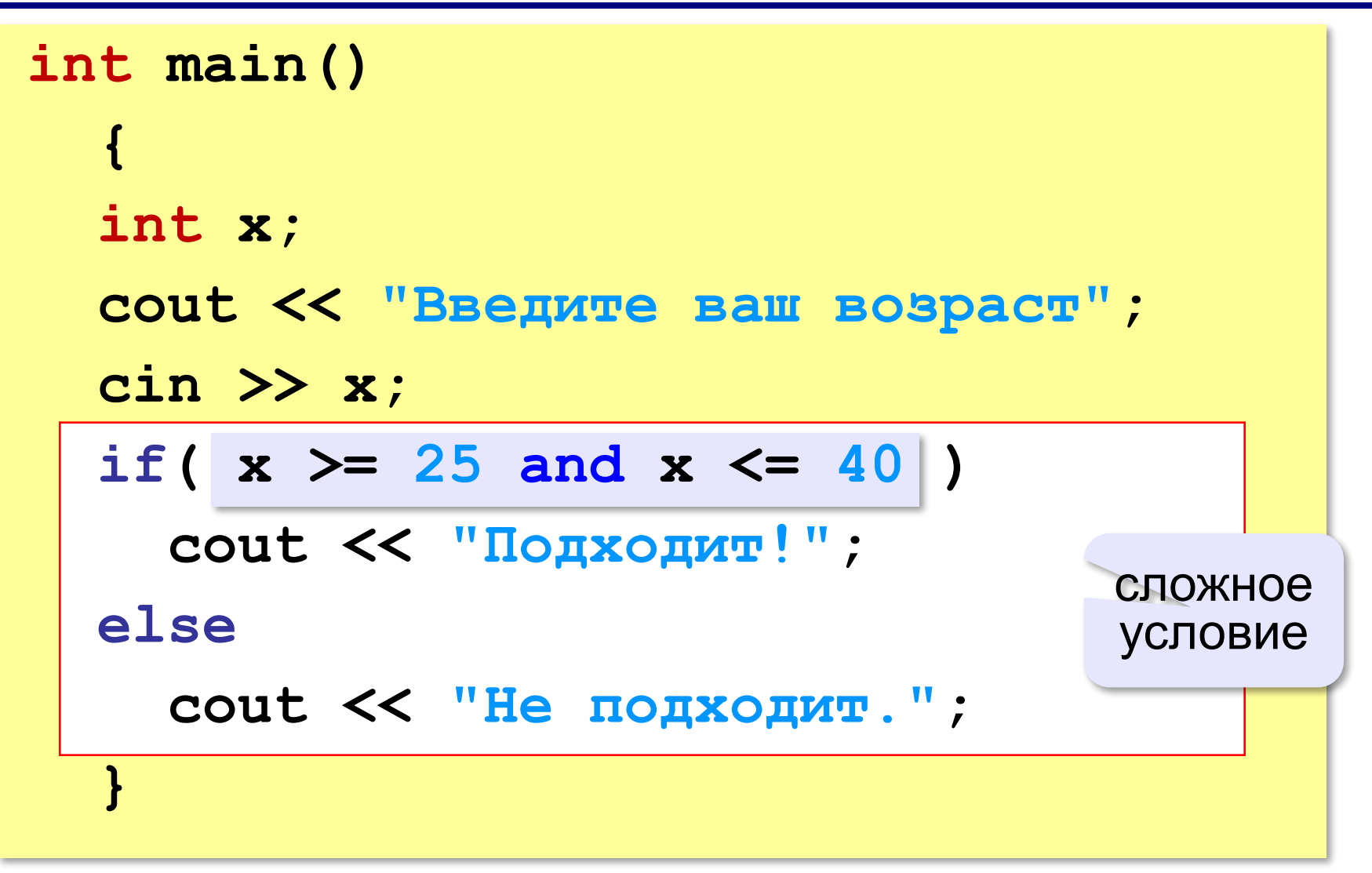

# **Примеры**

*Задача*. Вывести "Да", если число в переменной a – двузначное.

**if( 10**  $\leq$  **a and a**  $\leq$  **99 ) cout << "Да";**

*Задача*. Вывести "Да", если число в переменной a – двузначное и делится на 7.

**if( 10 <= a and a <= 99 and a % 7 == 0 ) cout << "Да";**

# **Сложные условия**

*Задача*. Самолёт летает по понедельникам и четвергам. Ввести номер дня недели и определить, летает ли в этот день самолёт.

**Особенность**: надо проверить, выполняется ли **одно из двух** условий:

 $if (d == 1 or d == 4)$  **cout << "Летает"; else cout << "Не летает";** сложное условие

**день = 1 день = 4**

# **Ещё пример**

*Задача*. Фирма набирает сотрудников от 25 до 40 лет включительно. Ввести возраст человека и определить, подходит ли он фирме (вывести ответ "подходит" или "не подходит"). Использовать «ИЛИ».

```
\nif(
$$
x < 25
$$
 or  $x > 40$ )\ncout << "He подходил!";\nelse\ncout << "ПодходMT.";\n
```

#### **Простые и сложные условия**

**Простые условия (отношения) < <= > >= == != Сложное условие** – это условие, состоящее из нескольких простых условий (отношений), связанных с помощью логических операций: **• И** – одновременное выполнение условий равно не равно

#### $x \ge 25$  and  $x \le 40$

**• ИЛИ** – выполнение хотя бы одного из условий

#### $x < 25$  or  $x > 40$

**• НЕ** – отрицание, обратное условие

**not (x > 25)** ⇔??? **x <= 25**

#### **Порядок выполнения операций**

- выражения в скобках
- **• НЕ (not)**
- **• И (and)**
- **• ИЛИ (or)**

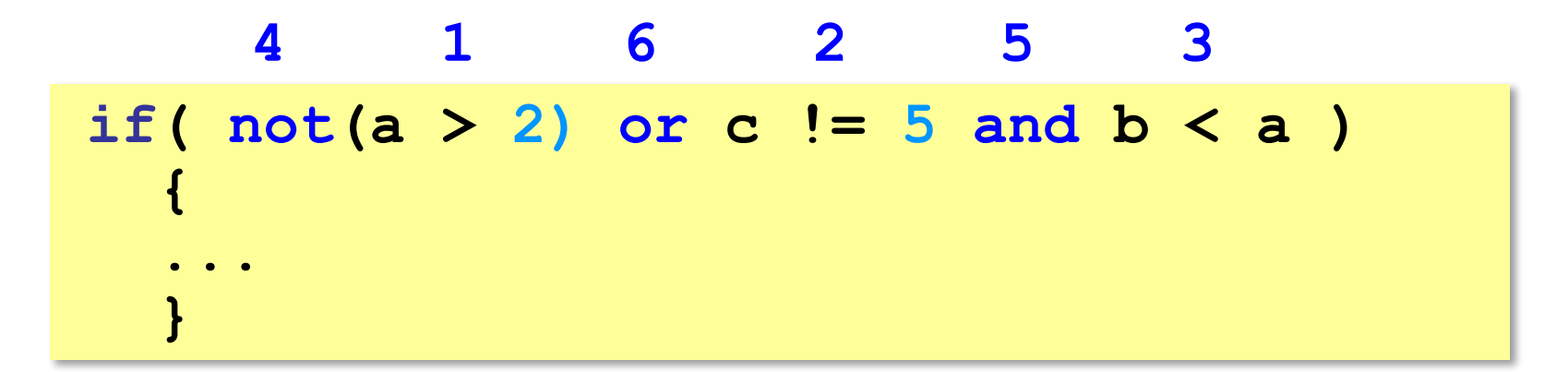

#### **Сложные условия**

Истинно или ложно при **a = 2; b = 3; c = 4; not (a > b) (a < b) and (b < c) (a > c) or (b > c) (a < b) and (b > c)**  $(a > c)$  and  $(b > d)$ **not(a >= b) or (c = d) (a >= b) or not (c < b)**  $(a > c)$  or  $(b > c)$  or  $(b > a)$ Да Да Нет Да Да Нет Нет Да

**«A»:** Напишите программу, которая получает три числа рост трёх спортсменов, и выводит сообщение «По росту.», если они стоят по возрастанию роста, или сообщение «Не по росту!», если они стоят не по росту.

**Пример:**

**Введите рост трёх спортсменов:** 

**165 170 172**

**По росту.**

**Пример:**

**Введите рост трёх спортсменов:** 

**175 170 172**

**Не по росту!**

**«B»:** Напишите программу, которая получает номер месяца и выводит соответствующее ему время года или сообщение об ошибке.

**Пример:**

**Введите номер месяца:**

**5**

**Весна.**

**Пример:**

**Введите номер месяца:**

**15**

**Неверный номер месяца.**

**«C»:** Напишите программу, которая получает возраст человека (целое число, не превышающее 120) и выводит этот возраст со словом «год», «года» или «лет». Например, «21 год», «22 года», «25 лет».

**Пример:**

**Введите возраст: 18**

**Вам 18 лет.**

**Пример:**

**Введите возраст: 21**

**Вам 21 год.**

**Пример:**

**Введите возраст: 22**

**Вам 22 года.**
### **Логические переменные**

**bool b; b = true; // 1 b = false; // 0** только два возможных значения

Пример:

```
bool vyh;
...
vyh = (d == 6) or (d == 7);
...
if( not vyh ) 
   cout << "Рабочий день.";
else
   cout << "Выходной!";
```
**«A»:** Напишите программу, которая получает с клавиатуры целое число и записывает в логическую переменную значение «да» (True), если это число трёхзначное. После этого на экран выводится ответ на вопрос: «Верно ли, что было получено трёхзначное число?».

### **Пример:**

**Введите число: 165 Ответ: да. Пример: Введите число: 1651 Ответ: нет.**

**«B»:** Напишите программу, которая получает с клавиатуры трёхзначное число и записывает в логическую переменную значение «да» (True), если это число – палиндром, то есть читается одинаково слева направо и справа налево. После этого на экран выводится ответ на вопрос: «Верно ли, что введённое число – палиндром?».

**Пример:**

**Введите число: 165**

**Ответ: нет.**

**Пример:**

**Введите число: 656**

**Ответ: да.**

**«С»:** Напишите программу, которая получает с клавиатуры трёхзначное число и записывает в логическую переменную значение «да» (True), если это все его цифры одинаковы. После этого на экран выводится ответ на вопрос: «Верно ли, что все цифры введённого числа одинаковы?»

**Пример:**

**Введите число: 161 Ответ: нет. Пример: Введите число: 555**

**Ответ: да.**

# **Экспертная система**

**Экспертная система** — это компьютерная программа, задача которой — заменить человека-эксперта при принятии решений в сложной ситуации.

**База знаний** = факты + правила writeа:

- если у животного есть перья, то это **птица**;
- если животное кормит детенышей молоком, то это **млекопитающее**;
- если животное млекопитающее и ест мясо, то это — **хищник.**

### **Диалог**:

Это животное кормит детей молоком? Нет Это животное имеет перья? Да Это **птица**.

### **Дерево решений**

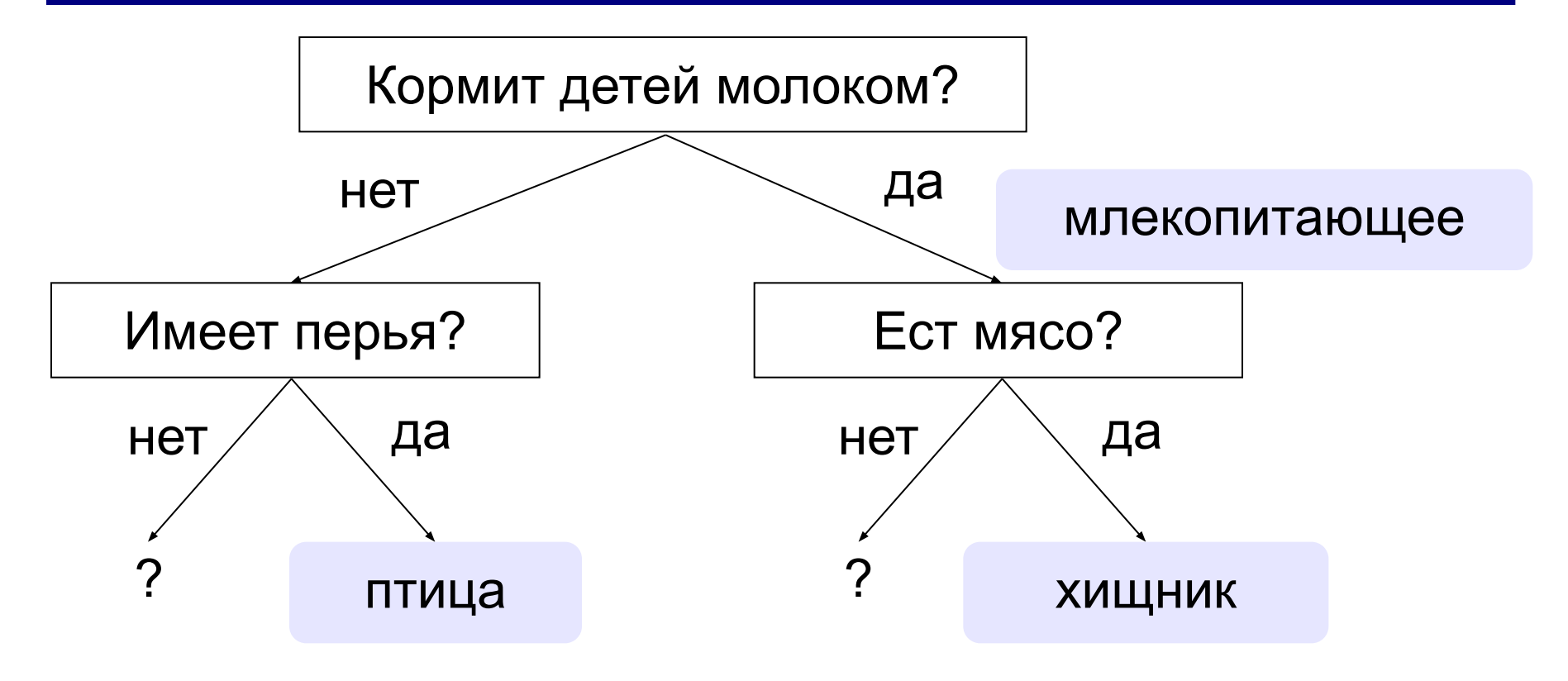

## **Программирование экспертной системы**

Ответы пользователя: **да** и **нет** – символьные строки.

```
string otvet;
...
cout << "Кормит детей молоком? ";
cin >> otvet;
if( otvet == "да" ) 
   ... // вариант 1 
else
   ... // вариант 2 // вариант 1 
         cout << "Млекопитающее.";
         cout << "Ест мясо? ";
         cin >> otvet;
         if( otvet == "да" ) 
            cout << "Хищник.";
         else
            cout << "Не знаю.";
```
### **Заглавные и строчные буквы**

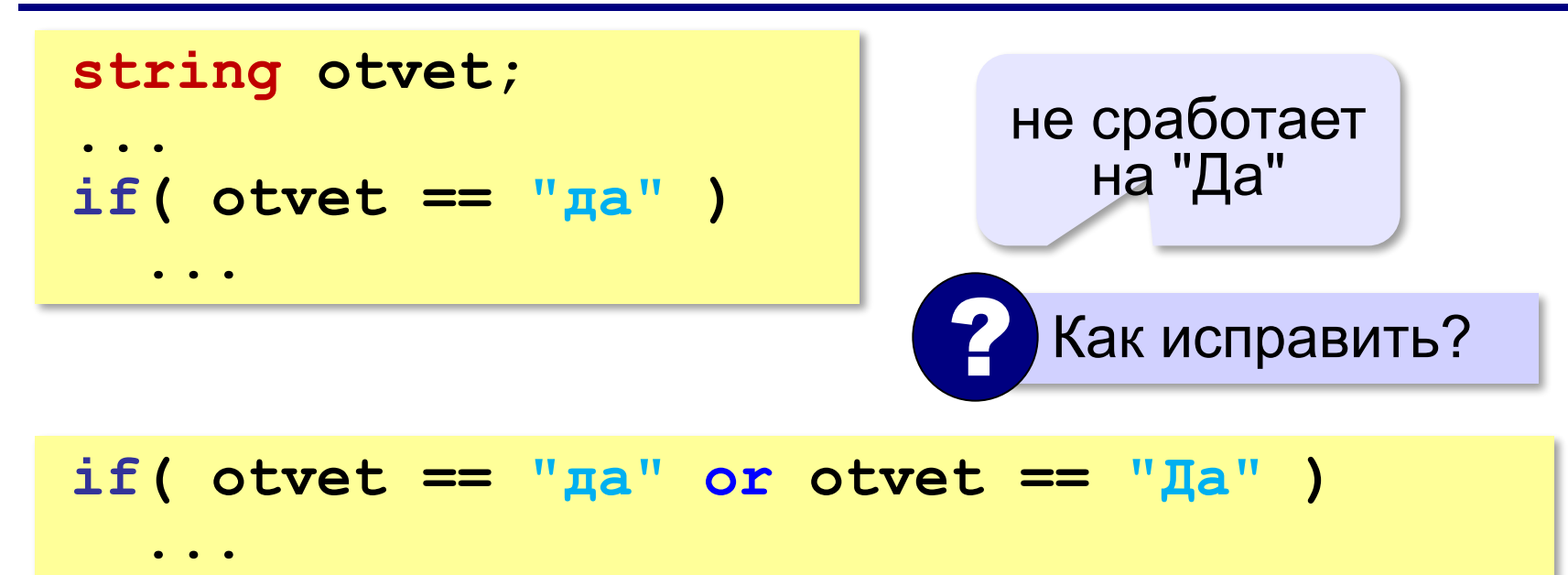

# **Программирование (C++)**

# **§ 23. Отладка программ**

# **Виды ошибок**

**Синтаксические** ошибки – нарушение правил записи операторов языка программирования.

Обнаруживаются транслятором.

**Логические** ошибки – неверно составленный алгоритм.

**Отказ** (ошибка времени выполнения) – аварийная ситуация во время выполнения программы.

**Отладка** – поиск и исправление ошибок в программе.

# **Пример отладки программы**

### Программа решения квадратного уравнения $ax^2 + bx + c = 0$

```
int main()
 {
   float a, b, c, D, x1, x2;
   cout << "Введите a, b, c: ";
   cin >> a >> b >> c;
   D = b*b - 4*a*а;
   x1 = (-b + sqrt(D))/2*a;
   x2 = (-b - sqrt(D))/2*a;
   cout << "x1=" << x1 
        << " x2=" << x2);
   }
```
### **Тестирование**

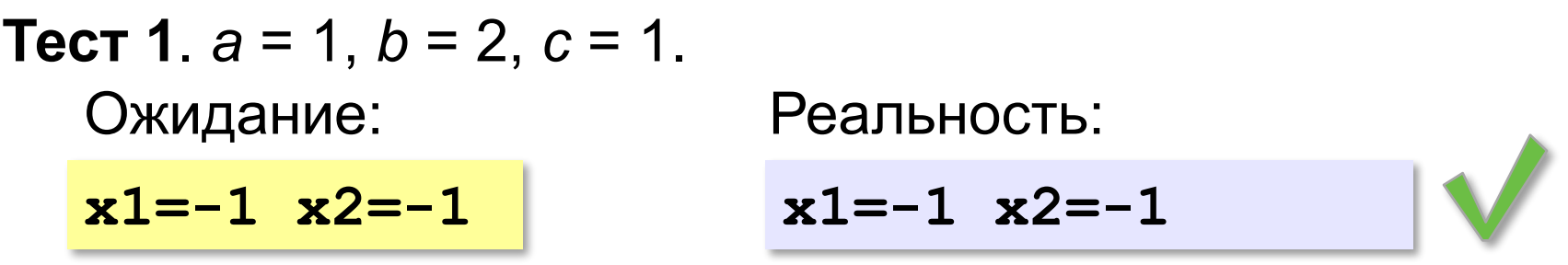

**Тест 2.**  $a = 1, b = -5, c = 6$ .

**x1=3 x2=2 x1=4.79129 x2=0.208712**

Найден вариант, когда программа работает неверно. Ошибка **воспроизводится**!

### **Возможные причины**:

•неверный ввод данных •неверное вычисление дискриминанта •неверное вычисление корней •неверный вывод результатов

 $D = b^2 - 4ac$  $x_{1,2} = \frac{-b \pm \sqrt{D}}{2a}$ 

### **Отладочная печать**

*Идея*: выводить все промежуточные результаты.

**cin >> a >> b >> c;**

cout << a << " " << c << endl;

 $D = b * b - 4 * a * a;$ 

$$
\verb|count<< "D=" << D << end1;|\\
$$

**...**

Результат:

**Введите a, b, c: 1 -5 6 1 -5 6 D=21 D = b\*b - 4\*a\* с ;** Одна ошибка найдена! !

# **Отладка программы**

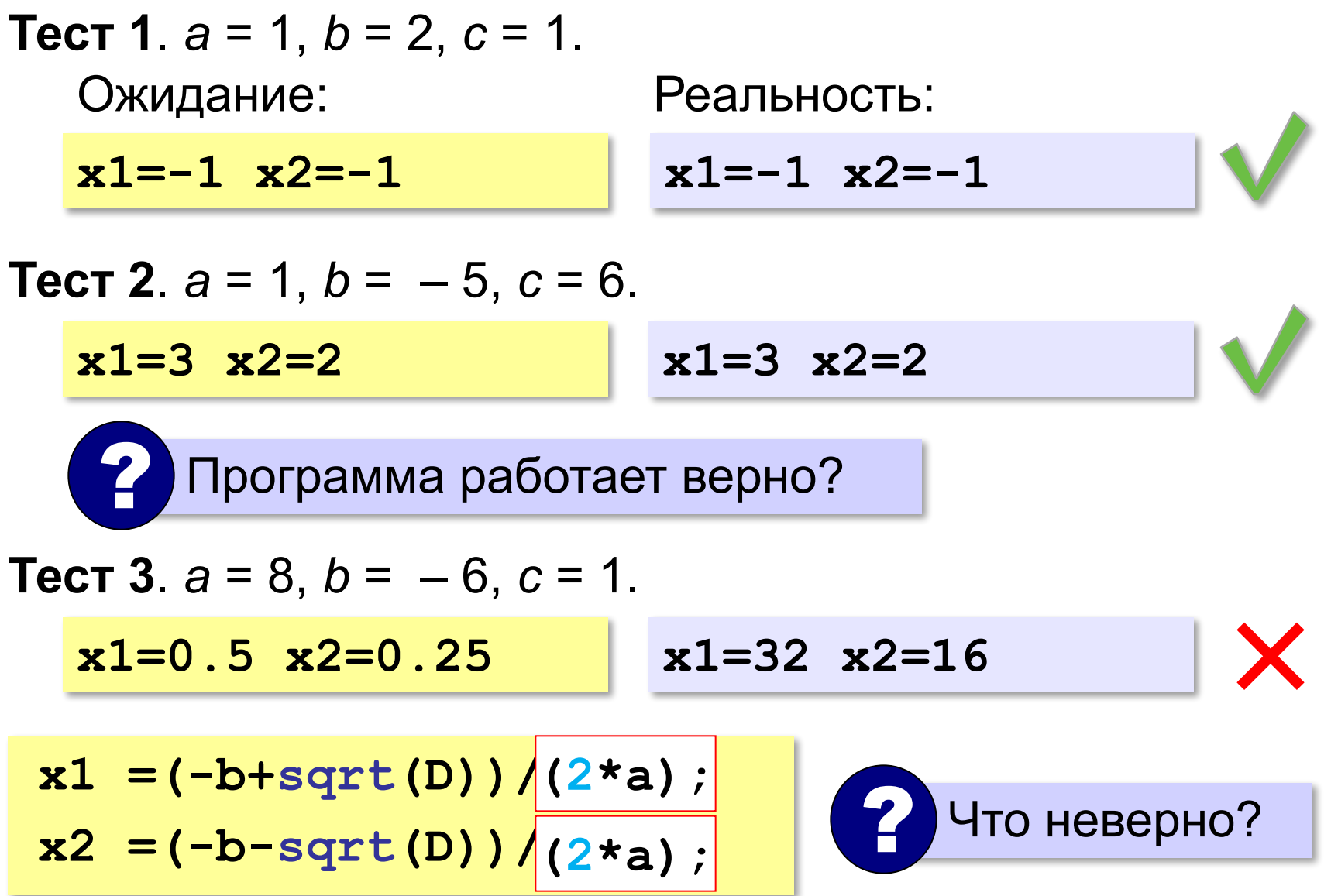

**«A»:** Загрузите программу, которая должна вычислять сумму цифр трёхзначного числа:

```
int N, d1, d2, s;
```

```
cin >> "N = ";
```
- **cout << N;**
- **d0 = N % 10;**
- **d1 = N % 100;**
- **d2 = N / 100;**
- **d0 + d2 = s**
- **cout << s;**

Выполните отладку программы:

•исправьте синтаксические ошибки

•определите ситуации, когда она работает неверно •исправьте логические ошибки.

**«B»:** Доработайте программу из п. А так, чтобы она правильно работала с отрицательными трёхзначными числами: при вводе числа «–123» программа должна выдавать ответ 6.

**«С»:** Загрузите программу, которая должна вычислять наибольшее из трёх чисел:

```
int a, b;
cin >> "a = "; cin >> a;
cout \langle\langle "b = "; cout \langle\langle b;
cin >> "c = "; cin >> c;
if( a > b ) M = a;
else M = b; 
if( c > b ) M = b;
else M = c; 
cout << M;
  Выполните отладку программы:
```
•исправьте синтаксические ошибки

•определите ситуации, когда она работает неверно •исправьте логические ошибки.

# **Программирование (C++)**

# **§ 20. Программирование циклических алгоритмов**

# **Зачем нужен цикл?**

*Задача*. Вывести 5 раз «Привет!».

- **cout << "Привет";**
- **cout << "Привет";**
- **cout << "Привет";**
- **cout << "Привет";**
- **cout << "Привет";**

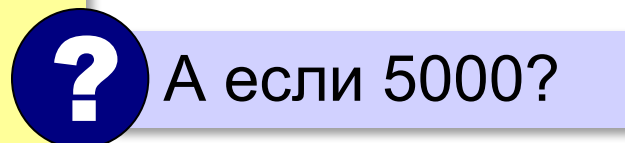

#### **Цикл «N раз»**:

*// сделай 5 раз*   **cout << "Привет";**

В С++ нет такого цикла!  $\approx$ 

### **Как организовать цикл?**

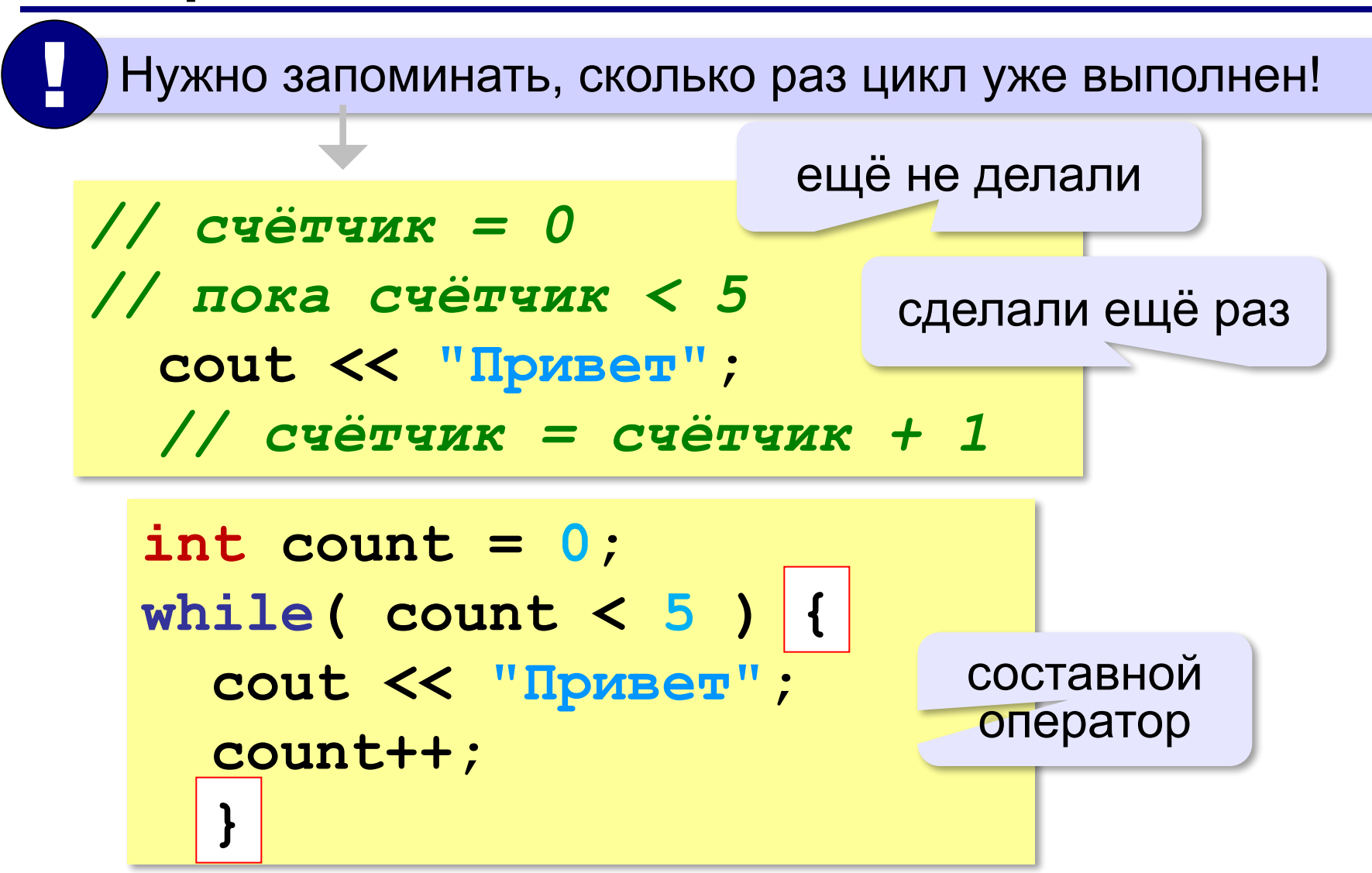

# **Как организовать цикл?**

*Идея*: запоминать, сколько шагов осталось.

```
int count = 5;
while( count > | | | | | cout << "Привет";
 ???
count--; }
```
# **Цикл с предусловием**

- условие проверяется при входе в цикл
- как только условие становится ложным, работа цикла заканчивается
- если условие ложно в самом начале, цикл не выполняется **ни разу**

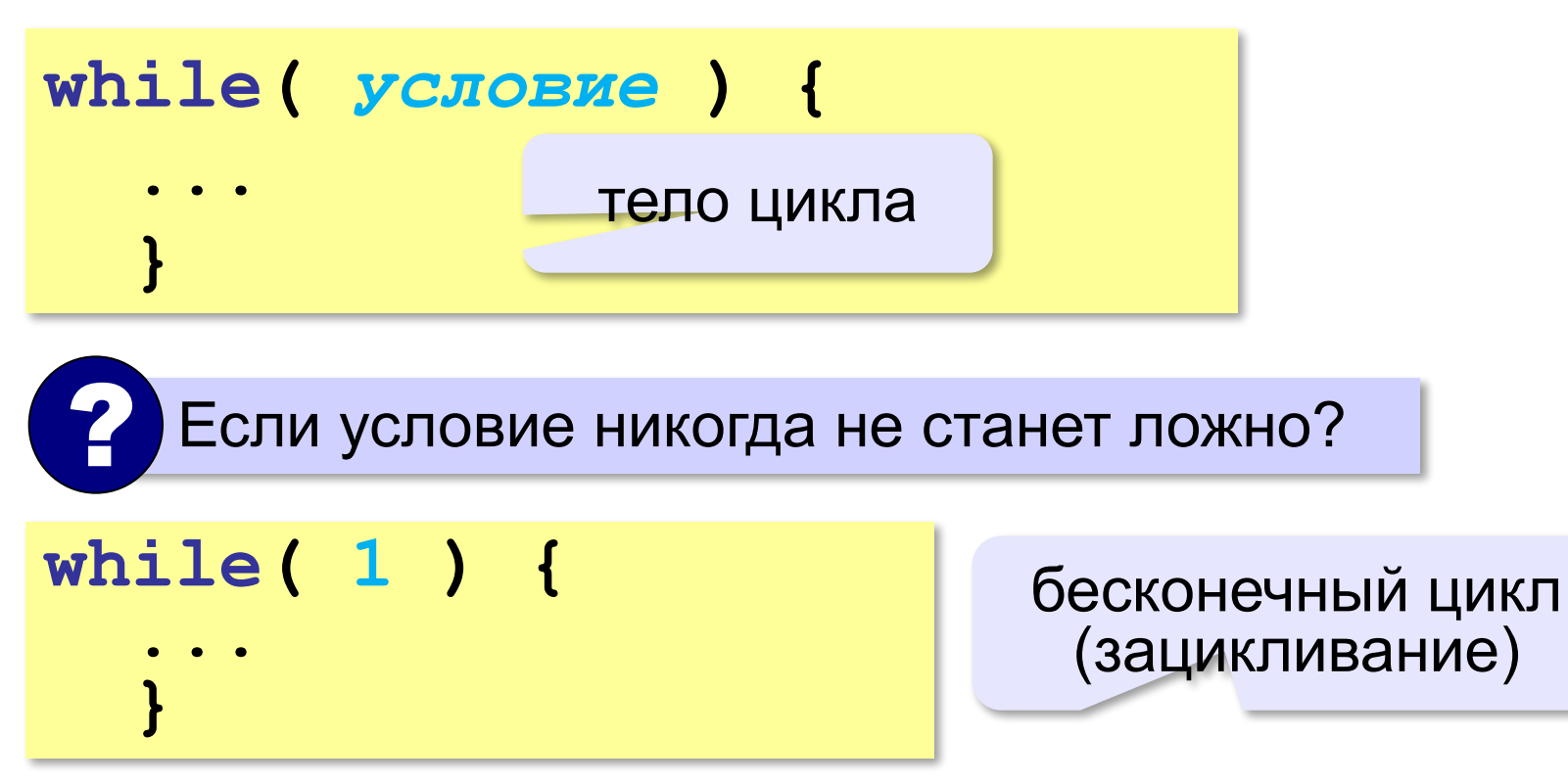

# **Сумма цифр числа**

*Задача.* Вычислить сумму цифр введённого числа.  $123 \rightarrow 1 + 2 + 3 = 6$ 

Выделить последнюю цифру числа в переменной *N*:

**d = N % 10;**  $123 \rightarrow 3$ 

Отбросить последнюю цифру числа в переменной *N*:

**N = N / 10;**  $123 \rightarrow 12$ 

Добавить к переменной *sum* значение переменной *d*:

 $sum = sum + d$ ;  $sum = 6 \rightarrow 6 + 4 = 10$  $d = 4$ **sum += d;** или

# **Сумма цифр числа**

- выделяем последнюю цифру числа (**%**)
- увеличиваем сумму на значение цифры (**sum+=d;**)
- отсекаем последнюю цифру числа (**/**)

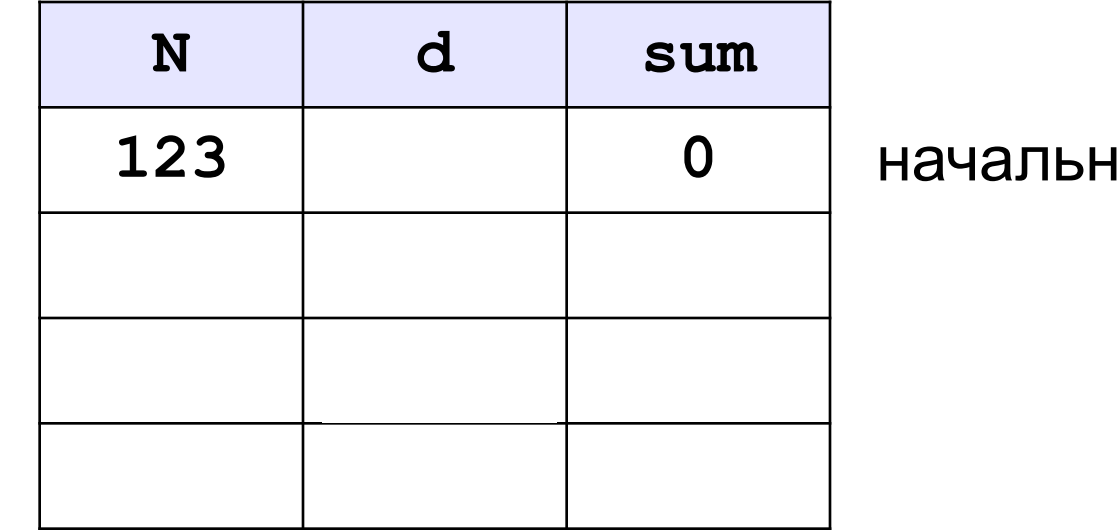

начальные значения

# **Сумма цифр числа**

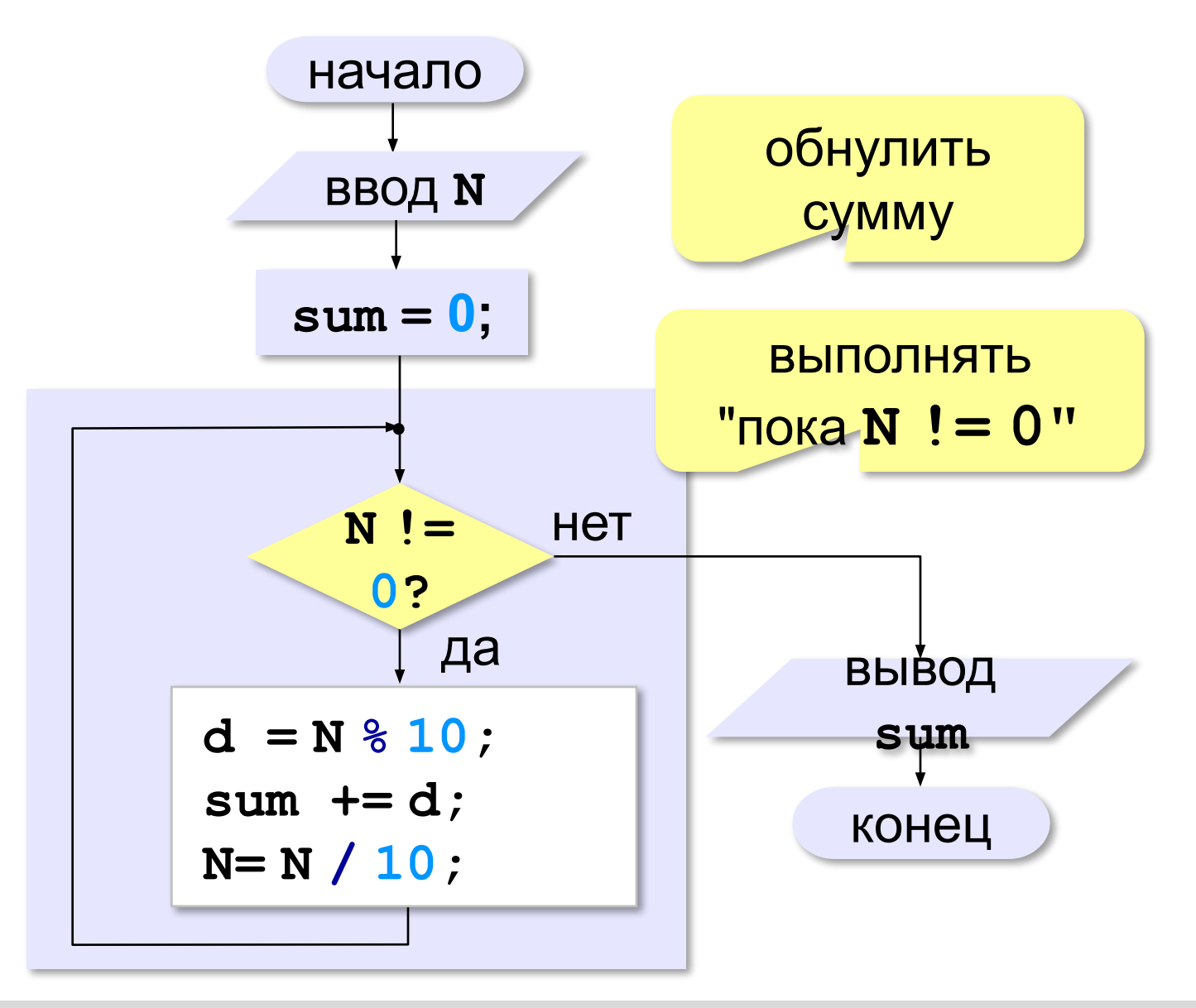

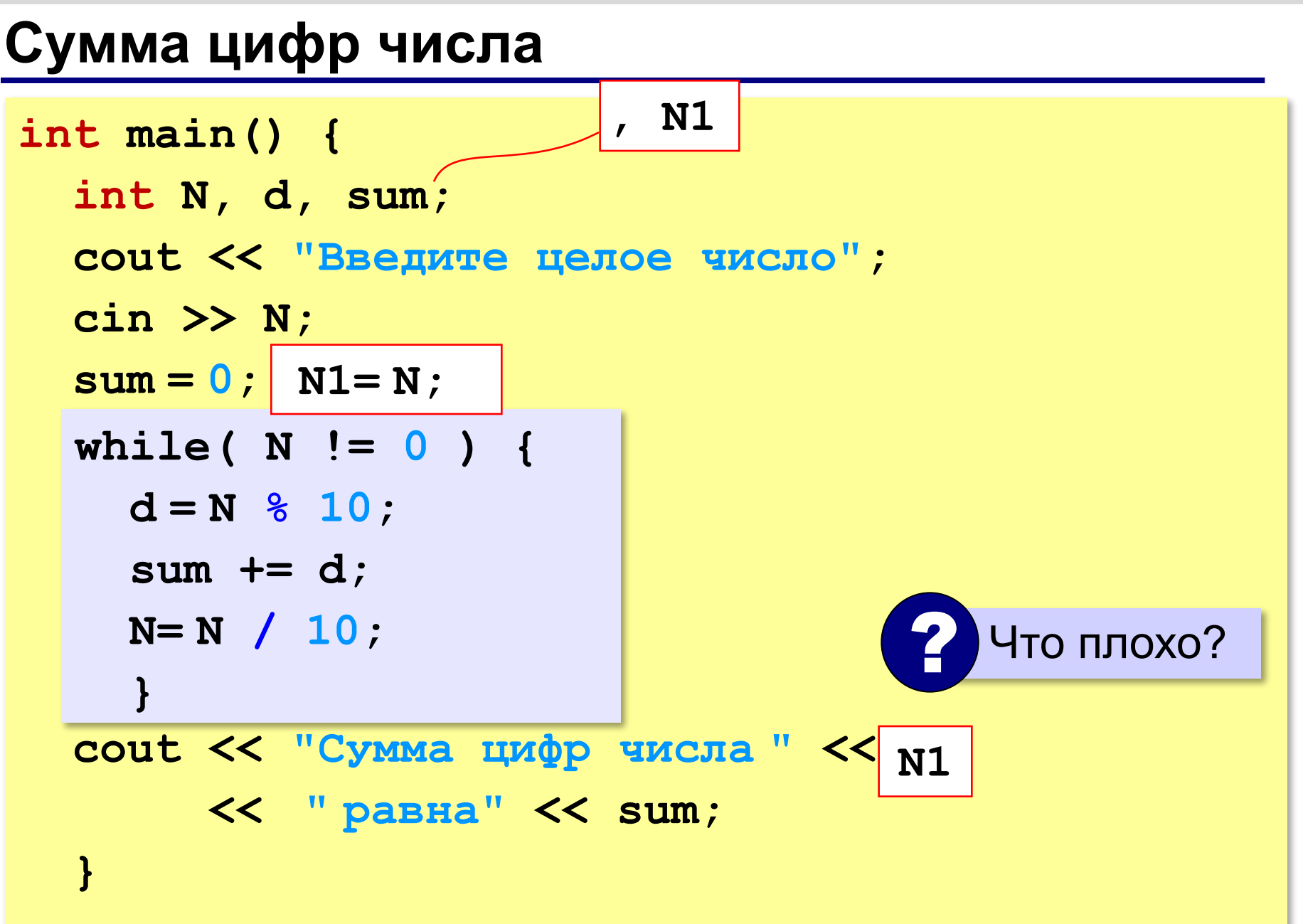

**«A»:** Напишите программу, которая получает с клавиатуры количество повторений и выводит столько же раз какое-нибудь сообщение.

**Пример:**

**Сколько раз повторить? 3**

**Привет!**

**Привет!**

**Привет!**

**«B»:** Напишите программу, которая получает с клавиатуры натуральное число и определяет, сколько раз в его десятичной записи встречается цифра 1.

**Пример:**

- **Введите число? 311**
- **Единиц: 2**

**«C»:** Напишите программу, которая получает с клавиатуры натуральное число и находит наибольшую цифру в его десятичной записи.

**Пример:**

**Введите число: 311**

**Наибольшая цифра: 3**

**«D»:** Напишите программу, которая получает с клавиатуры натуральное число и определяет, есть ли в его десятичной записи одинаковые цифры, стоящие рядом.

#### **Пример:**

**Введите число: 553 Введите число: 535 Ответ: да. Ответ: нет.**

# **Алгоритм Евклида**

*Задача.* Найти наибольший общий делитель (НОД) двух натуральных чисел.

Заменяем большее из двух чисел разностью большего и меньшего до тех пор, пока они не станут равны. Это и есть НОД.

$$
HO\mathcal{I}(a, b) = HO\mathcal{I}(a - b, b)
$$
  
= HO\mathcal{I}(a, b - a)

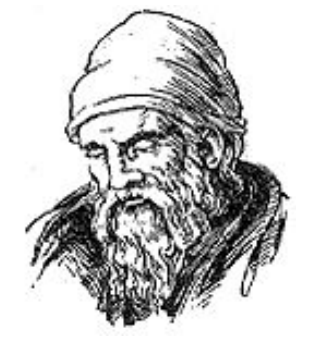

Евклид (365-300 до. н. э.)

**Пример:**

$$
HO\mu (14, 21) = HO\mu (14, 21-14) = HO\mu (14, 7)
$$

$$
= HO\mu (7, 7) = 7
$$

много шагов при большой разнице чисел:

**НОД (1998, 2) = НОД (1996, 2) = … = 2**

# **Алгоритм Евклида**

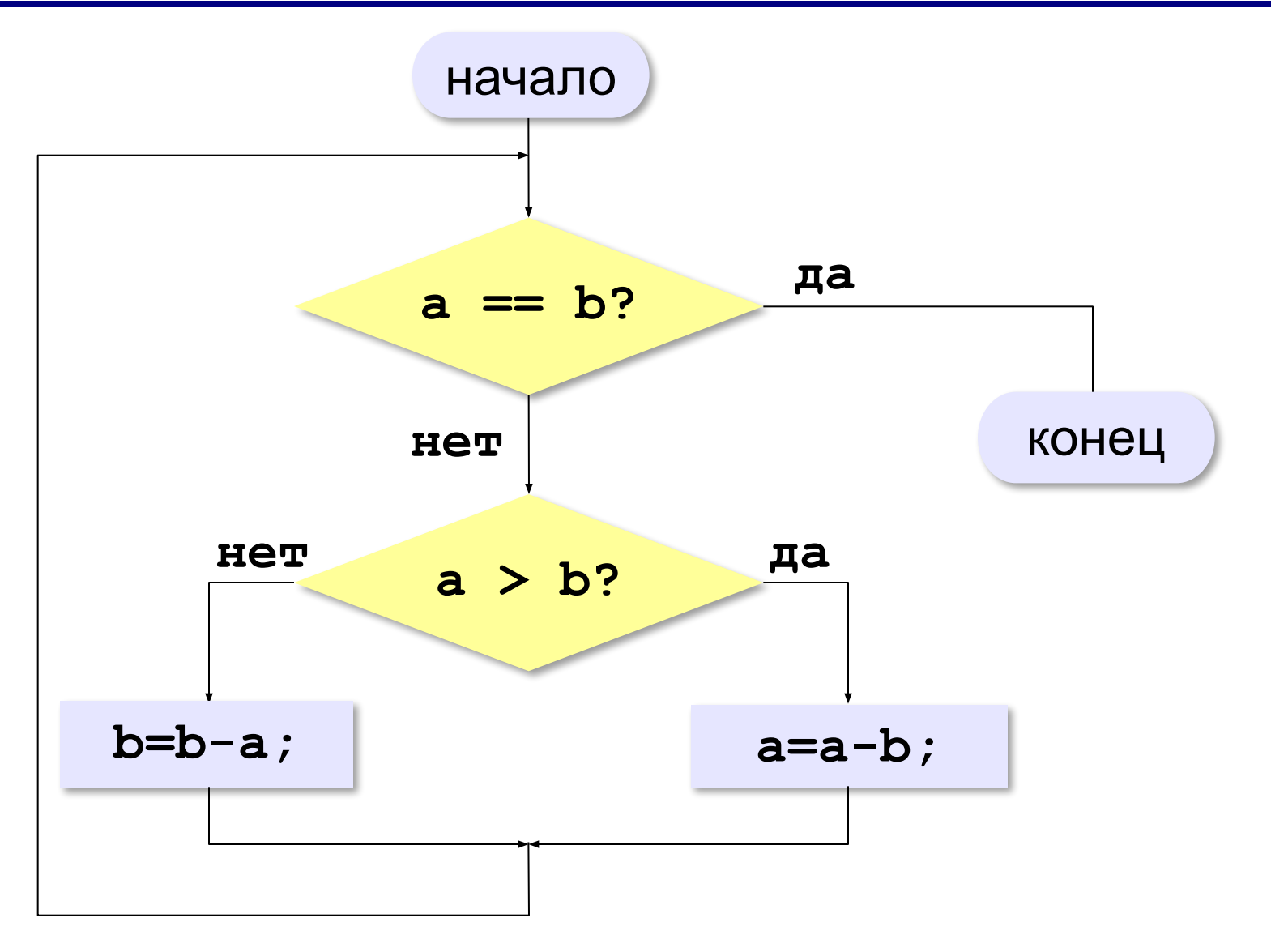

# **Алгоритм Евклида**

```
while( a != b )
   if( a > b ) 
      a = a – b;
   else
     b = b - a;
```
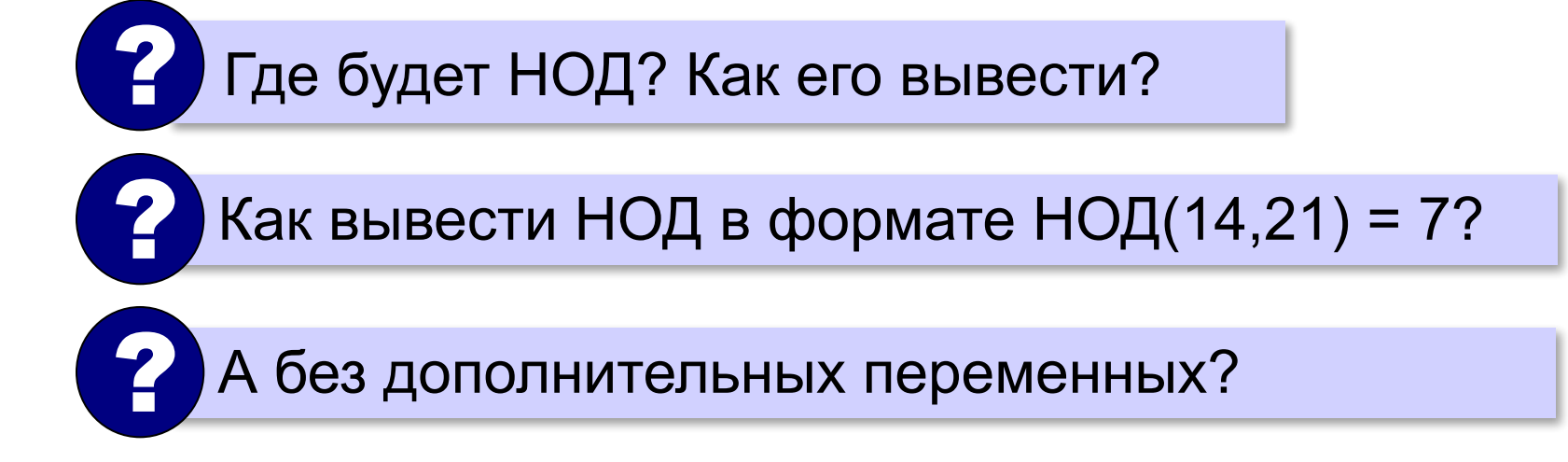

# **Модифицированный алгоритм Евклида**

Заменяем большее из двух чисел **остатком от деления**  большего на меньшее до тех пор, пока меньшее не станет **равно нулю**. Тогда большее — это НОД.

$$
H O \Pi (a, b) = H O \Pi (a % b, b)
$$

$$
= H O \Pi (a, b % a)
$$

**Пример**:

$$
HOД (14, 21) = HOД (14, 7) = HOД (0, 7) = 7
$$

# **Модифицированный алгоритм**

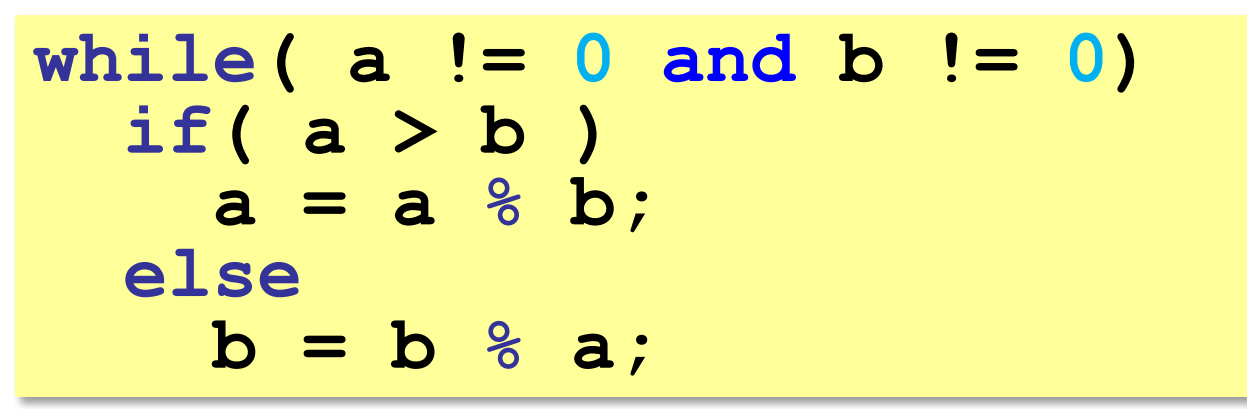

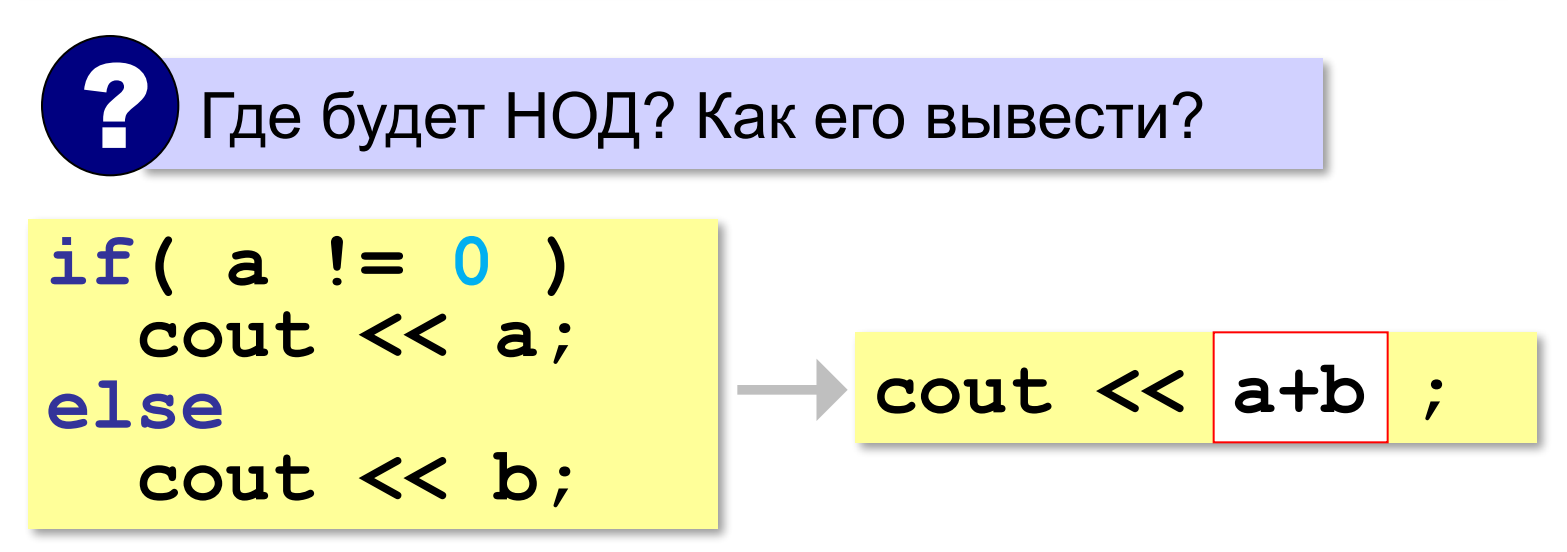

### **В других языках программирования**

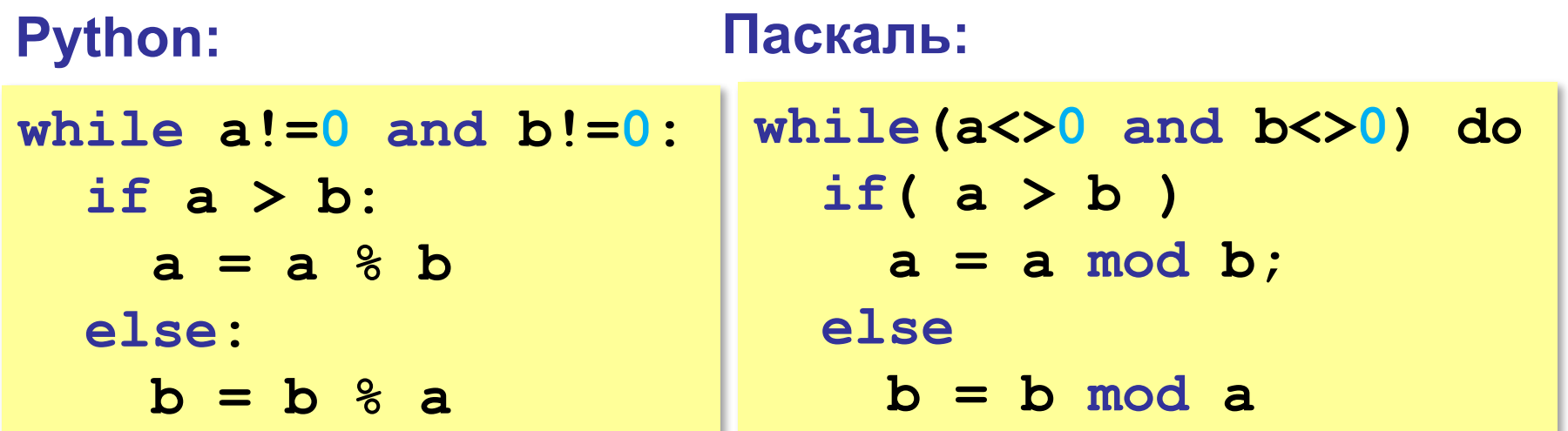

**«A»:** Ввести с клавиатуры два натуральных числа и найти их НОД с помощью алгоритма Евклида.

**Пример:**

**Введите два числа:**

**21 14**

**НОД(21,14)=7**

**«B»:** Ввести с клавиатуры два натуральных числа и найти их НОД с помощью **модифицированного** алгоритма Евклида. Заполните таблицу:

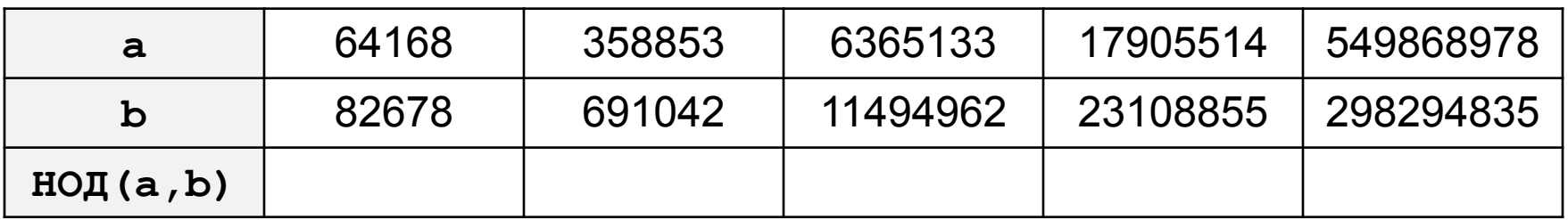

**«C»:** Ввести с клавиатуры два натуральных числа и сравнить количество шагов цикла для вычисления их НОД с помощью обычного и модифицированного алгоритмов Евклида.

**Пример:**

**Введите два числа:**

**1998 2**

**НОД(1998,2)=2**

**Обычный алгоритм: 998**

**Модифицированный: 1**
# **Обработка потока данных**

*Задача*. На вход программы поступает поток данных последовательность целых чисел, которая **заканчивается нулём**. Требуется найти сумму элементов этой последовательности. **while( x != 0 ) {**  *// добавить x к сумме // x = следующее число*   **}** ? Откуда возьмётся **x** в первый раз?

# **Обработка потока данных**

```
int x, sum;
...
sum = 0;
cin >> x; // ввести первое число 
while( x != 0 ) {
   sum += x;
   cin >> x; // ввести следующее 
   }
cout << "Сумма " << sum;
```
? Как найти сумму положительных?

# **Задачи**

**«A»:** На вход программы поступает неизвестное количество чисел целых, ввод заканчивается нулём. Определить, сколько получено чисел, которые делятся на 3.

**«B»:** На вход программы поступает неизвестное количество чисел целых, ввод заканчивается нулём. Определить, сколько получено двузначных чисел, которые заканчиваются на 3.

**«C»:** На вход программы поступает неизвестное количество чисел целых, ввод заканчивается нулём. Найти максимальное из введённых чётных чисел.

# **Цикл с постусловием**

- условие проверяется **после** завершения очередного шага цикла
- цикл всегда выполняется хотя бы один раз
- как только условие становится **истинным**, работа цикла заканчивается начало

```
do {
   cout << "Введите N>0: ";
   cin >> N;
 }
while( N <= 0 );
```
*© К.Ю. Поляков, Е.А. Ерёмин, 2019 http://kpolyakov.spb.ru*

конец

нет

*N*

да *N* ≤ 0?

# **Задачи**

**«A»:** Напишите программу, которая предлагает ввести пароль и не переходит к выполнению основной части, пока не введён правильный пароль. Основная часть – вывод на экран «секретных сведений».

**«B»:** Напишите программу, которая получает с клавиатуры натуральное число, которое больше 1, и определяет, простое оно или нет. Для этого нужно делить число на все натуральные числа, начиная с 2, пока не получится деление без остатка.

**«C»:** Напишите программу, которая получает с клавиатуры два целых числа и вычисляет их произведение, используя только операции сложения.

# **Задачи**

**«D»:** Напишите программу, которая получает с клавиатуры натуральное число и вычисляет целый квадратный корень из него – наибольшее число, квадрат которого не больше данного числа.

# **Цикл по переменной**

Задача. Вывести на экран степени числа 2 от 2<sup>1</sup> до 2<sup>10</sup>.

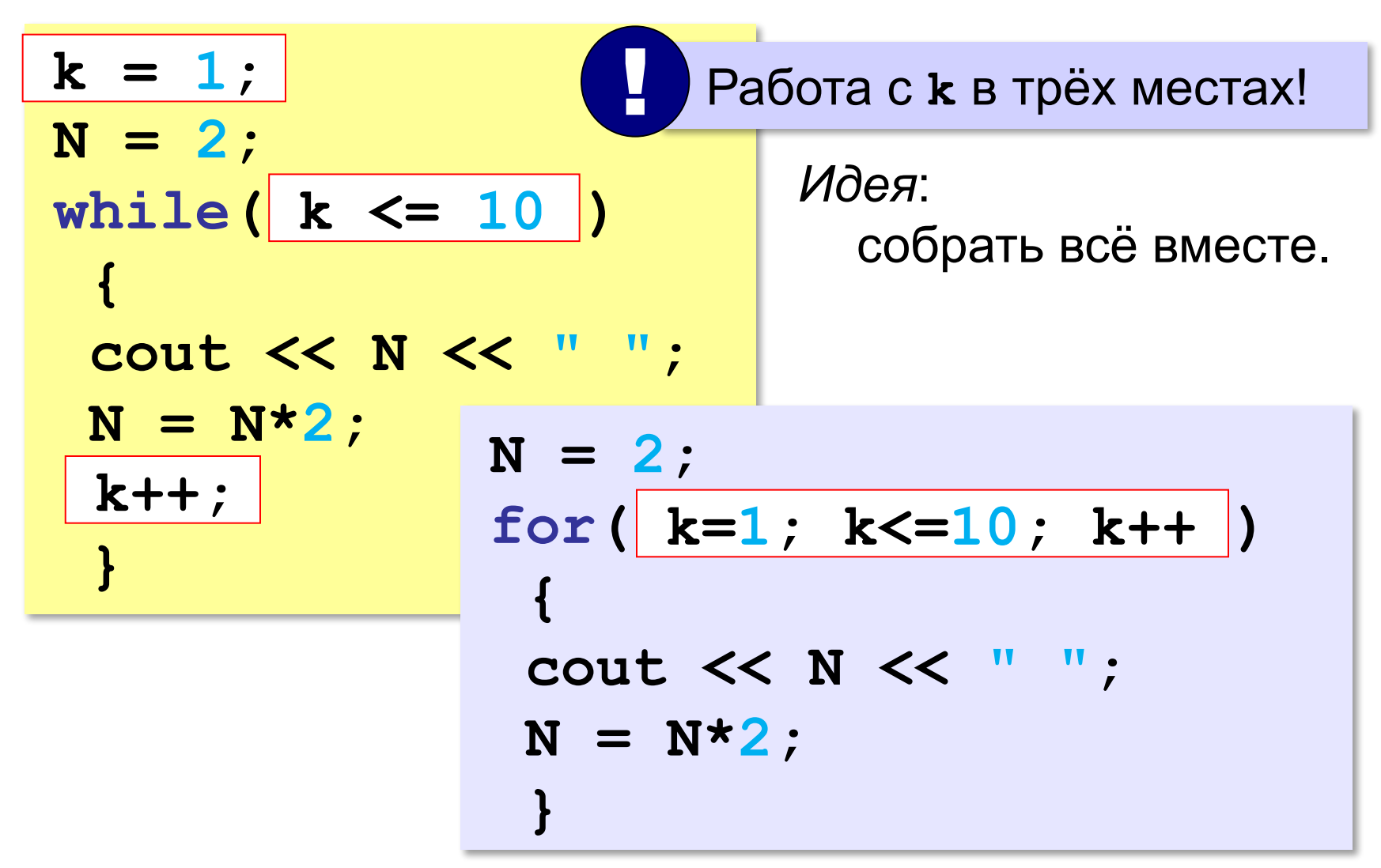

# **Цикл по переменной**

*Задача*. Найти сумму чисел от 1 до 1000.

**int sum = 0; for( int i=1; i<=1000; i++ ) sum += i;** переменная нужна только в цикле

*Задача*. Вывести квадраты чисел от 10 до 1 по убыванию.

$$
for (int k=10; k>=1; k--)
$$
  
 
$$
count \ll k*k \ll end1;
$$

# **Цикл по переменной**

*Задача*. Найти сумму чётных чисел от 2 до 1000.

$$
int sum = 0;
$$
  
for ( int i=2; i<=1000; i++)  
if ( i % 2 == 0 )  
sum += i;

# **В других языках программирования**

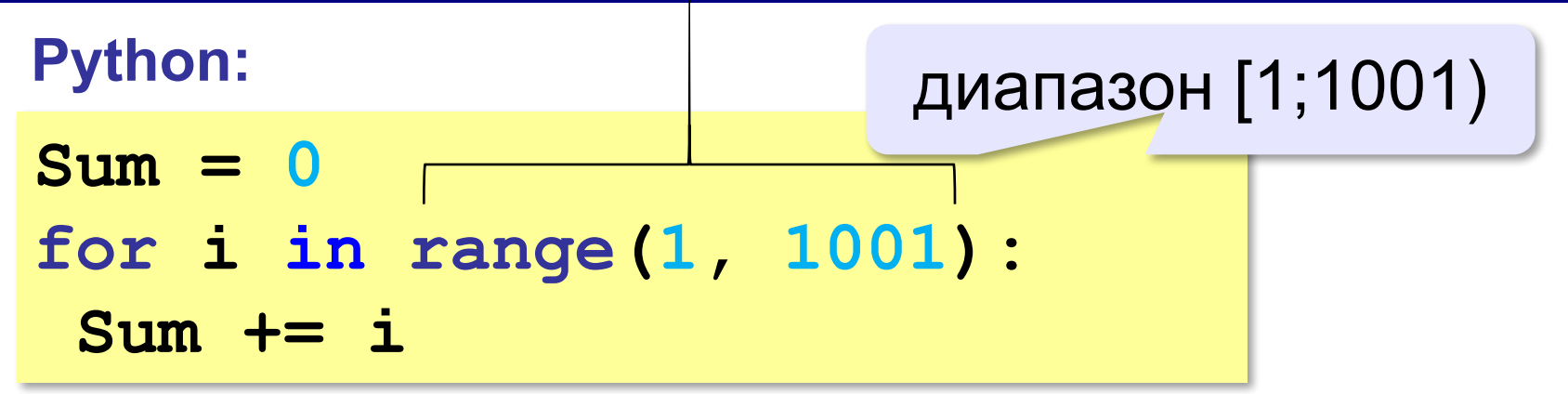

#### **Паскаль:**

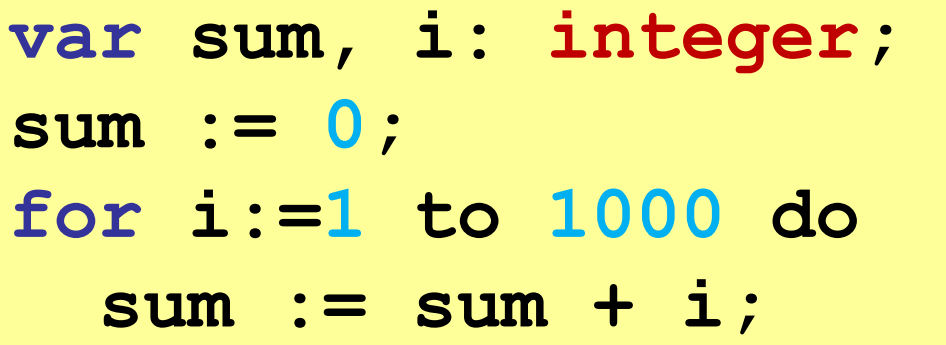

# **Задачи**

**«A»:** Ипполит задумал трёхзначное число, которое при делении на 15 даёт в остатке 11, а при делении на 11 даёт в остатке 9. Напишите программу, которая находит все такие числа.

**«B»:** С клавиатуры вводится натуральное число N. Программа должна найти факториал этого числа (обозначается как N!) – произведение всех натуральных чисел от 1 до N. Например,

**5! = 1 • 2 • 3 • 4 • 5 = 120.**

**«C»:** Натуральное число называется **числом Армстронга**, если сумма цифр числа, возведенных в *N*-ную степень (где *N* – количество цифр в числе) равна самому числу. Например, 153 = 1<sup>3</sup> + 5<sup>3</sup> + 3<sup>3</sup>. Найдите все трёхзначные Армстронга.

# **Программирование (C++)**

# **§ 21. Массивы**

# **Что такое массив?**

? Как ввести 10000 переменных?

#### **Массив** – это группа переменных одного типа, расположенных в памяти рядом (в соседних ячейках) и имеющих общее имя.

# **Надо**:

- •выделять память
- •записывать данные в нужную ячейку

•читать данные из ячейки

# **Выделение памяти (объявление)**

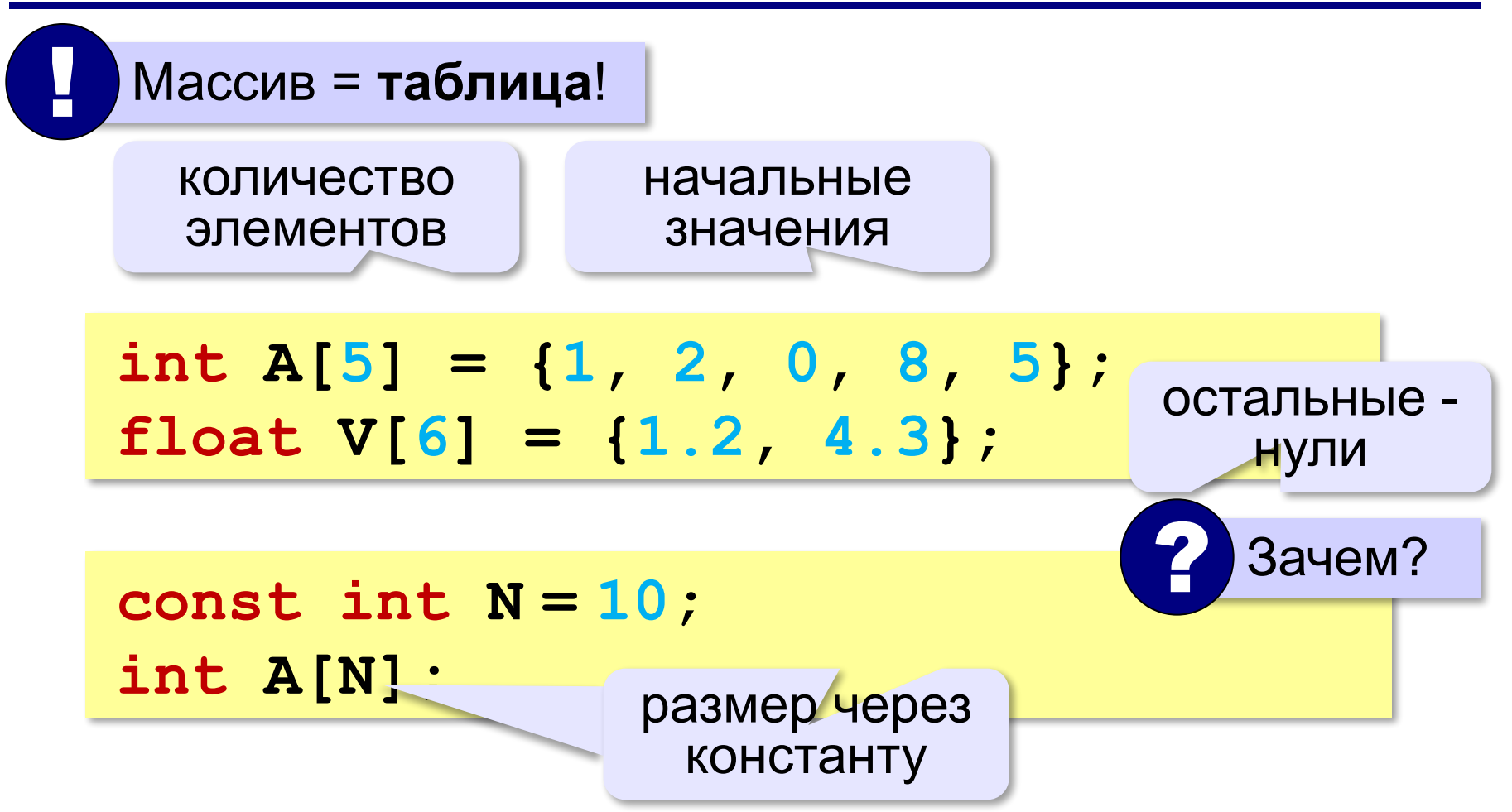

# **Обращение к элементу массива**

**Индекс элемента** — это значение, которое указывает на конкретный элемент массива.

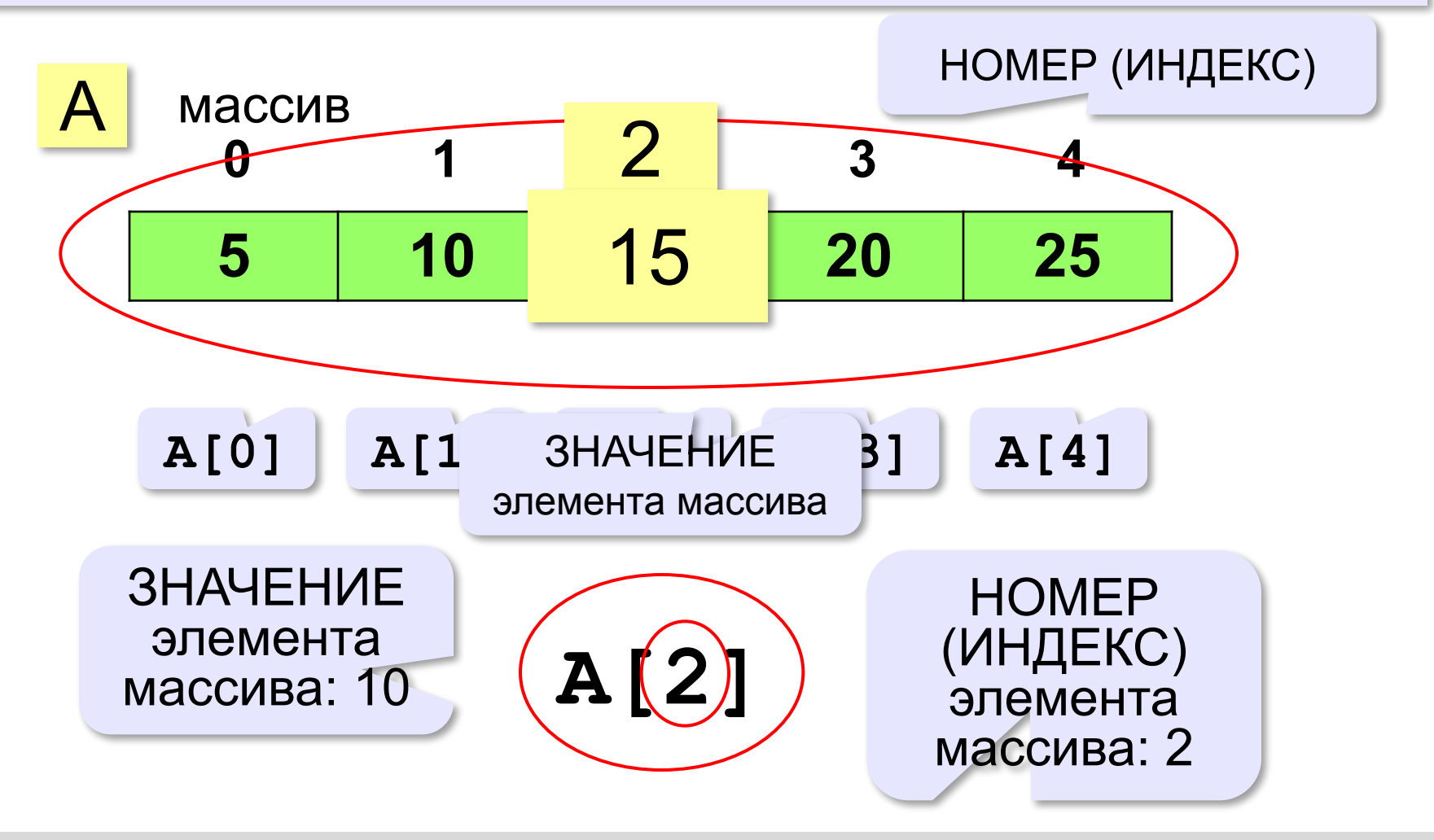

# **Что неправильно?**

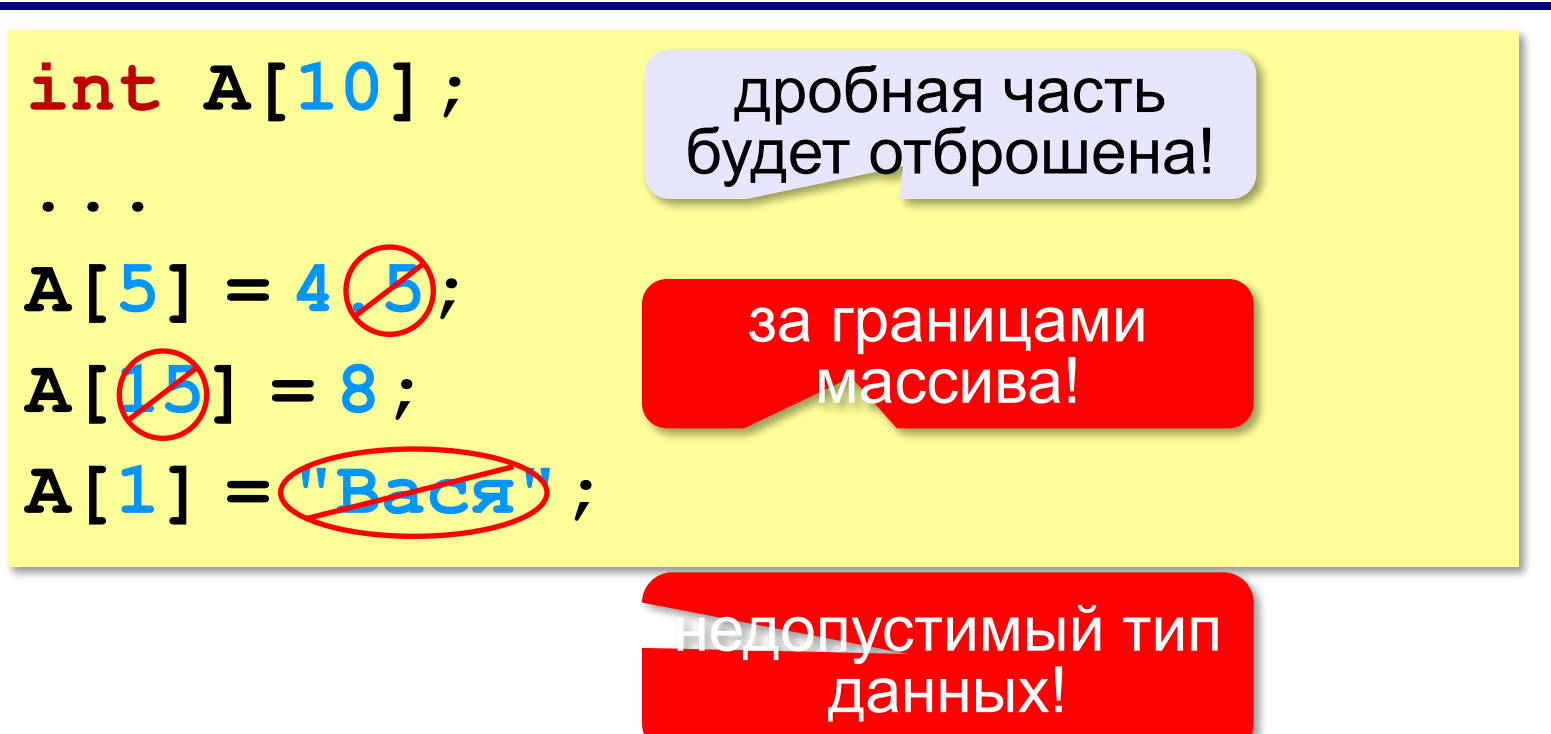

## **Обращение к элементу массива**

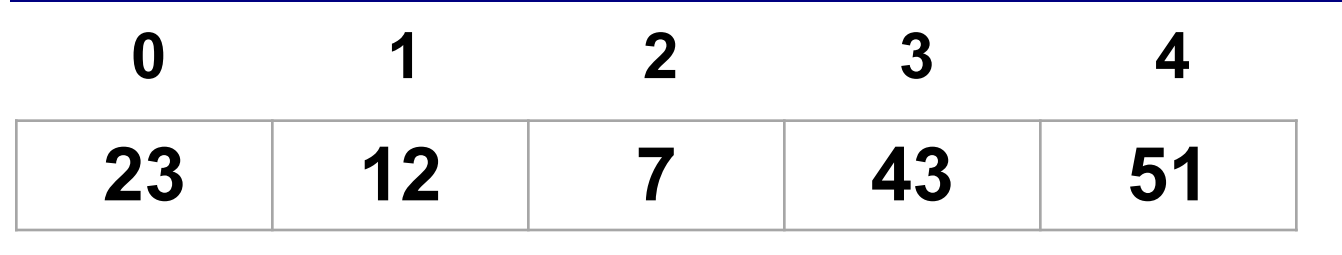

$$
int i = 2
$$
\n
$$
A[2] = A[i-1] + 2*A[i] + A[2*1];
$$
\n
$$
cout \ll A[i] + A[i+2];
$$

? Что получится?

 $A[2] = A[1] + 2*A[2] + A[4];$ **cout << A[2] + A[4]; 77 128**

# **Что неверно?**

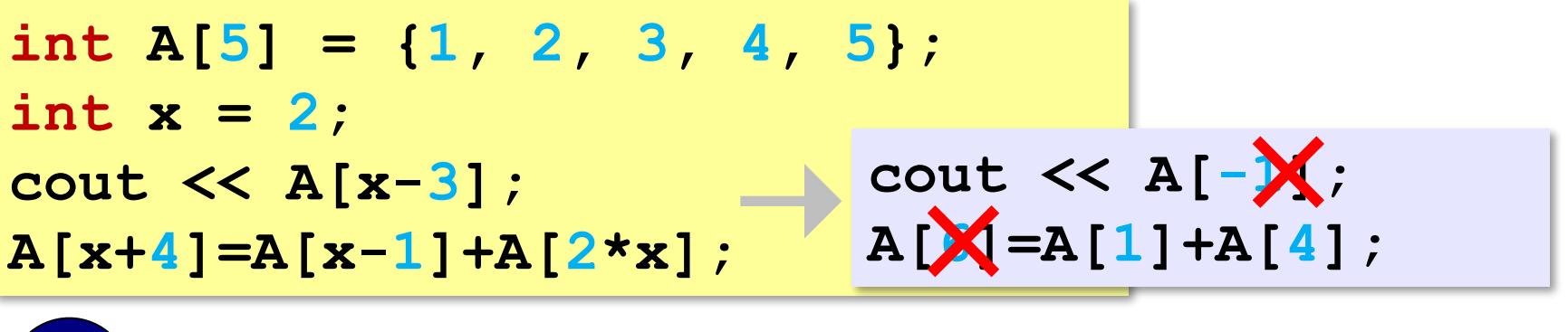

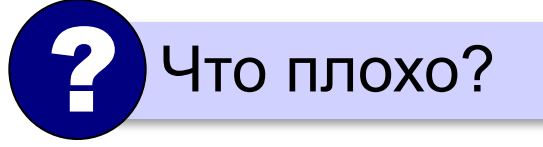

**Выход за границы массива** — это обращение к элементу с индексом, который не существует в массиве.

# **Перебор элементов массива**

```
const int N = 10;
int A[N];
```
**Перебор элементов**: просматриваем все элементы массива и, если нужно, выполняем с каждым из них некоторую операцию.

```
for( int i=0; i<N; i++ ) {
   // здесь работаем с A[i] 
 }
```
#### **Заполнение массива**

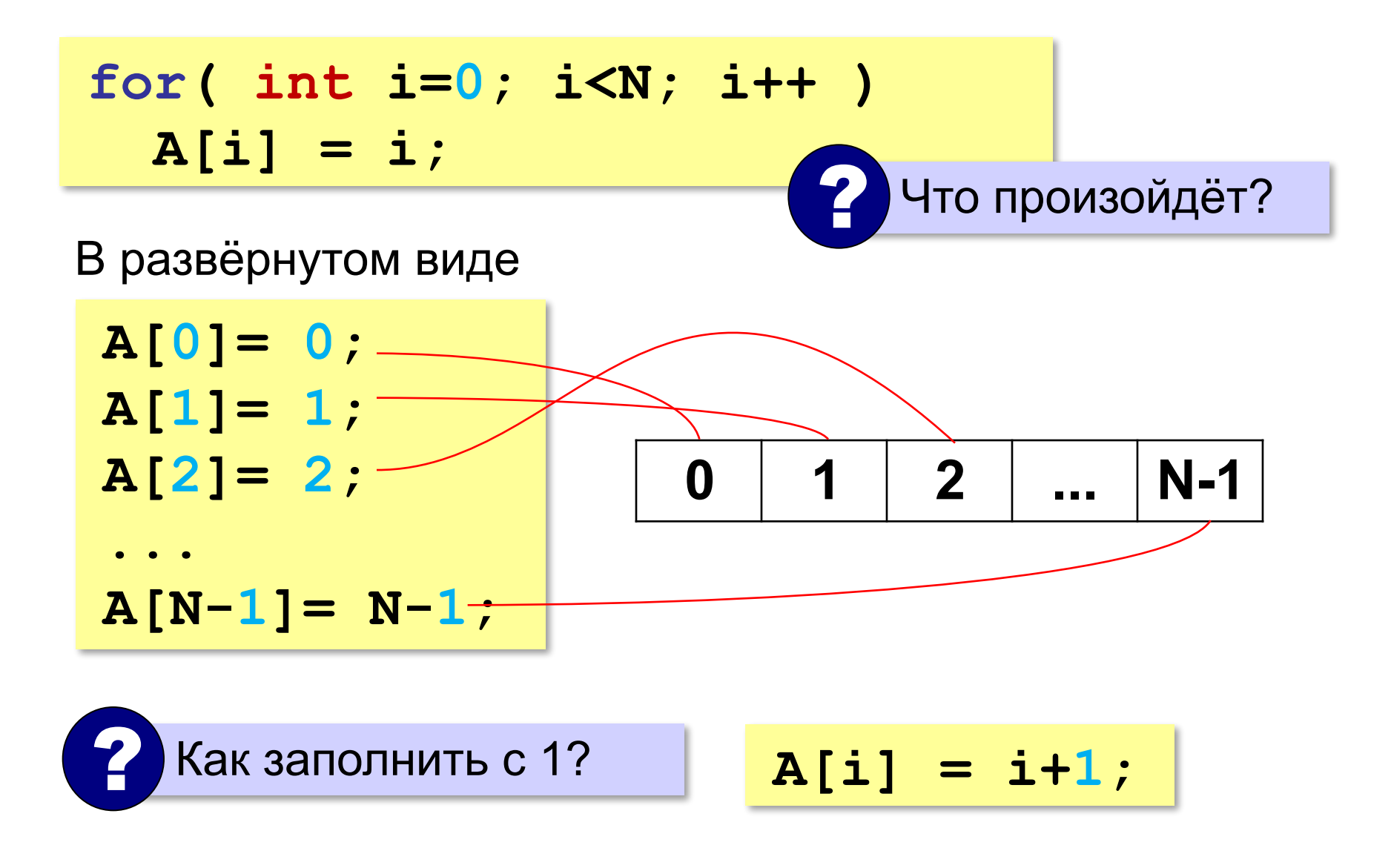

# **Заполнение массива в обратном порядке**

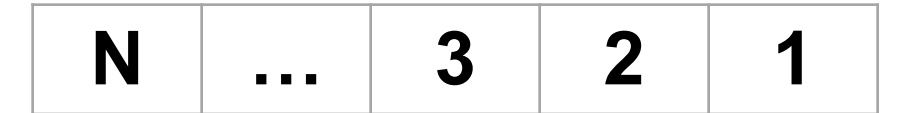

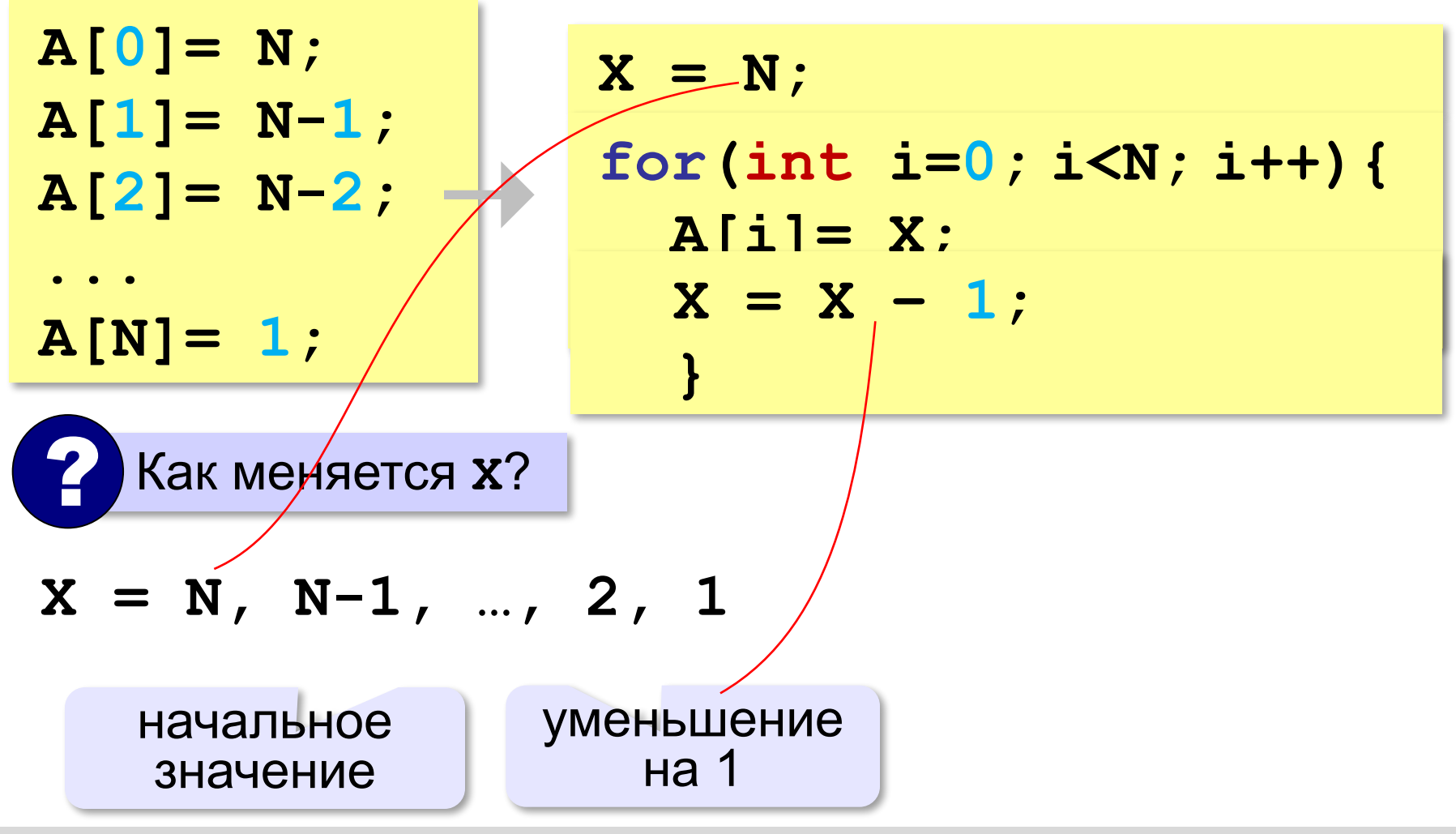

## **Заполнение массива в обратном порядке**

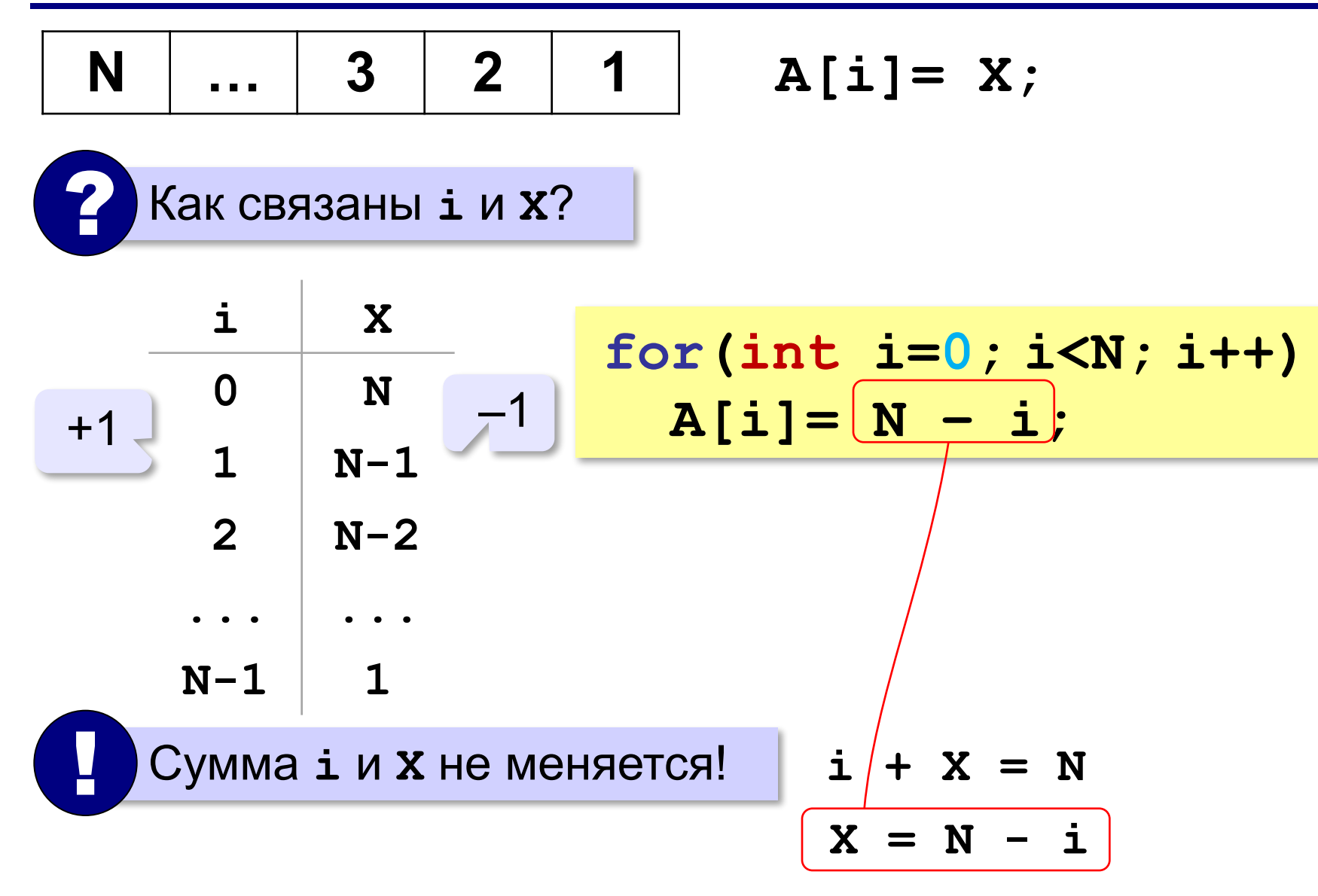

#### **Вывод массива на экран**

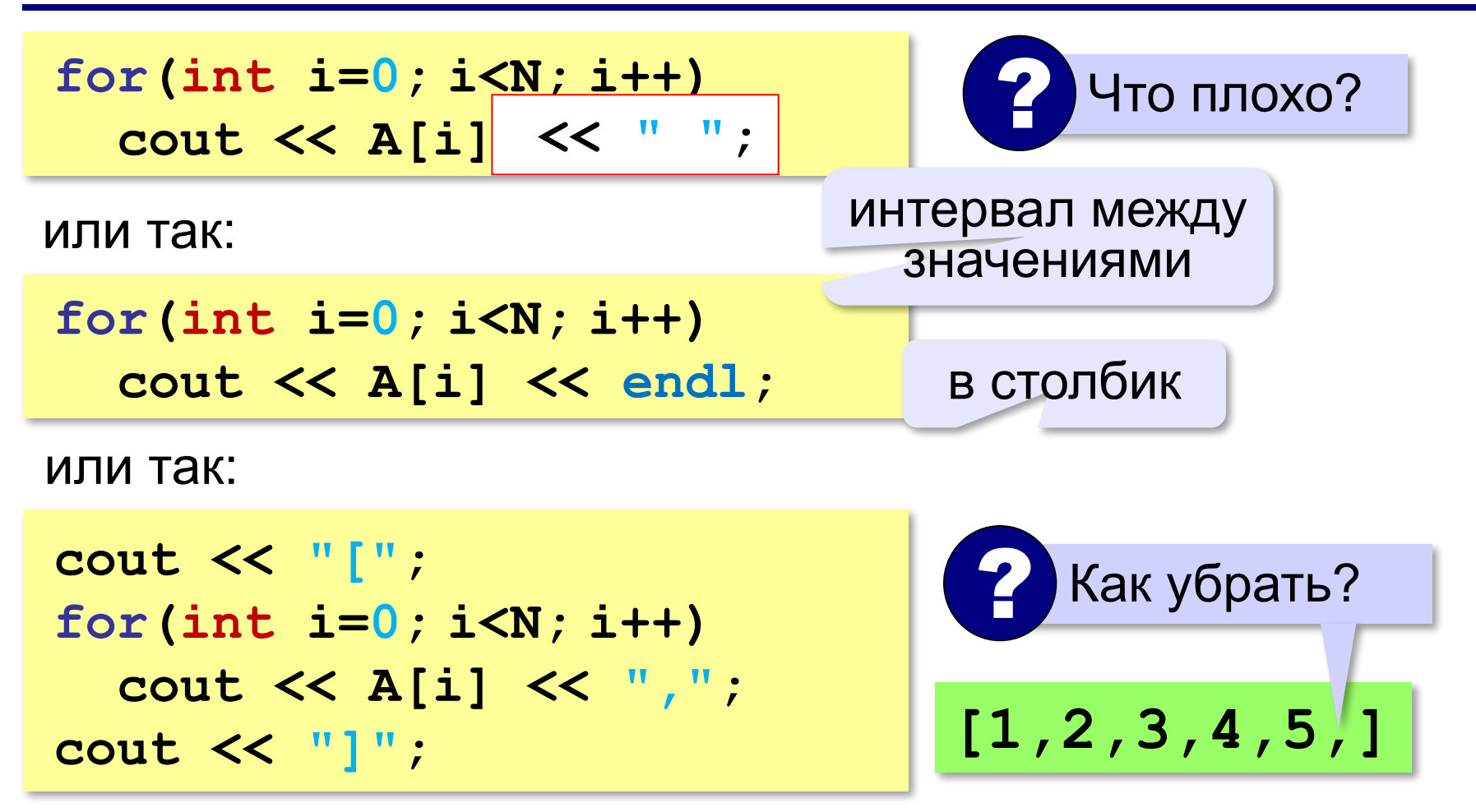

*Программирование (C++), 8 класс*

#### **132**

## **Ввод с клавиатуры**

**for(int i=0; i<N; i++) cin >> A[i]; 2** Что плохо?

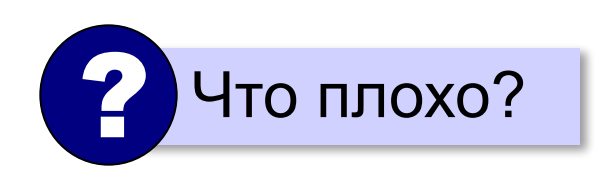

### **for(int i=0; i<N; i++) { cout << "A[",i,"]="; cin >> A[i]; } С подсказкой для ввода:**

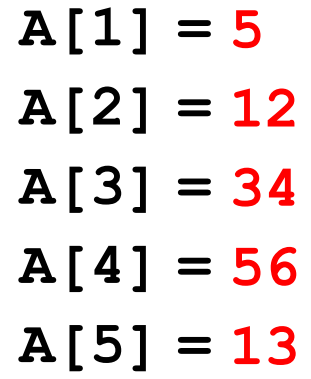

# **Заполнение случайными числами**

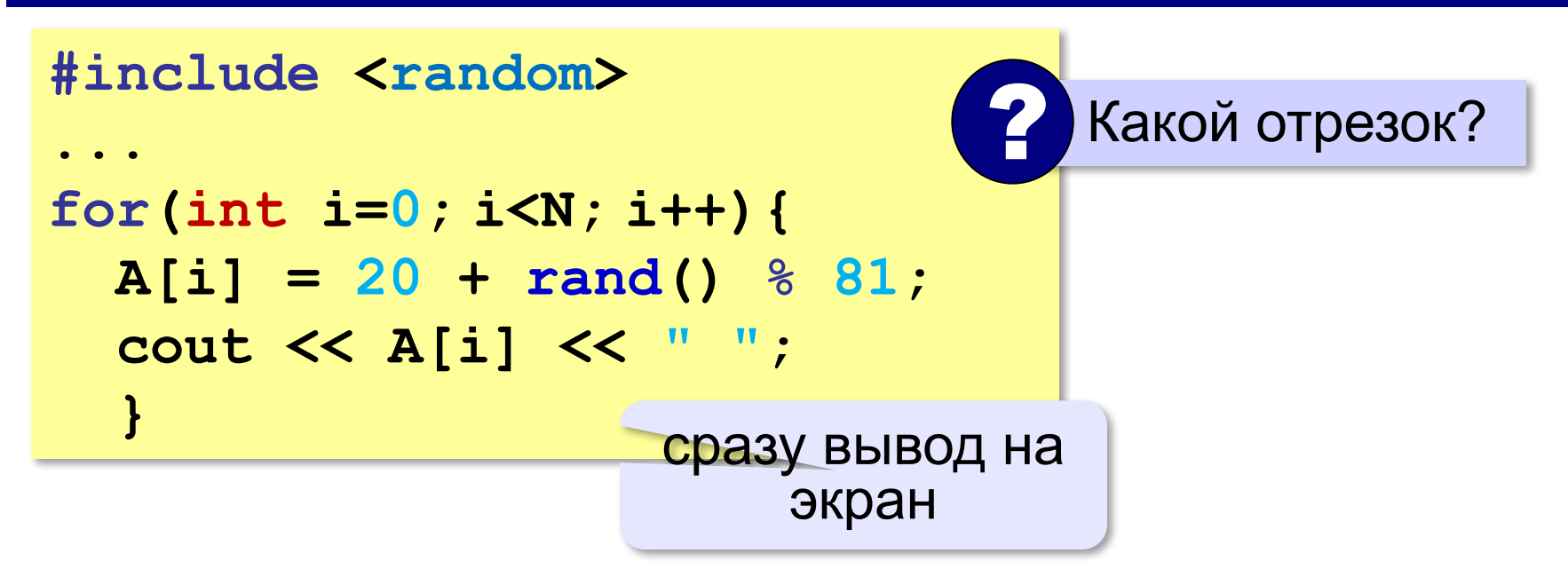

# **В других языках программирования**

# **Python:**

 $A = [0] * N$ **for i in range(N):**  $A[i] = i + 1$ **print(A)**

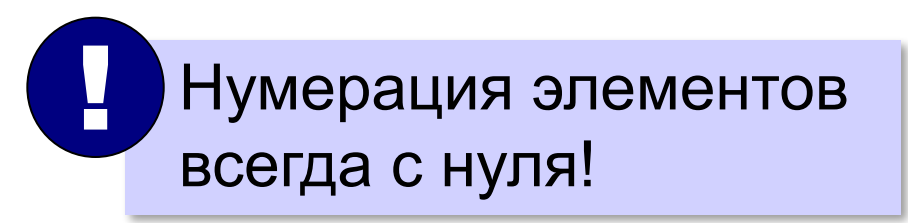

#### **Паскаль:**

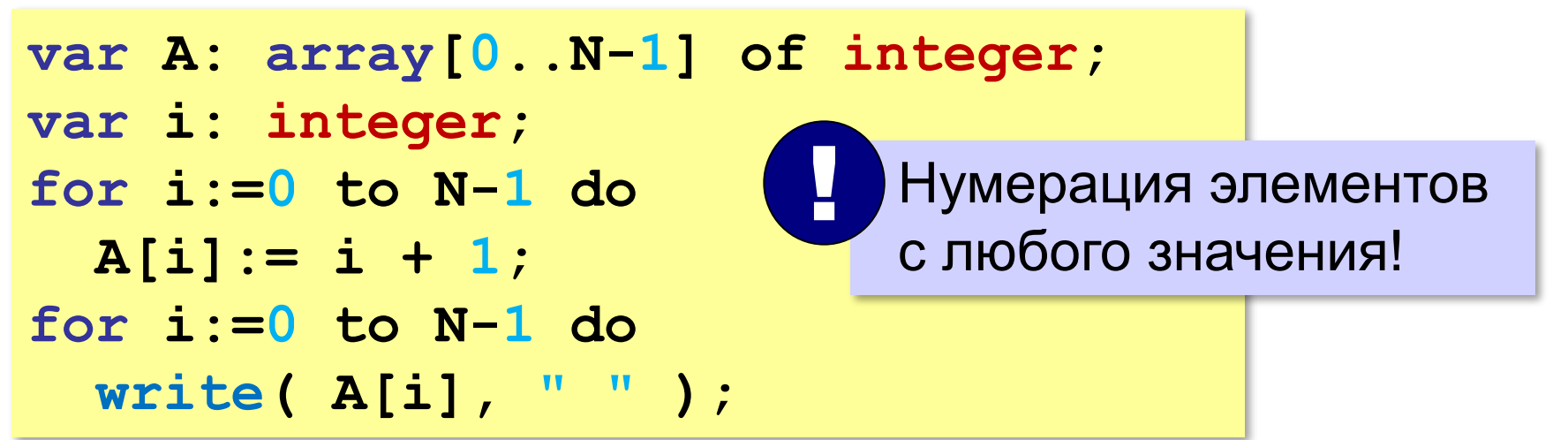

# **Задачи**

**«A»: а)** Заполните все элементы массива значением *X* , введённым с клавиатуры.

**б)** Заполните массив первыми *N* натуральными числами, начиная с *X* (значение *X* введите с клавиатуры).

- **«B»: а)** Заполните массив натуральными числами в обратном порядке, начиная со значения X, введённого с клавиатуры. Последний элемент должен быть равен *X*, предпоследний равен *X–*1 и т. д.  $\overline{\mathbf{6}}$ ) Заполните массив степенями числа 2 (от 2<sup>1</sup> до 2<sup>N</sup>), так
	- чтобы элемент с индексом *i* был равен 2*<sup>i</sup>* .

# **Задачи**

- **«C»: а)** Заполните массив степенями числа 2, начиная с конца, так чтобы последний элемент массива был равен 1, а каждый предыдущий был в 2 раза больше следующего.
- **б)** С клавиатуры вводится целое число *X*. Заполните массив, состоящий из нечётного числа элементов, целыми числами, так чтобы средний элемент массива был равен *X*, слева от него элементы стояли по возрастанию, а справа – по убыванию. Соседние элементы отличаются на единицу. Например, при *X =* 3 массив из 5 элементов заполняется так: 1 2 3 2 1.

# **Задачи-2**

**«A»:** Напишите программу, которая заполняет массив из *N =* 8 элементов случайными числами в диапазоне [0,10], выводит его на экран, а затем выводит на экран квадраты всех элементов массива.

**Пример:**

**Массив: 5 6 2 3 1 4 8 7** 

 **Квадраты: 25 36 4 9 1 16 64 49** 

**«B»:** Напишите программу, которая заполняет массив из *N =* 10 случайными числами в диапазоне [100,300] и выводит его на экран. После этого на экран выводятся средние цифры (число десятков) всех чисел, записанных в массив.

#### **Пример:**

**Массив: 142 324 135 257 167 295 126 223 138 270 Число десятков: 4 2 3 5 6 9 2 2 3 7**

# **Задачи-2**

**«C»:** Напишите программу, которая заполняет массив из *N =* 10 случайными числами в диапазоне [100,500] и выводит его на экран. После этого на экран выводятся суммы цифр всех чисел, записанных в массив.

#### **Пример:**

**Массив: 162 425 340 128 278 195 326 414 312 177 Суммы цифр: 9 11 7 11 17 15 11 9 6 15** 

# **Программирование (C++)**

# **§ 22. Алгоритмы обработки массивов**

# **Сумма элементов массива**

*Задача*. Найти сумму элементов массива.

**const int N = 10; int A[N] = {}; // все нули**

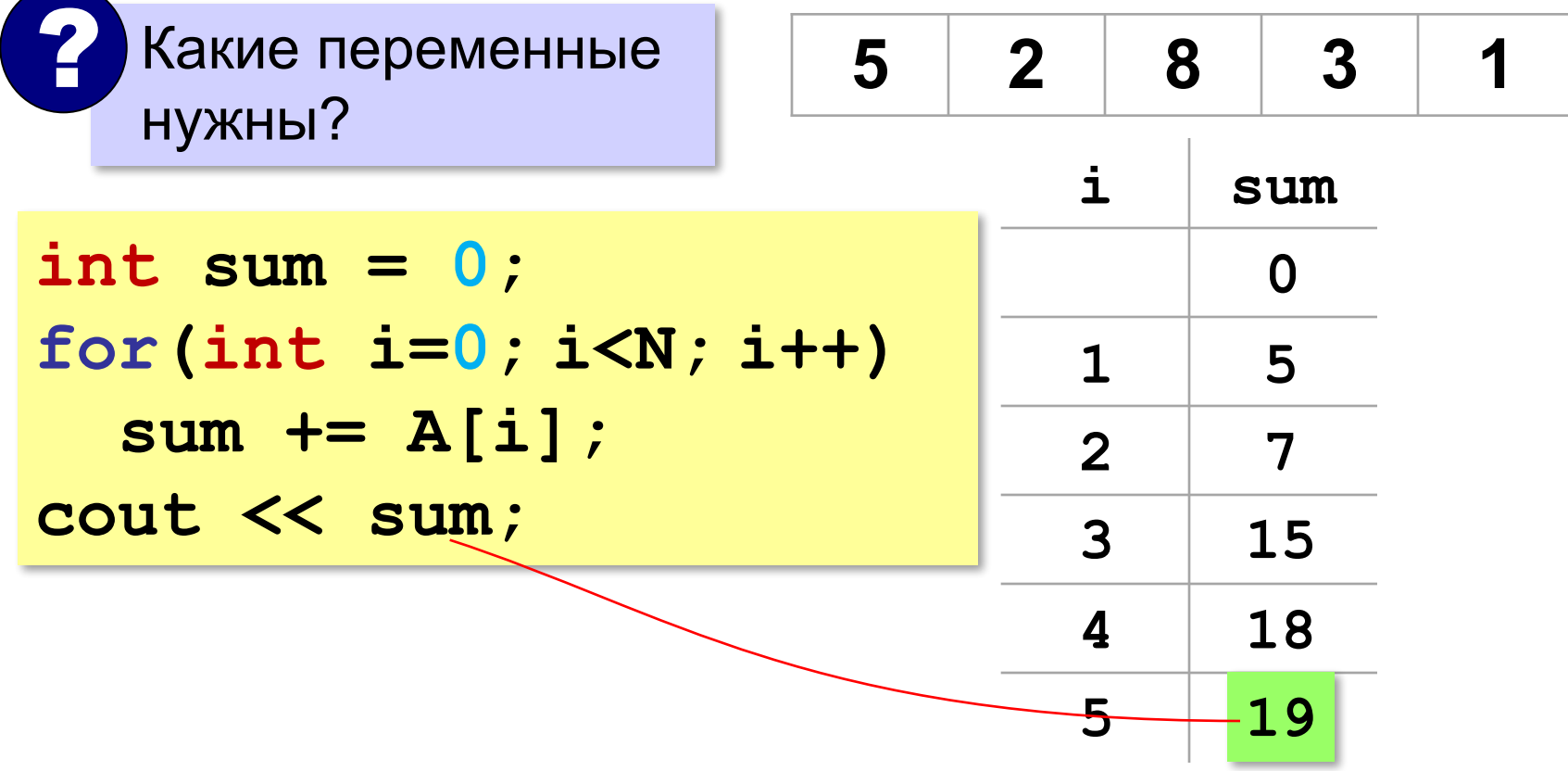

# **Сумма не всех элементов массива**

*Задача*. Найти сумму чётных элементов массива.

```
int sum = 0;
for(int i=0; i<N; i++)
 sum= sum + A[i];
 if( A[i] mod 2 = 0 )
if( A[i] % 2 == 0 ) count += A[i];
   ? Что делаем с нечётными?
cout << sum;
```
# **Задачи**

**«A»:** Напишите программу, которая заполняет массив из 10 элементов случайными числами на отрезке [–5; 5] и находит сумму ненулевых элементов.

**«B»:** Напишите программу, которая заполняет массив из 10 элементов случайными числами на отрезке [–2; 2] и находит произведение ненулевых элементов.

**«C»:** Напишите программу, которая заполняет массив из 20 элементов случайными числами на отрезке [100; 1000] и находит отдельно сумму элементов в первой и во второй половинах массива.

# **Подсчёт элементов по условию**

*Задача*. Найти количество чётных элементов массива.

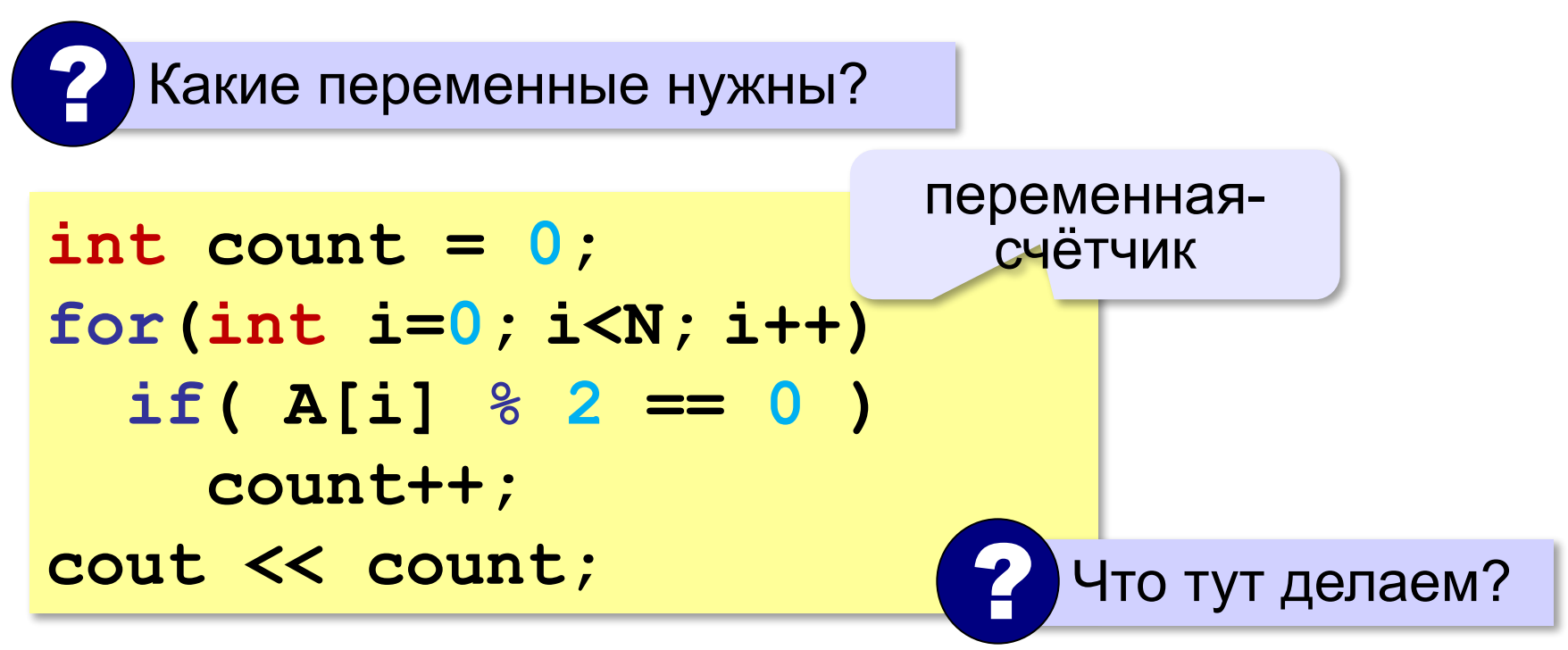

# **Среднее арифметическое**

*Задача*. Найти среднее арифметическое элементов массива, которые больше 180 (рост в см).

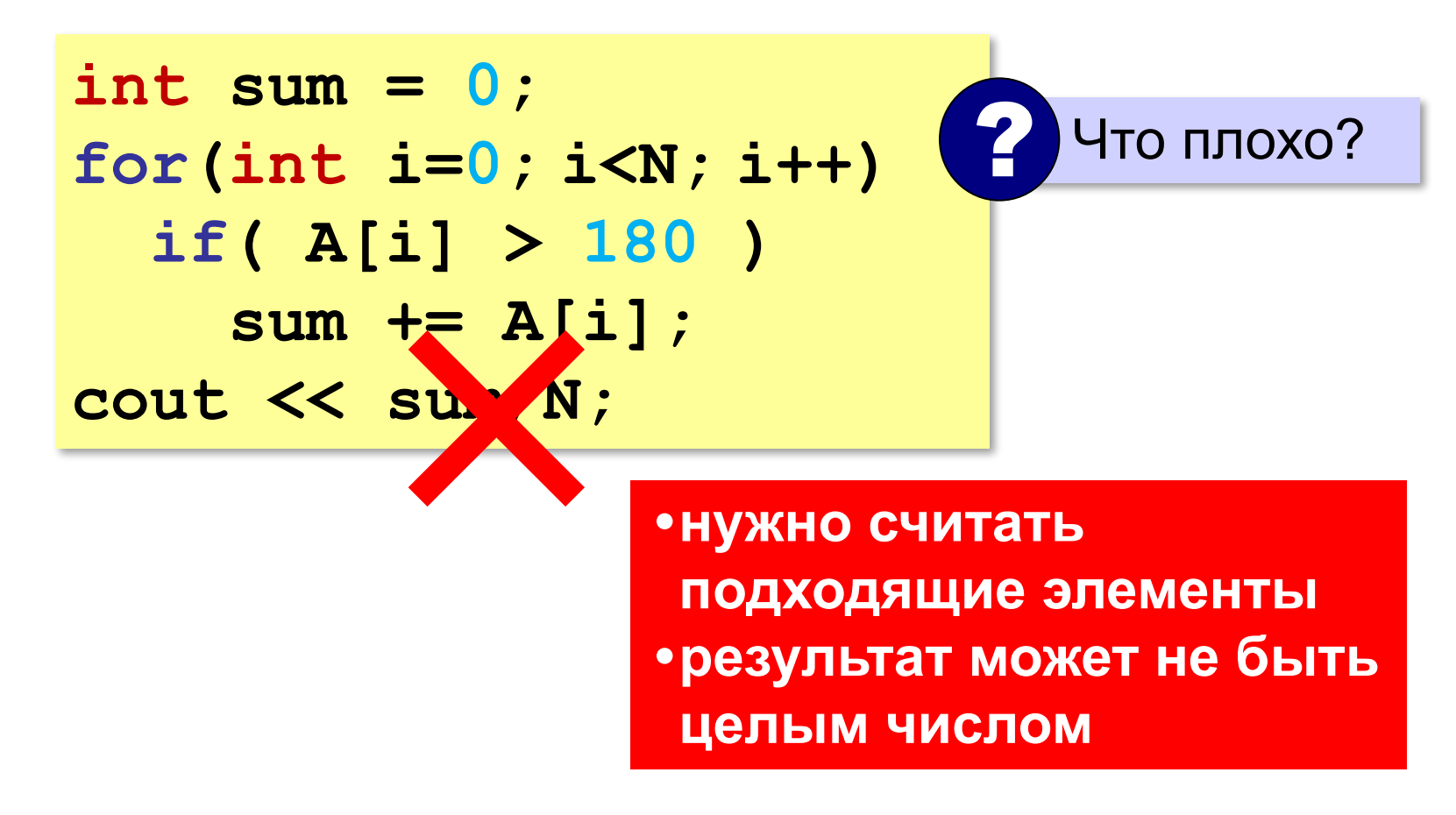
### **Среднее арифметическое**

*Задача*. Найти среднее арифметическое элементов массива, которые больше 180 (рост в см).

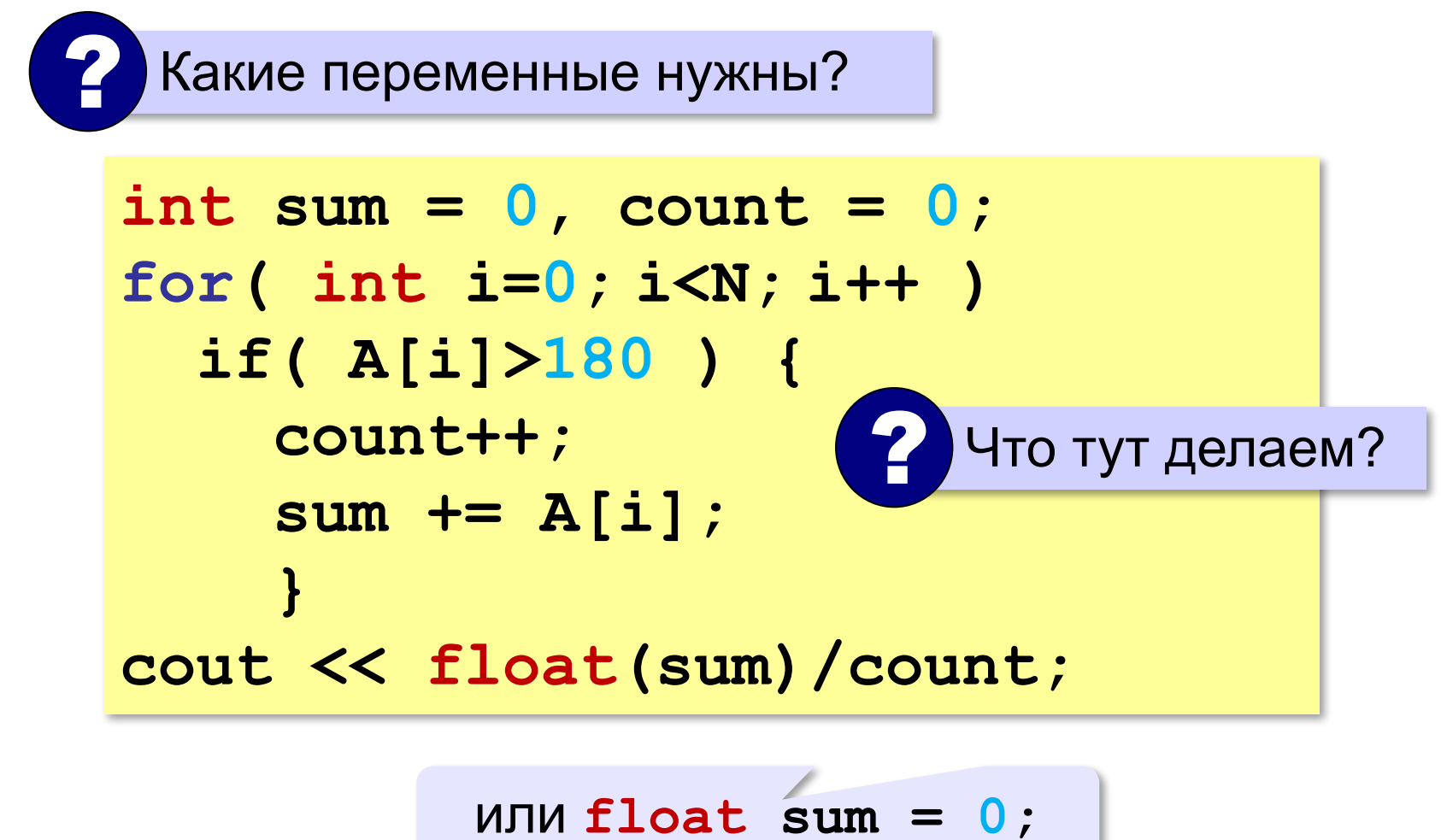

## **Задачи**

- **«A»:** Напишите программу, которая заполняет массив из 20 элементов случайными числами на отрезке [0; 200] и считает число элементов, которые делятся на 10.
- **«B»:** Напишите программу, которая заполняет массив из 20 элементов случайными числами на отрезке [0; 200] и считает число двузначных чисел в массиве.
- **«C»:** Напишите программу, которая заполняет массив из 20 элементов случайными числами на отрезке [10; 100] и считает число пар соседних элементов, сумма которых делится на 3.

*Задача*. С клавиатуры вводятся числа, ввод завершается числом 0. Определить, сколько было введено положительных чисел.

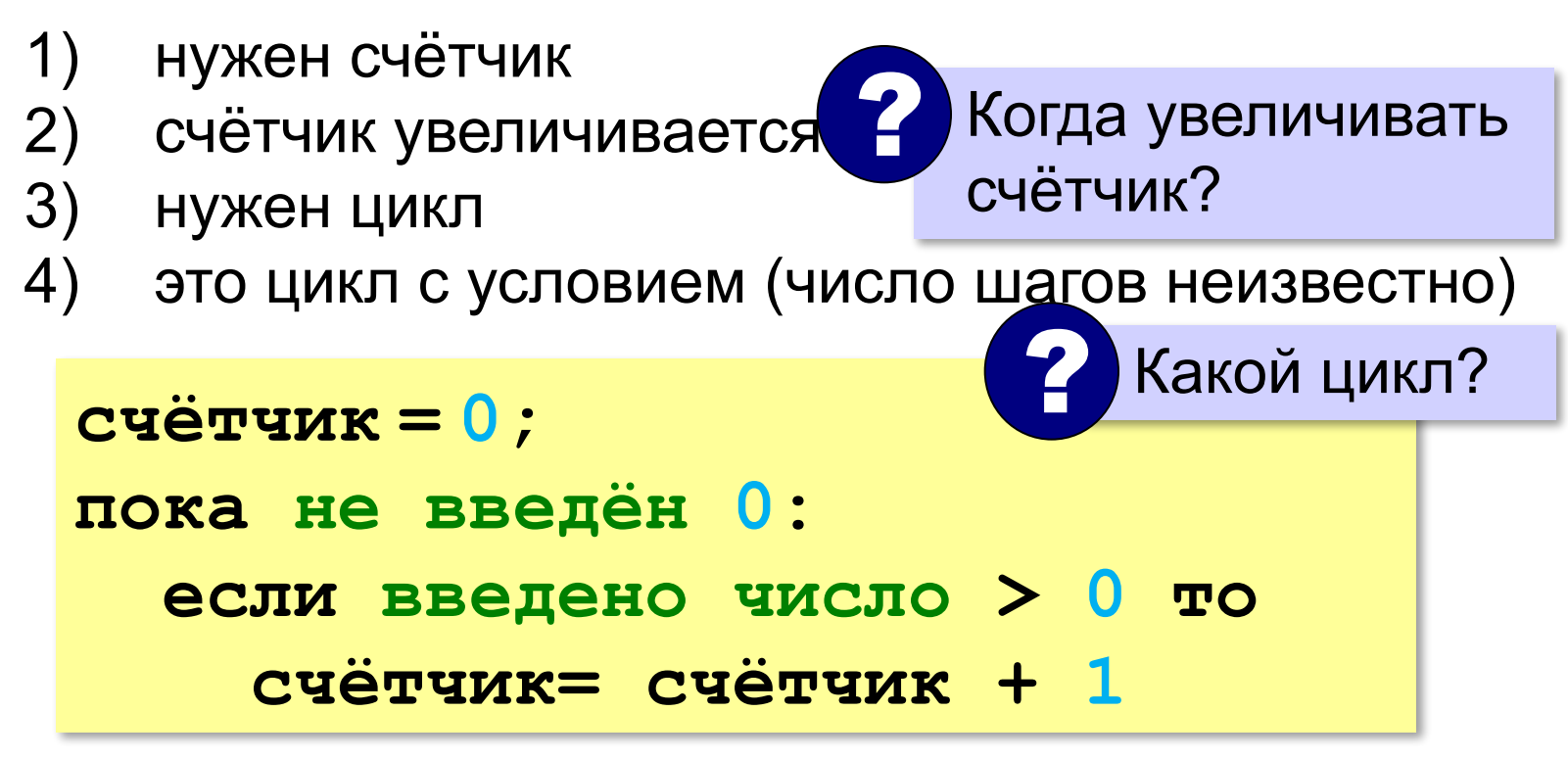

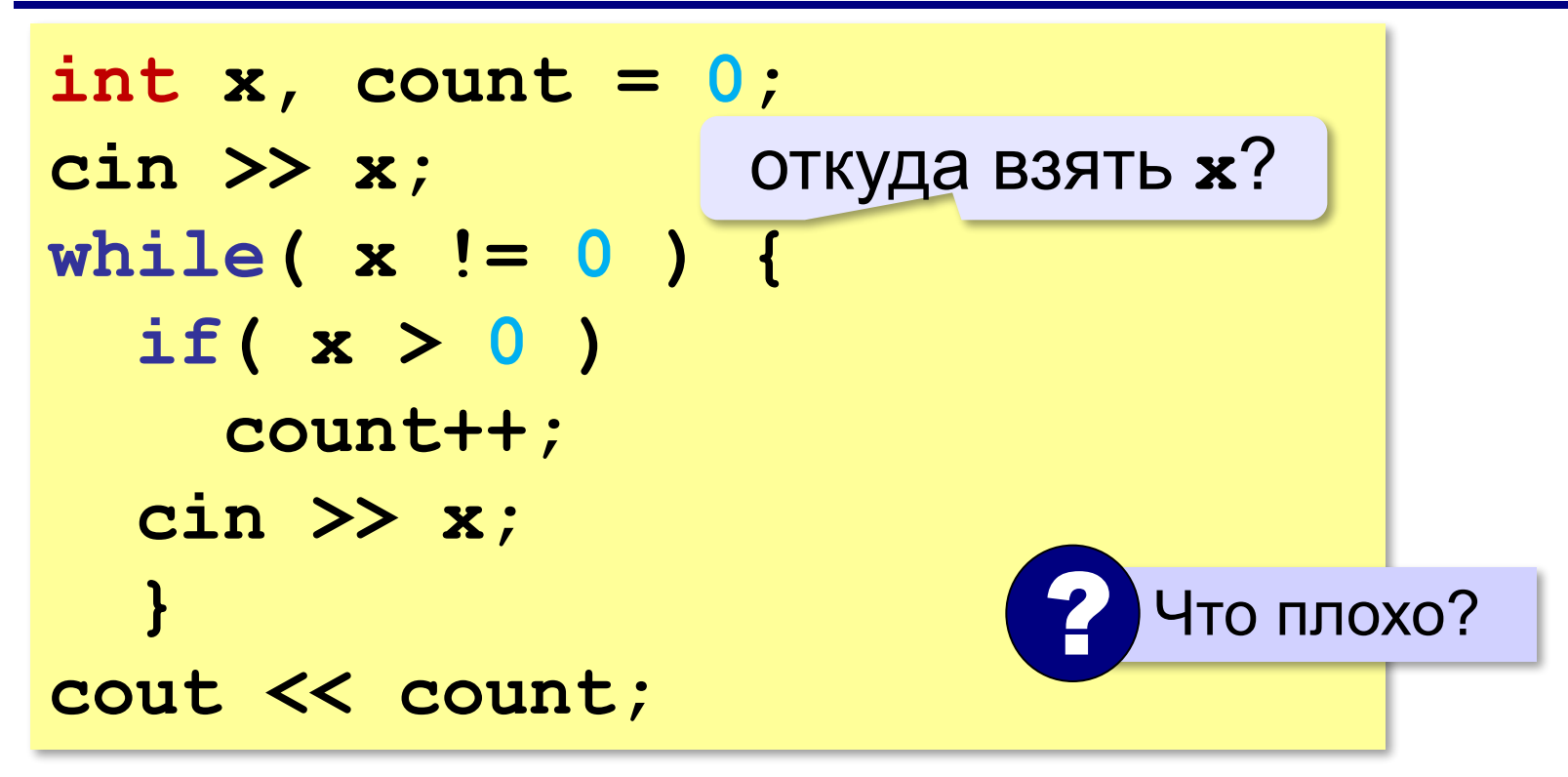

# **Найди ошибку!**

```
int x, count = 0;
cin >> x;
while( x != 0 ) 
   if( x > 0 ) 
      count++;
 cin >> x; }
cin >> x;cout << count;
```
# **Найди ошибку!**

```
int x, count;
= 0;
cin >> x;
while( x |!=|0 \rangle {
   if( x > 0 ) 
     count++;
   cin >> x;
   }
cout << count;
```
*Задача*. С клавиатуры вводятся числа, ввод завершается числом 0. Найти сумму введённых чисел, оканчивающихся на цифру "5".

- 1) нужна переменная для суммы
- 2) число добавляется к сумме, если оно заканчивается на "5"
- 3) нужен цикл с условием

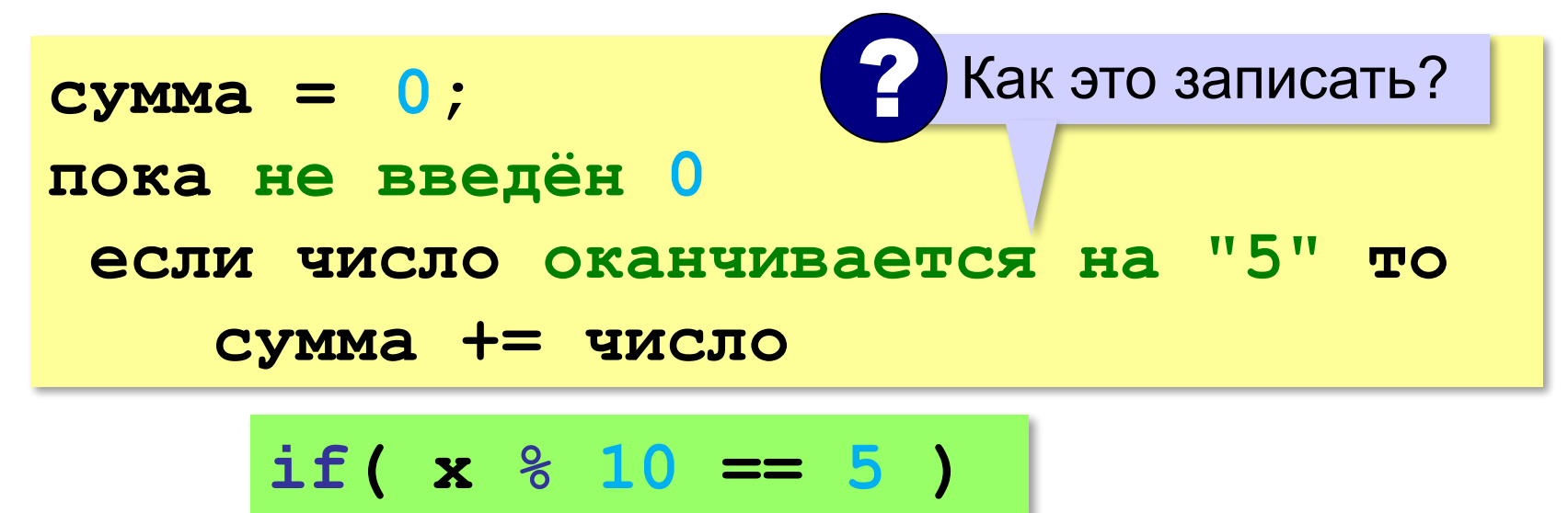

*Задача*. С клавиатуры вводятся числа, ввод завершается числом 0. Найти сумму введённых чисел, оканчивающихся на цифру "5".

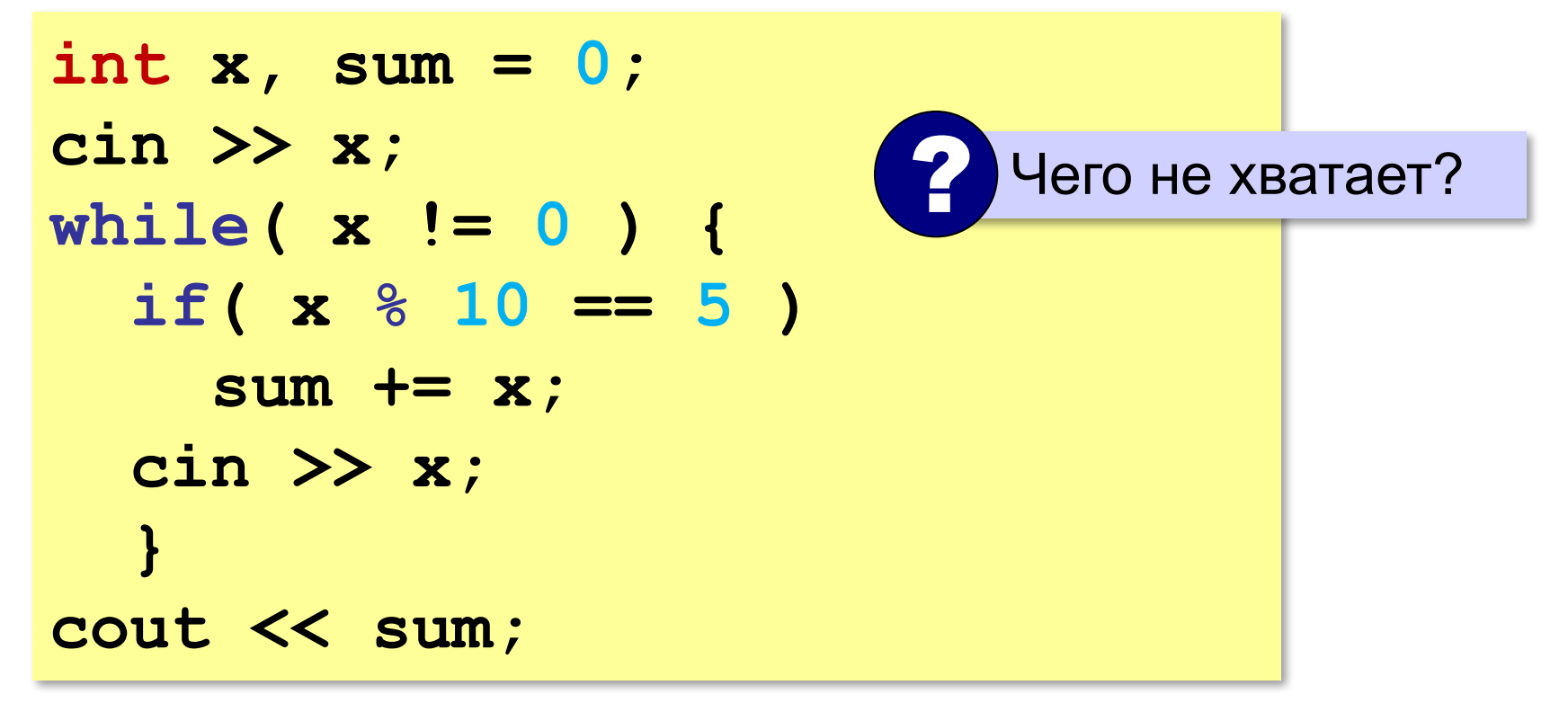

# **Найди ошибку!**

**int x, sum = 0; cin >> x; while( x != 0 ) { if( x % 10 == 5 ) sum += x; cin >> x; } cout << sum; cin >> x;**

## **Задачи**

**«A»:** На вход программы поступает неизвестное количество целых чисел, ввод заканчивается нулём. Определить, сколько получено чисел, которые делятся на 3.

**«B»:** На вход программы поступает неизвестное количество целых чисел, ввод заканчивается нулём. Определить, сколько получено двузначных чисел, которые заканчиваются на 3.

## **Задачи**

**«C»:** На вход программы поступает неизвестное количество целых чисел, ввод заканчивается нулём. Найти среднее арифметическое всех двузначных чисел, которые делятся на 7.

**«D»:** На вход программы поступает неизвестное количество целых чисел, ввод заканчивается нулём. Найти максимальное из введённых чётных чисел.

### **Перестановка элементов массива**

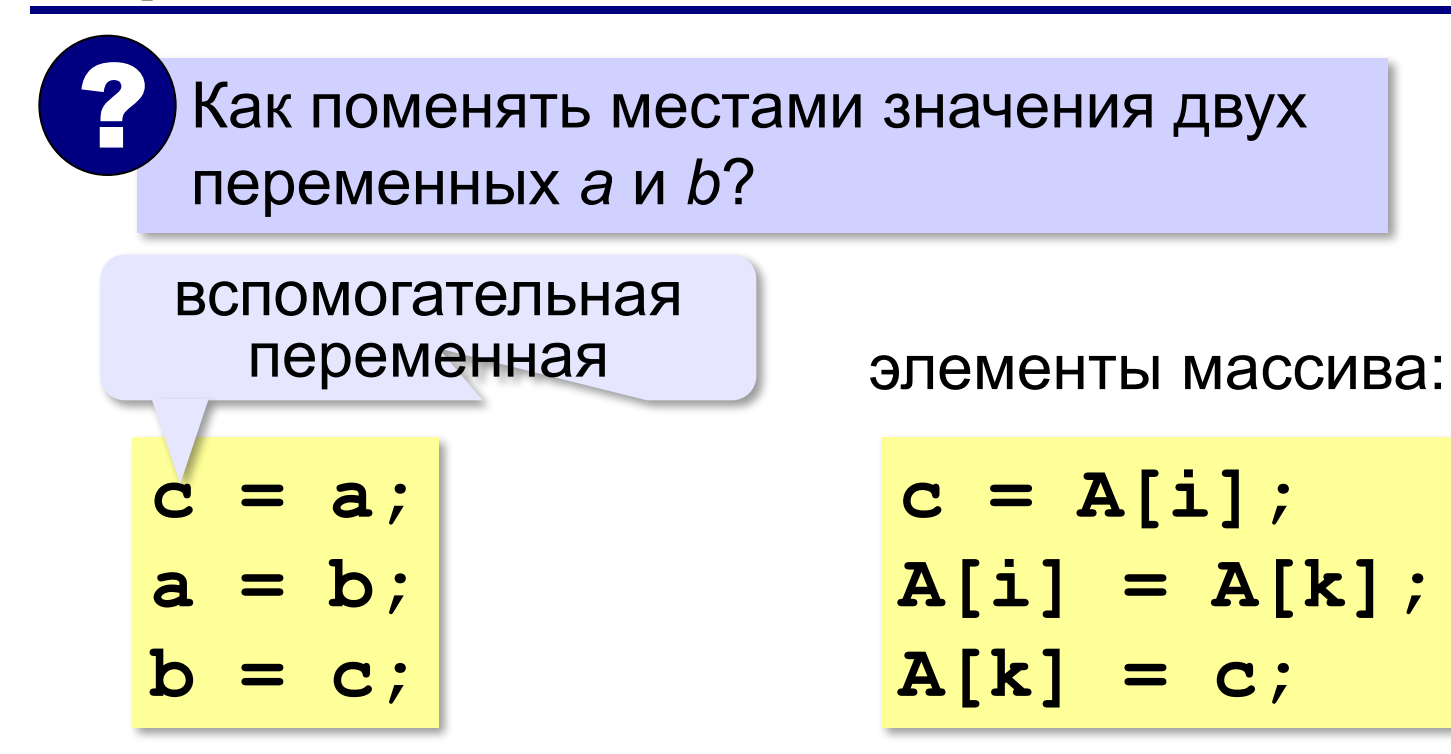

### **Перестановка пар соседних элементов**

*Задача*. Массив A содержит чётное количество элементов N. Нужно поменять местами пары соседних элементов: первый со вторым, третий — с четвёртым и т. д.

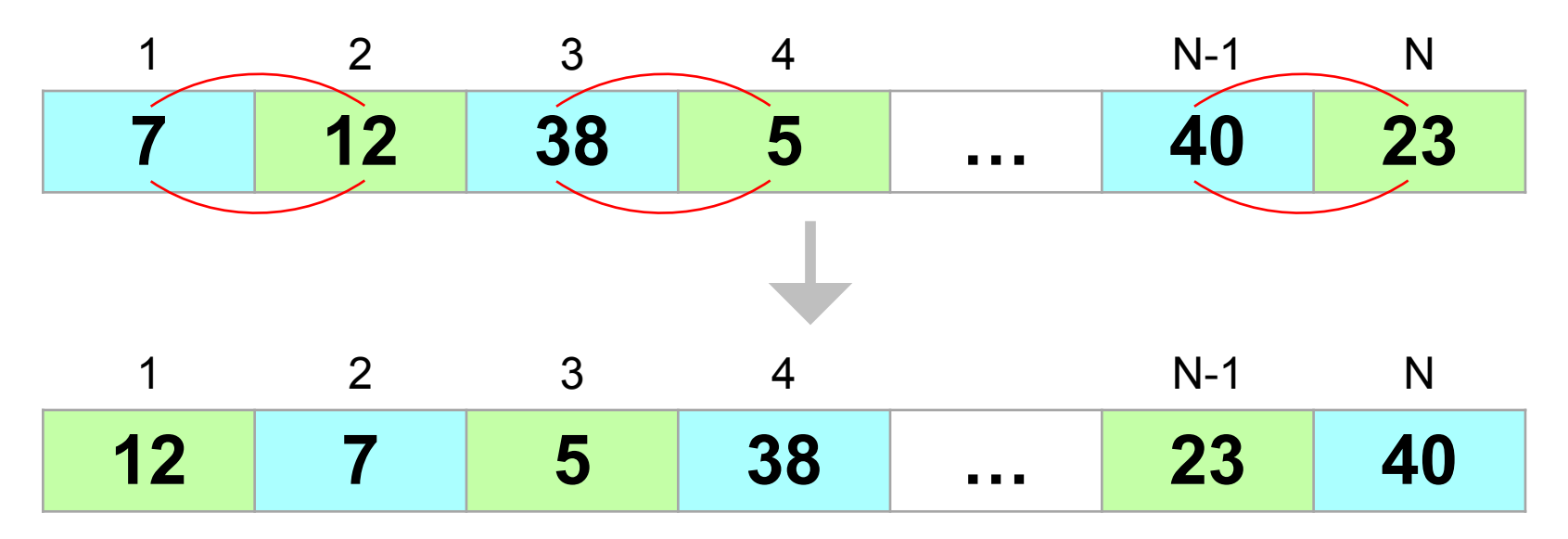

### **Перестановка пар соседних элементов**

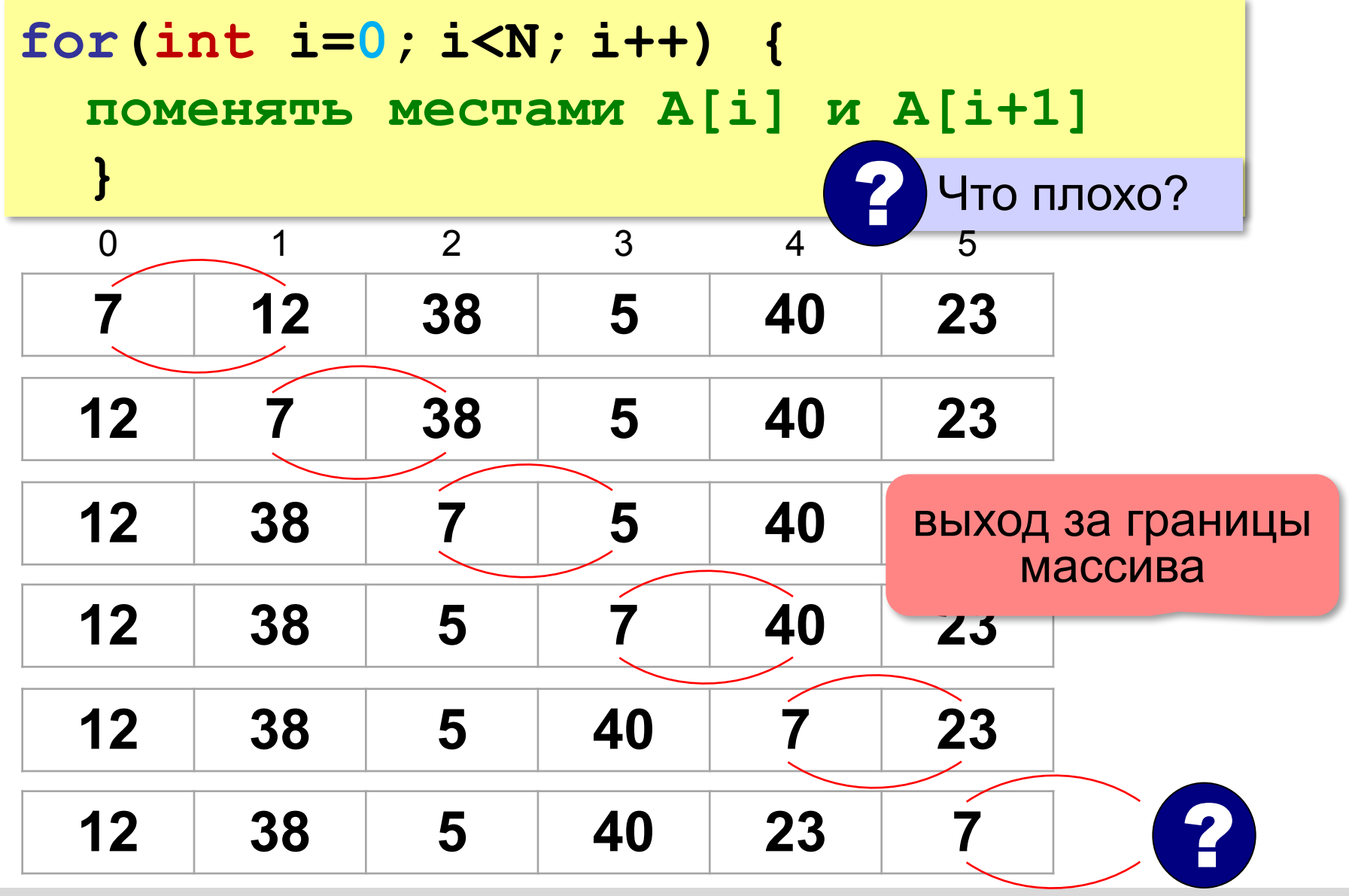

### **Перестановка пар соседних элементов**

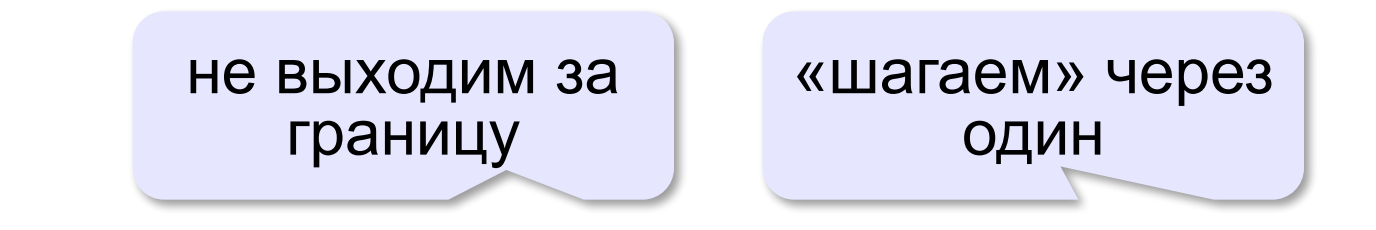

**for( int i=0; i<N-1; i+=2 ) { // переставляем A[i] и A[i+1] int с = A[i]; A[i] = A[i+1]; A[i+1] = c; } i+=2**

### **A[0]↔A[1],A[2]↔A[3], …,A[N-2]↔A[N-1]**

### **Реверс массива**

*Задача*. Переставить элементы массива в обратном порядке (выполнить *реверс*).

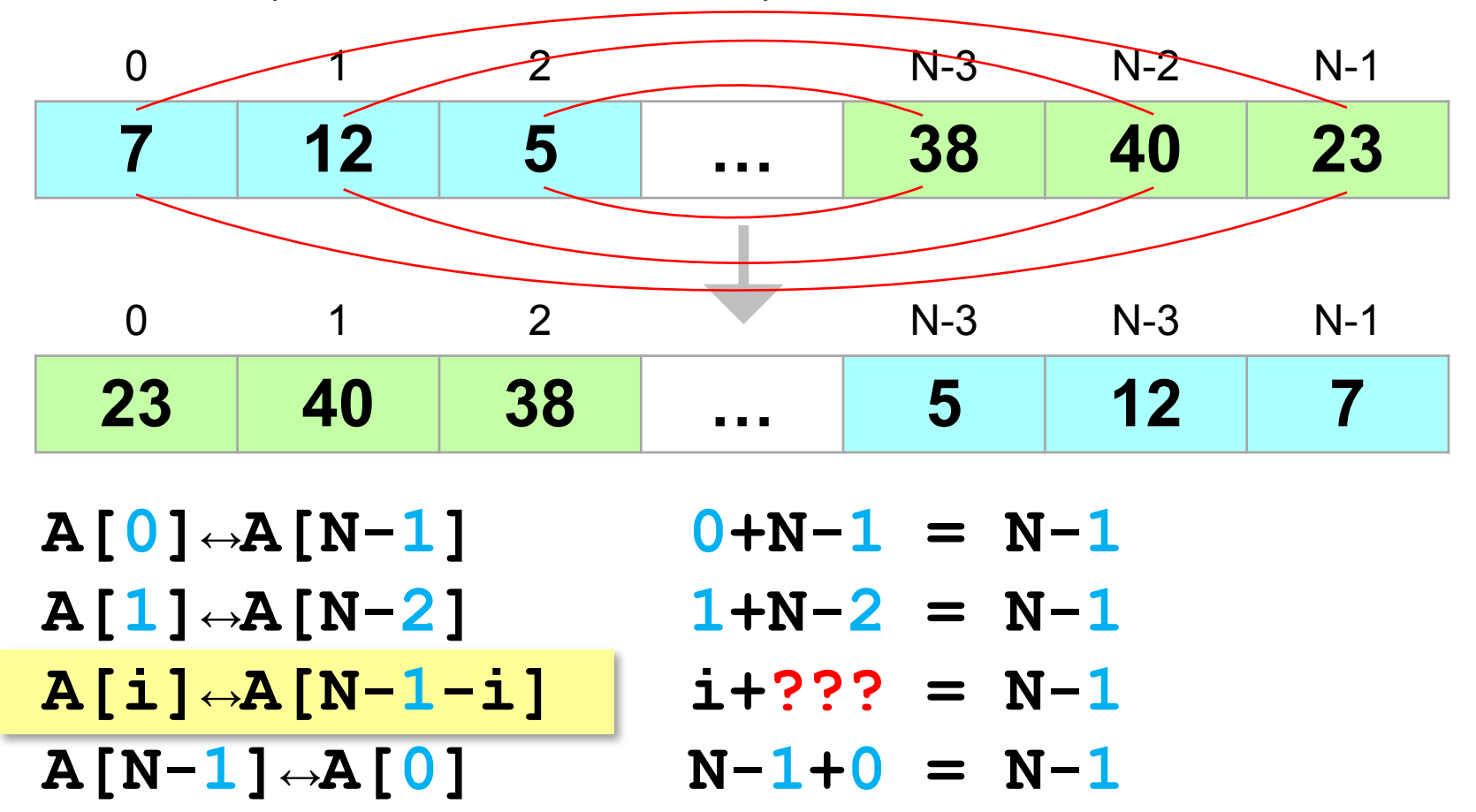

#### **Реверс массива**

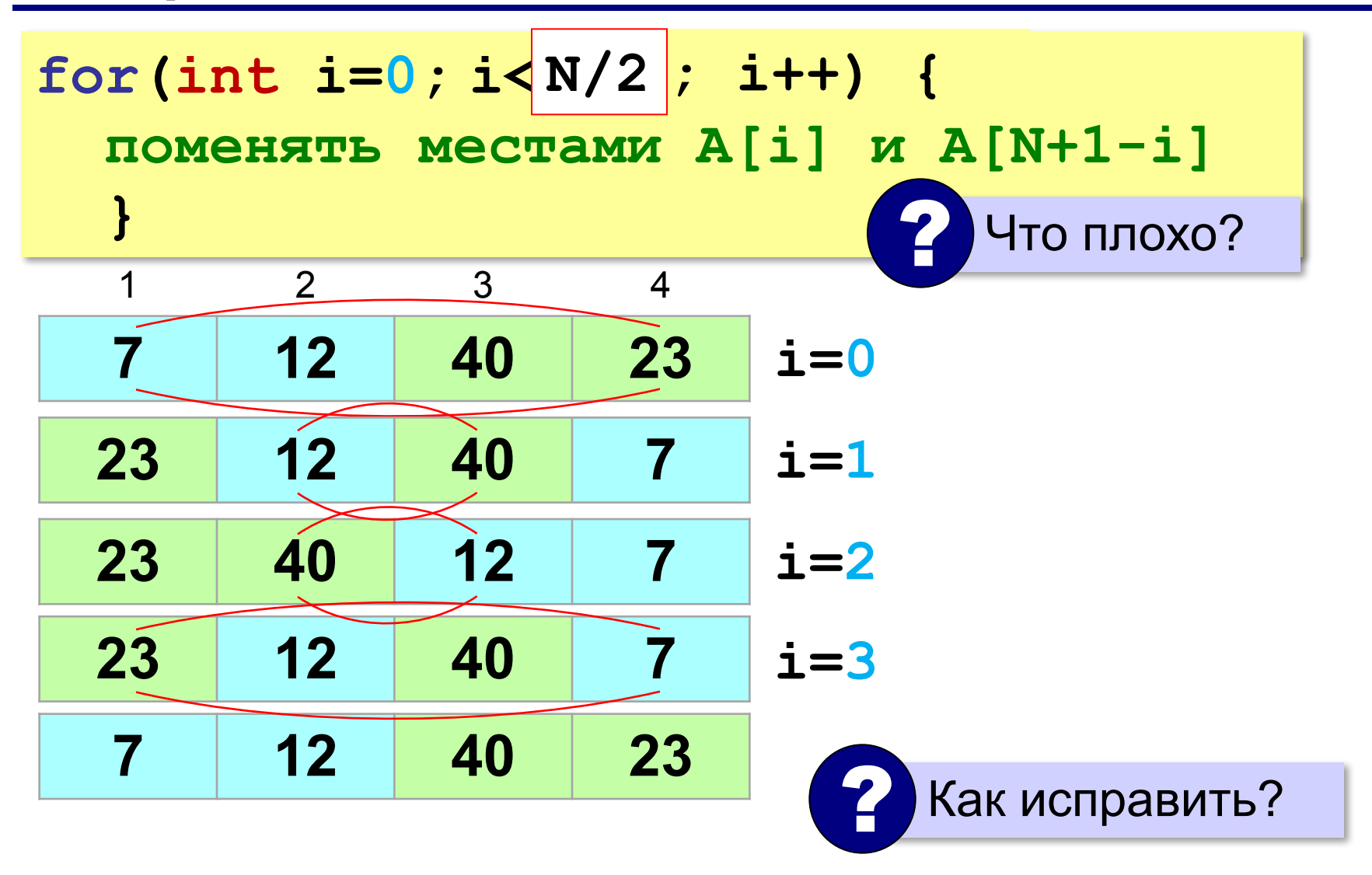

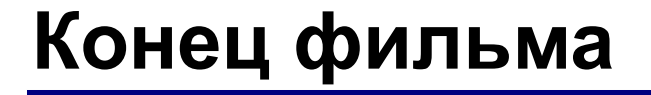

### **ПОЛЯКОВ Константин Юрьевич**

### д.т.н., учитель информатики ГБОУ СОШ № 163, г. Санкт-Петербург kpolyakov@mail.ru

# **ЕРЕМИН Евгений Александрович**

к.ф.-м.н., доцент кафедры мультимедийной дидактики и ИТО ПГГПУ, г. Пермь eremin@pspu.ac.ru

### **Источники иллюстраций**

- 1. иллюстрации художников издательства «Бином»
- 2. авторские материалы

100, и ввиродит сто прописвю, папример. из 10. Напишите программу, которая вводит координаты точки на плоскости и определяет, попала ли эта точка в заштрихованную область.

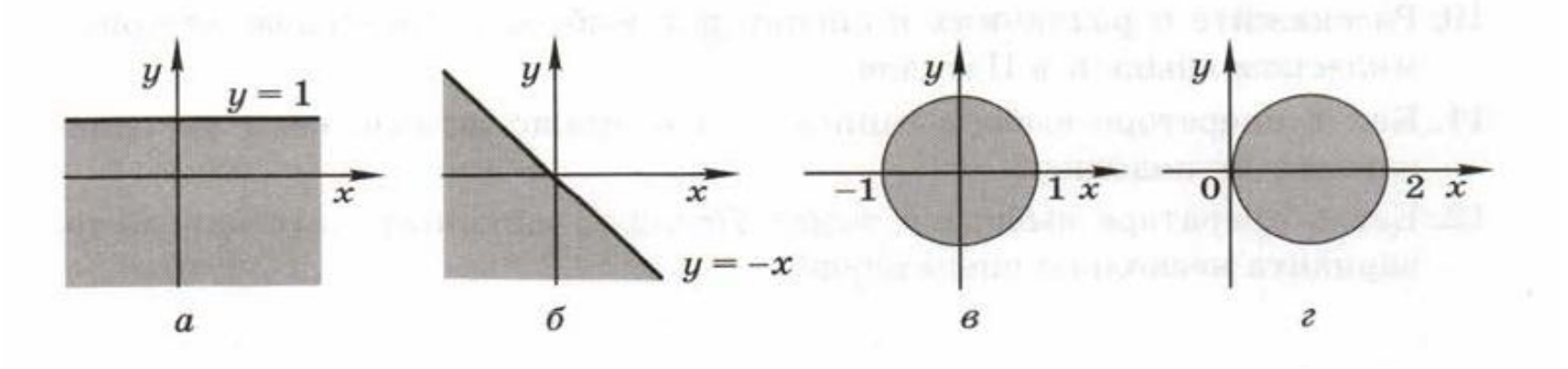